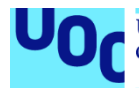

# Diseño, fabricación y caracterización de una antena dipolo fractal

#### **Antonio Ros Vioque**

Plan de Estudios del Estudiante

Área de Sistemas de Comunicación

**Nombre Consultor/a Dr. Jaume Anguera/Dra. Aurora Andújar**

**Nombre Profesor/a responsable de la asignatura Dr. Germán Cobo**

**Junio 2022**

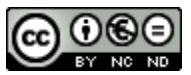

Esta obra está sujeta a una licencia de Reconocimiento-NoComercial-SinObraDerivada [3.0](http://creativecommons.org/licenses/by-nc-nd/3.0/es/)  [España de Creative Commons](http://creativecommons.org/licenses/by-nc-nd/3.0/es/)

#### **FICHA DEL TRABAJO FINAL**

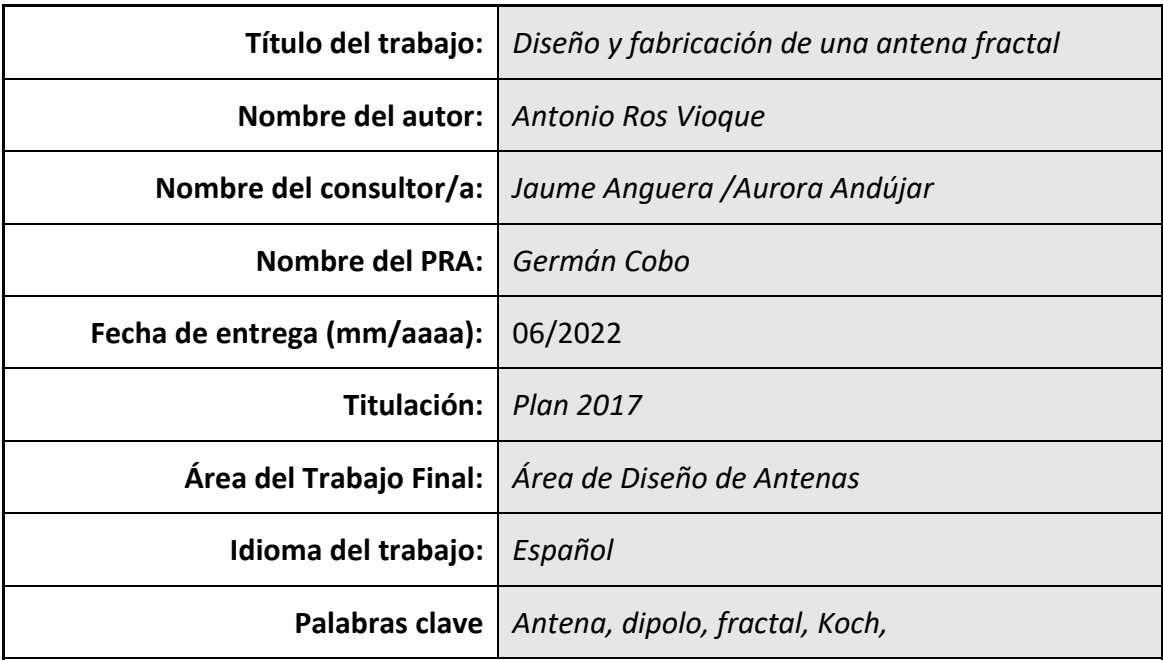

 **Resumen del Trabajo (máximo 250 palabras):** *Con la finalidad, contexto de aplicación, metodología, resultados i conclusiones del trabajo.*

El desarrollo de antenas se trata de un campo de aplicación muy amplio e interesante. Una de las tecnologías interesantes que se puede utilizar en el proceso de creación de una antena es la de los fractales; formas geométricas que, debido a las características de su geometría, son capaces de transmitir en diferentes frecuencias.

Por otra parte, el desarrollo de la idea del Internet of Things(IoT) ha provocado en los últimos años un auge de nuevas tecnologías de comunicación que permitan la interoperabilidad de todos los dispositivos que se encuentran integrados en esta nueva idea. La principal preocupación de los protocolos que se aplican en IoT, resulta en la gestión de recursos energéticos. El problema reside en que los dispositivos tienen que mantener la mayor autonomía posible, sin perder el alcance de los protocolos de comunicaciones usados antes del surgimiento de IoT.

Uno de los nuevos protocolos que han surgido con fuerza es el protocolo LoRa. Se trata de un protocolo en el que se consigue una gran autonomía junto con un magnífico alcance. Combinando ambos conceptos, se podría conseguir la fabricación de antenas que funcionen para este objetivo y sean aprovechables para otras funciones.

Este trabajo surge como una idea de diseño y fabricación de una antena fractal, que pudiese transmitir en dichas frecuencias de LoRa. Para su consecución, se realizarán los estudios y cálculos teóricos pertinentes, y simulaciones mediante herramientas de desarrollo. A continuación, mediante un diseño con una aplicación, se realizará el diseño de dicha antena.

### **Abstract (in English, 250 words or less):**

Antenna development is a very broad and interesting field of application. One of the interesting technologies that can be used in the process of creating an antenna is that of fractals; geometric shapes that, due to the characteristics of their geometry, are capable of transmitting at different frequencies.

On the other hand, the development of the Internet of Things(IoT) idea has led in recent years to a boom of new communication technologies that allow the interoperability of all devices that are integrated in this new idea. The main concern of the protocols applied in IoT is the management of energy resources. The problem lies in the fact that the devices have to maintain as much autonomy as possible, without losing the scope of the communication protocols used before the emergence of IoT.

One of the new protocols that has emerged strongly is the LoRa protocol. This is a protocol in which a great autonomy is achieved together with a magnificent range. Combining both concepts, it would be possible to manufacture antennas that work for this purpose and can be used for other functions.

This project arises as an idea of design and fabrication of a fractal antenna, which could transmit in these LoRa frequencies. In order to achieve it, the pertinent theoretical studies and calculations will be carried out, as well as simulations by means of development tools. Then, by means of a design with an application, the design of this antenna will be carried out.

# Índice

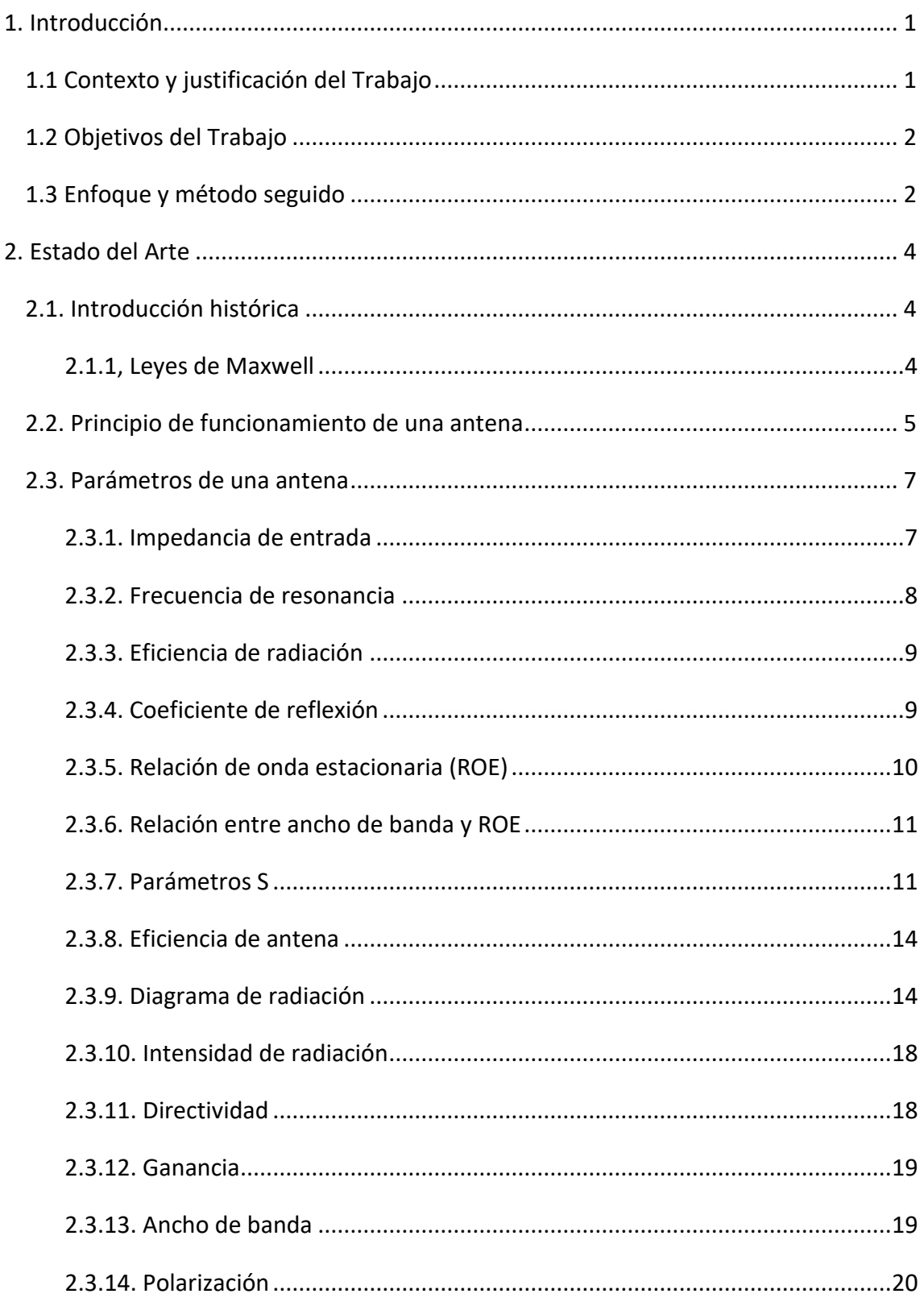

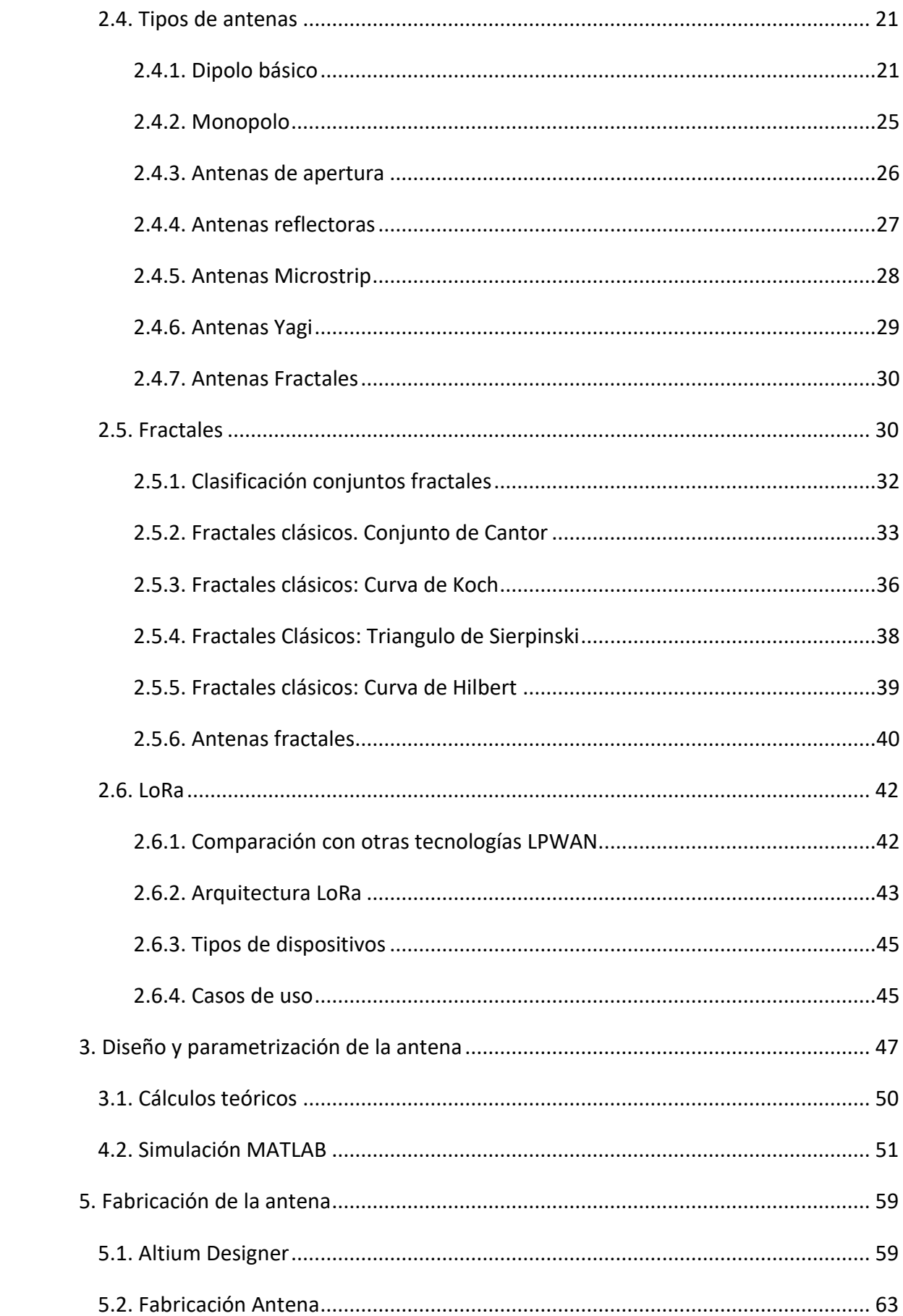

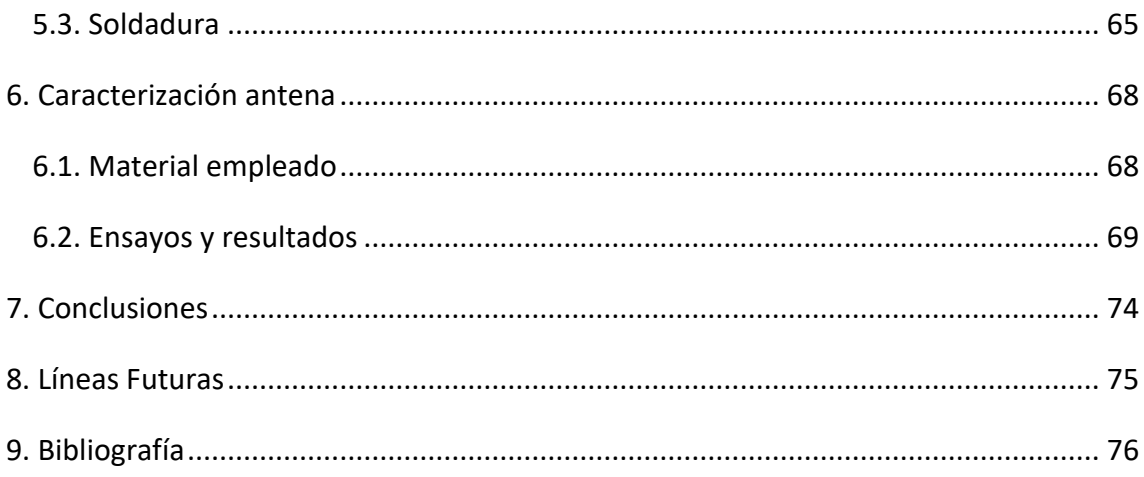

## **Lista de ilustraciones**

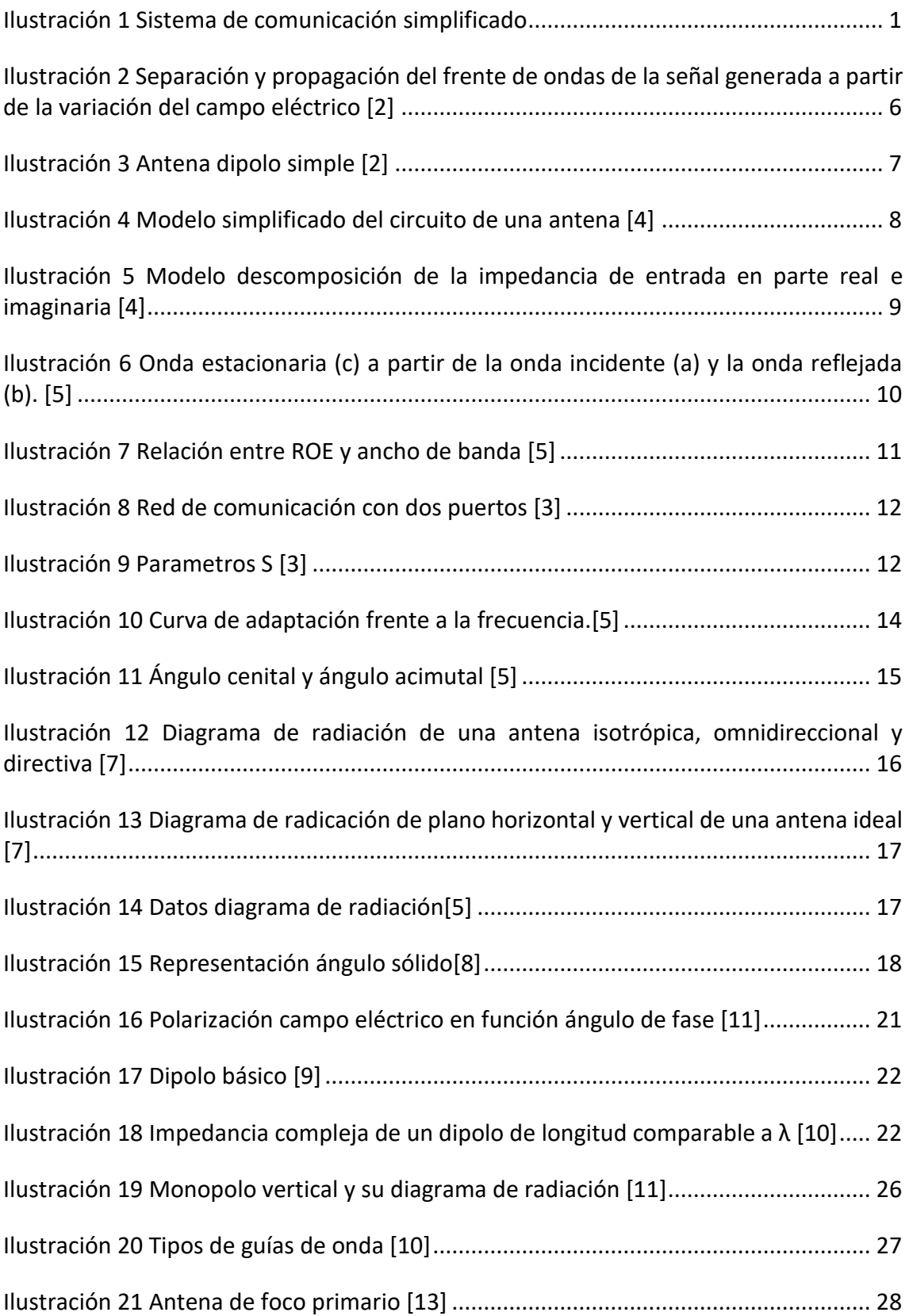

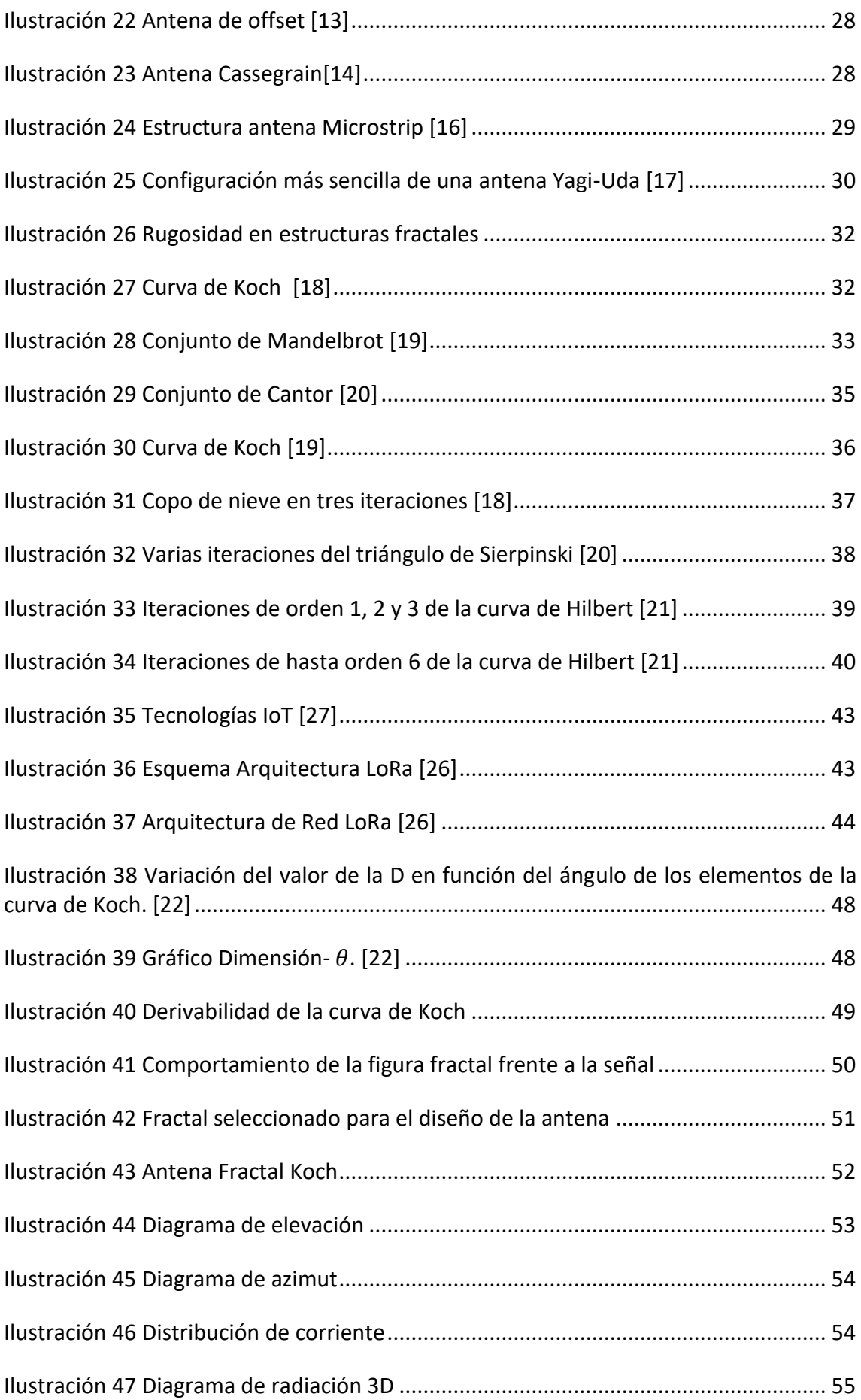

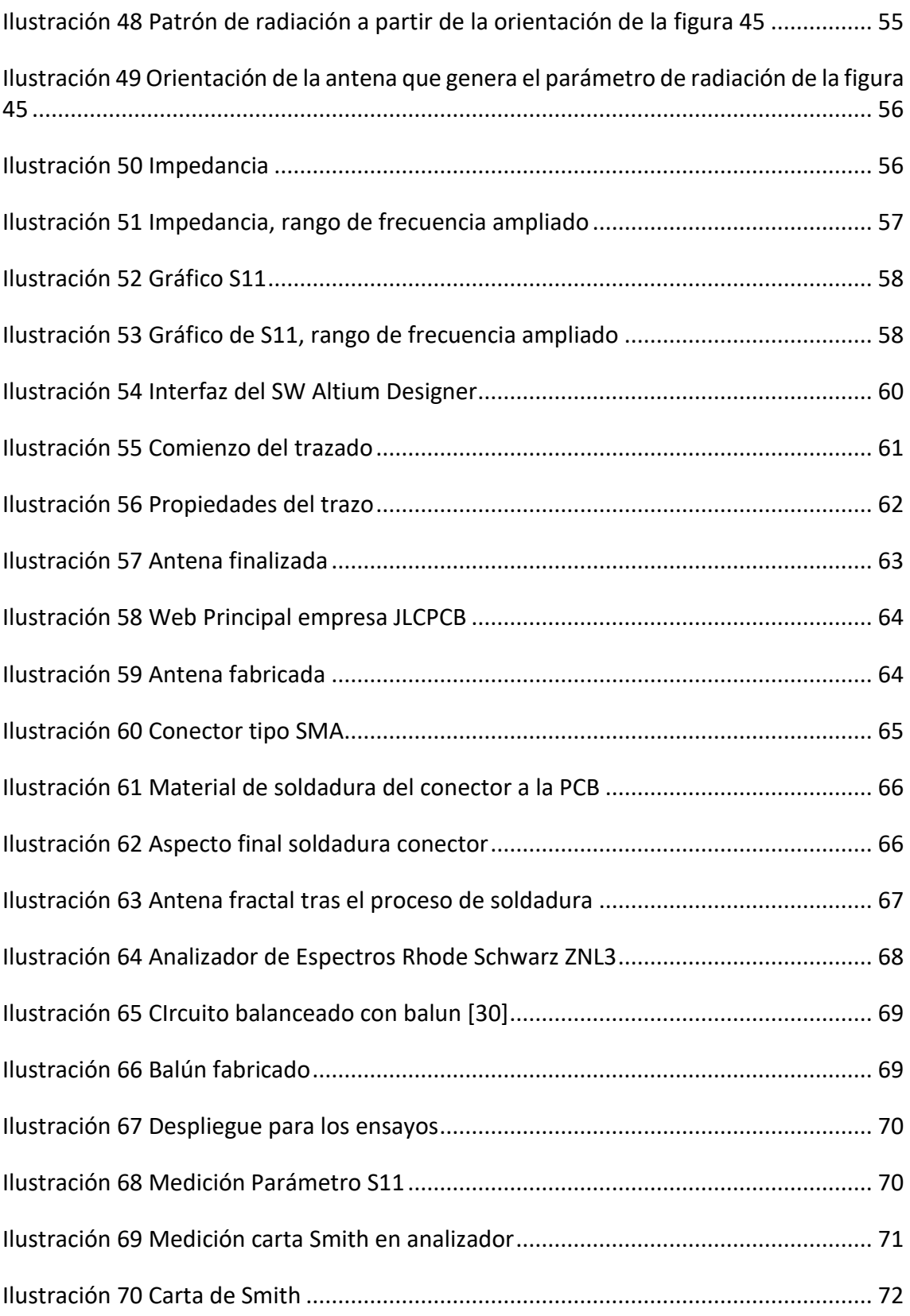

## Listado de Ecuaciones

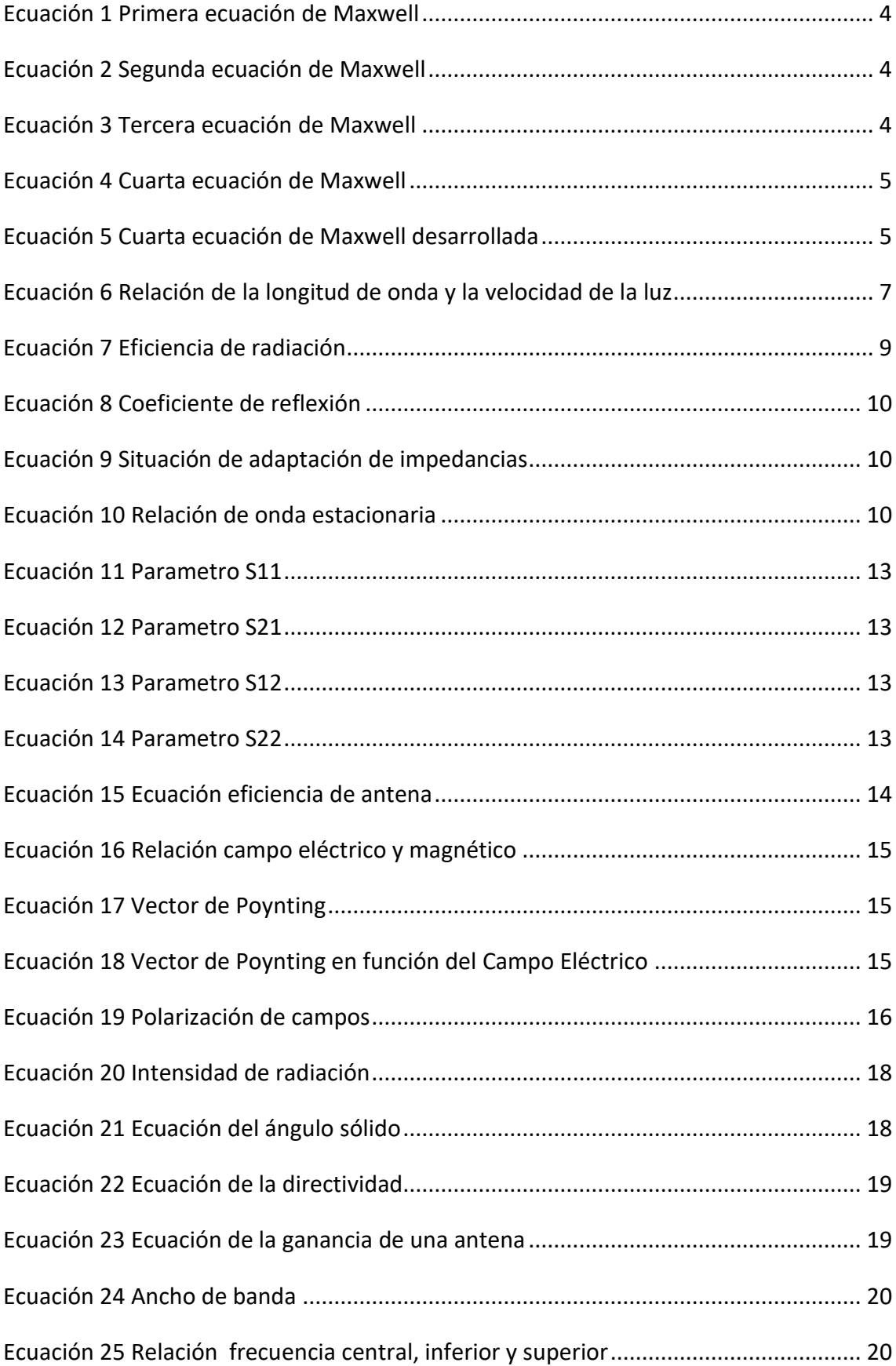

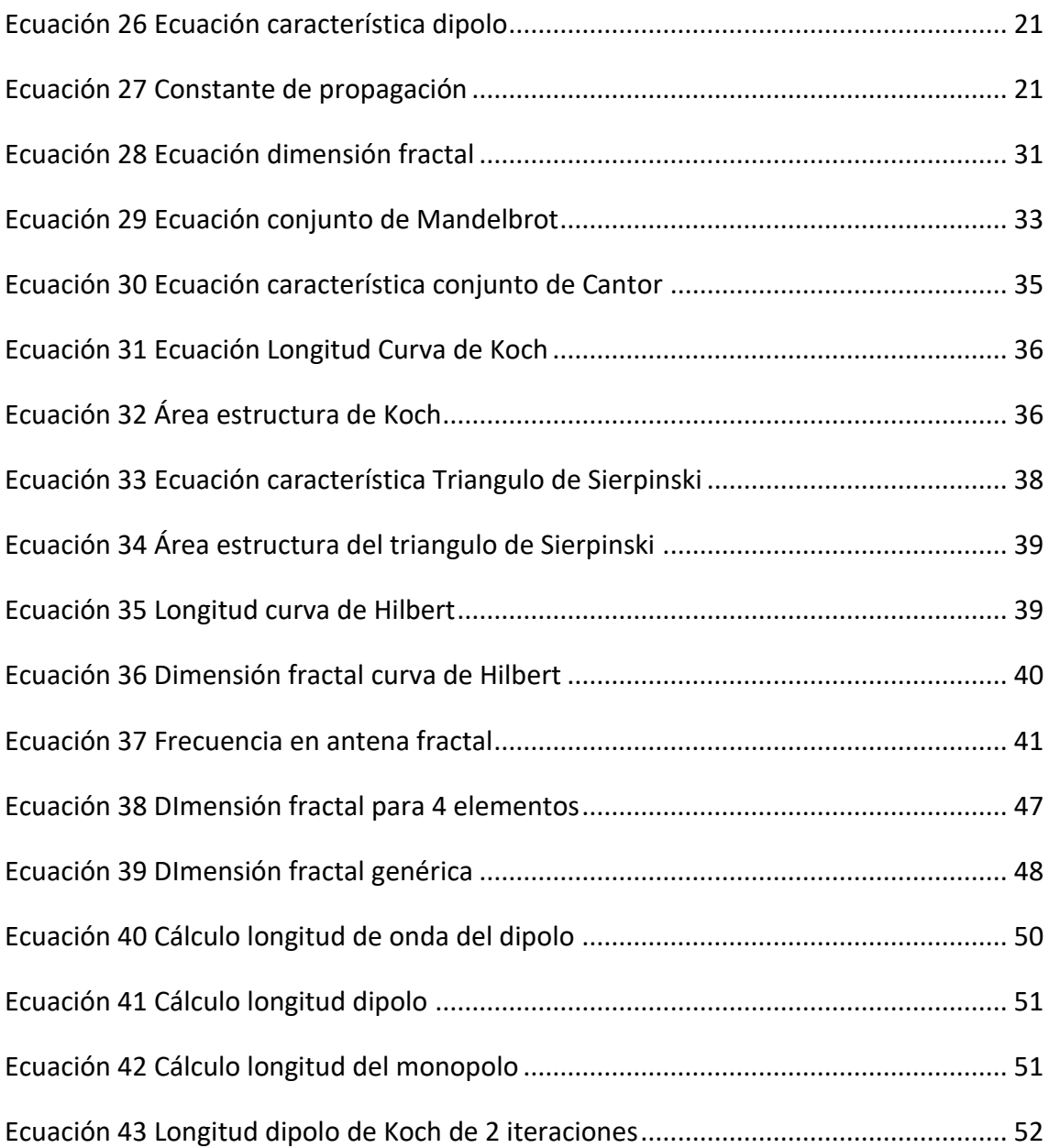

# <span id="page-13-0"></span>1. Introducción

## <span id="page-13-1"></span>1.1 Contexto y justificación del Trabajo

A lo largo de la historia de las comunicaciones se ha puesto de manifiesto la capacidad del ser humano para investigar, avanzar y hacer mejoras sobre los desarrollos conocidos hasta el momento. A partir de la invención del telégrafo como elemento representativo y revolucionario en el campo de las comunicaciones, Morse se sirvió de campos eléctricos y magnéticos para hacer llegar una información desde un emisor (fuente del mensaje) a un receptor.

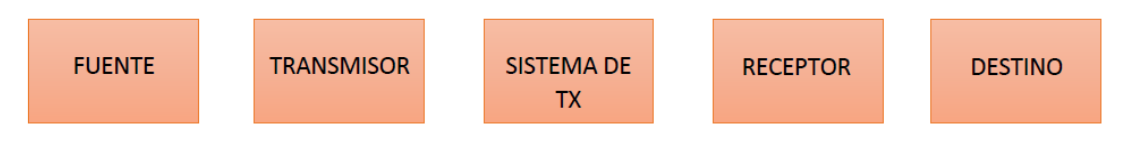

*Ilustración 1 Sistema de comunicación simplificado*

<span id="page-13-2"></span>En la actualidad, la investigación se enfoca en los diferentes elementos que componen un sistema de comunicación.

La investigación está en auge, estudiándose el desarrollo y aplicación de nuevos materiales, gran variedad de formas y geometrías o mejorándose los efectos de pérdidas relacionados con la propagación de las señales. La mejora de parámetros de las antenas tales como, la directividad o la ganancia, modificando características de estas generaría un efecto muy positivo en el sistema de comunicaciones del que formase parte.

Por otra parte, las tecnologías avanzan de forma notable, entre ellas, una de las que más está destacando los últimos tiempos es la del IoT. Este nuevo enfoque de comunicaciones ha derivado en el desarrollo de muchos protocolos enfocados en la conexión de todo tipo de dispositivos entre sí. Estos protocolos generalmente están enfocados en mantener una autonomía larga sin renunciar a la distancia, aunque esto puede variar en función del sector. Uno de estos sectores es por ejemplo el de la agricultura, donde los dispositivos se encuentran en terrenos sin puntos de acceso cercanos, con grandes distancias a cubrir, y sin grandes obstáculos que salvar (Terrenos llanos sin grandes construcciones). Para paliar este problema, surge la tecnología LoRa. LoRa en una tecnología de modulación de amplio espectro preparada para comunicar dispositivos decenas de kilómetros en campo abierto con un mínimo consumo de energía. El problema de esta tecnología es que la cantidad de información que puede enviarse es muy limitada. Dado que la información que se tiene que enviar en este sector no es muy grande, únicamente serán mensajes de actualización de algún estado o parámetro, este problema no afecta realmente al propósito.

Siendo que LoRa es una de las tecnologías con mayor proyección en el uso del IoT debido a las características anteriormente mencionadas, la combinación de tecnología de antenas con LoRa, resulta interesante en el desarrollo de un prototipo funcional. El éxito de este prototipo puede ser posteriormente aplicable en otros enseres, facilitando mediante la escalabilidad la elaboración de proyectos mayores. Por lo expuesto anteriormente, el presente proyecto fin de master, se centra en un elemento muy importante de los sistemas de comunicaciones, las antenas, elementos concebidos para constituir los sistemas de recepción/transmisión ya que son capaces de convertir ondas electromagnéticas en corriente eléctrica, en caso de realizar la recepción, o viceversa si actúan de elemento transmisor.

# <span id="page-14-0"></span>1.2 Objetivos del Trabajo

El objetivo final del trabajo es el desarrollo de una antena fractal, funcional. Para ello, se establecen una serie de objetivos menores:

- Estudio teoría de comunicaciones: Realización de una tarea de recolección de información sobre conceptos fundamentales de teoría de comunicaciones y antenas.
- Estudio tecnología fractales: Realización de una tarea de investigación sobre conceptos básicos de tecnologías fractales, y estudio sobre las clasificaciones de estos para posteriormente poder seleccionar el tipo de tecnología útil.
- Estudio tecnología LoRa: Realización de una tarea de investigación de la tecnología general de IoT y de LoRa y LoRaWAN, su estándar de acceso al medio.
- Cálculos teóricos y elección diseño antena: Calculo de las propiedades de la antena a diseña y selección de las características y propiedades fundamentales de diseño de antena.
- Diseño y fabricación antena: Diseño mediante herramienta de diseño de PCB y posterior fabricación de la antena.
- Pruebas de caracterización antena: Pruebas para caracterización de la antena fractal y comprobación si la ejecución del diseño se asemeja al resultado deseado.

## <span id="page-14-1"></span>1.3 Enfoque y método seguido

Se pretende realizar un trabajo con un enfoque mixto, centrado en la investigación en un inicio sobre los temas mencionados, y una vez con la información recopilada, proceder a realizar un trabajo de desarrollo.

En la parte de investigación se realizará un análisis de la información obtenida para así poder realizar la elección del dispositivo. Esta investigación debe ser precisa y contrastada por varias fuentes para ser certera, pues una mala selección de material puede revertir en un gran retraso en la elaboración, o directamente en el fracaso del proyecto.

Una vez seleccionada la tecnología a emplear, se realizará un diseño del prototipo. Una vez se haya realizado el diseño, y sea fabricado el prototipo, el objetivo es mediante herramientas de análisis profesionales, la comprobación de que la antena fabricada se asemeje a la calculada.

# <span id="page-16-0"></span>2. Estado del Arte

## <span id="page-16-1"></span>2.1. Introducción histórica

Basándose en las investigaciones llevadas a cabo por Faraday, Ampere y Gauss (entre otros) que enunciaron una serie de leyes relativas al descubrimiento de la electricidad, en el año 1873, James C. Maxwell estableció las que hoy día se conocen como las ecuaciones de Maxwell, estas ecuaciones constituyen la base de la teoría electromagnética, ya que, describen el comportamiento de los fenómenos de naturaleza electromagnética.

### <span id="page-16-2"></span>2.1.1, Leyes de Maxwell

La primera ecuación de Maxwell expresa que en ausencia de cargas eléctricas las líneas de campo no pueden ser creadas ni destruidas. Explica el cómo las cargas afectan al campo eléctrico.

$$
\vec{\nabla}\!\cdot\vec{E}=\frac{\rho}{\varepsilon}
$$

*Ecuación 1 Primera ecuación de Maxwell*

<span id="page-16-3"></span>Siendo  $\vec{E}$  el campo eléctrico creado por las cargas existentes en el espacio, la densidad de dichas cargas y la permitividad eléctrica del material.

La segunda ecuación de Maxwell se trata de la Ley de Gauss de campo magnético. Enuncia un principio análogo a la primera ecuación de Maxwell para el campo magnético, pero en este caso hablando de que el campo magnético creado por un imán debe cerrarse entre el polo positivo y negativo. Además, refleja de las cargas magnéticas no existen aisladas.

$$
\vec{\nabla}\cdot\vec{B}=0
$$

*Ecuación 2 Segunda ecuación de Maxwell*

<span id="page-16-4"></span>Siendo  $\vec{B}$  el campo magnético creado por la corriente.

La tercera ecuación de Maxwell generaliza la Ley de Faraday, un campo magnético cambiante produce un campo eléctrico.

$$
\vec{\nabla} \times \vec{E} = \frac{-\partial \vec{B}}{\partial t}
$$

*Ecuación 3 Tercera ecuación de Maxwell*

<span id="page-16-5"></span>Siendo  $\vec{E}$  el campo eléctrico creado por las cargas existentes en el espacio y  $\vec{B}$  el campo magnético creado por la corriente.

La cuarta ecuación de Maxwell es consecuencia de la Ley de Ampere y enuncia que un campo eléctrico cambiante produce un campo magnético en virtud de la suma de las corrientes de inducción y de desplazamiento y que la velocidad de cambio del campo eléctrico tiene propiedades que están relacionadas con la corriente de desplazamiento.

$$
\vec{V} \times \vec{H} = \vec{J} + \frac{\partial \vec{D}}{\partial t}
$$

*Ecuación 4 Cuarta ecuación de Maxwell*

$$
\vec{\nabla} \times \vec{B} = \mu \vec{J} + \mu \varepsilon \frac{\partial \vec{E}}{\partial t}
$$

*Ecuación 5 Cuarta ecuación de Maxwell desarrollada*

<span id="page-17-2"></span><span id="page-17-1"></span>Siendo  $\vec{D}$  el desplazamiento eléctrico,  $\mu$  la permeabilidad magnética del material y  $\vec{l}$  la densidad de corriente. [1]

## <span id="page-17-0"></span>2.2. Principio de funcionamiento de una antena

En primer lugar, es necesario definir el concepto antena, su funcionamiento y los principios físicos que intervienen en su funcionamiento.

La IEEE (Instituto de Ingenieros Electrónicos y Eléctricos) define una antena como "aquella parte de un sistema transmisor o receptor diseñada específicamente para radiar o recibir ondas electromagnéticas. Si bien sus formas son muy variadas, todas las antenas tienen en común el ser una región de transición entre una zona donde existe una onda electromagnética guiada y una onda en el espacio libre, a la que puede además asignar un carácter direccional. La representación de la onda guiada se realiza por voltajes y corrientes (hilos conductores y líneas de transmisión) o por campos (guías de ondas) en el espacio libre."

Una antena es un elemento, generalmente conductor que se emplea para transmitir o recibir señales, se puede obtener una antena siempre que se sea capaz de hacer oscilar cargas positivas y negativas, el funcionamiento de la antena es reversible, puede funcionar como transmisor a partir de una señal de voltaje aplicado que genera un campo eléctrico variable y por tanto, un campo magnético variable perpendicular al anterior, sin embargo, también puede funcionar como receptor si es golpeada por un campo electromagnético.

Para comprender el funcionamiento de una antena, será ilustrativo exponer el tipo de antena más sencilla, un dipolo funcionando como transmisor de señales, las partículas cargadas sufren una aceleración y desaceleración generando la separación y propagación del frente de onda, el campo eléctrico variable generará un campo magnético variable perpendicular al mismo.

Si se dibuja una variación de la intensidad del campo eléctrico con la distancia, se observa que la propagación de la onda es de naturaleza sinusoidal. La longitud de onda de la señal generada es el doble de la longitud del dipolo empleado como antena. [2]

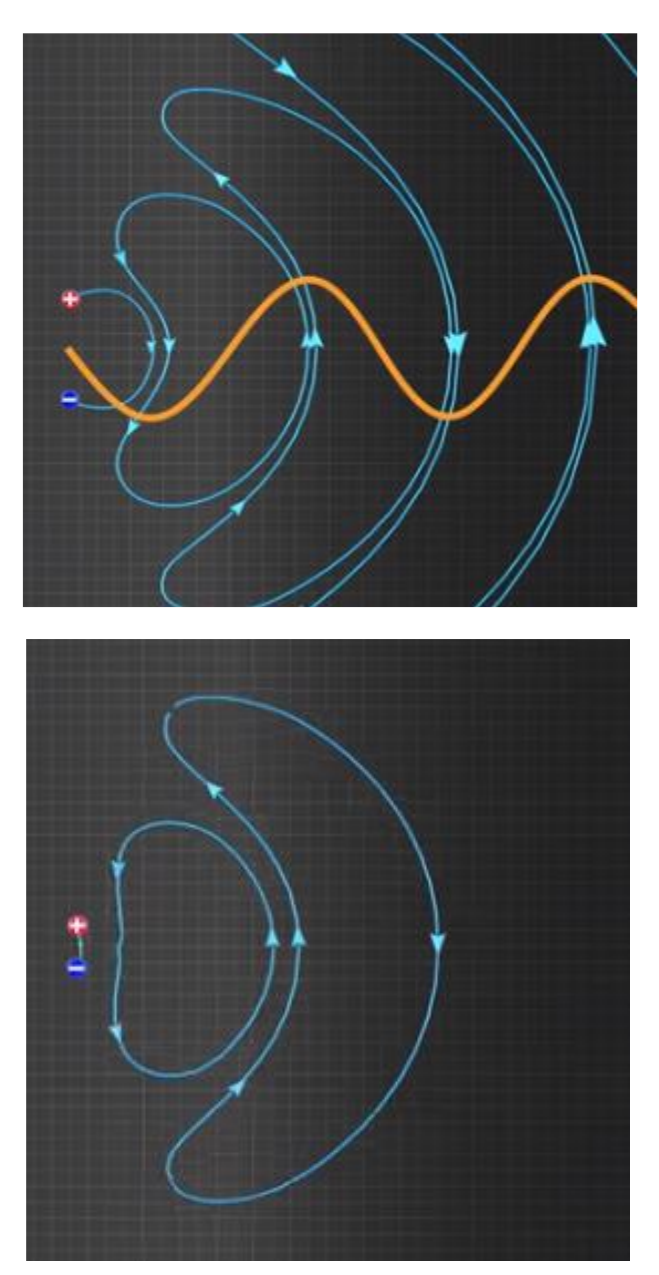

<span id="page-18-0"></span>*Ilustración 2 Separación y propagación del frente de ondas de la señal generada a partir de la variación del campo eléctrico [2]*

Una antena dipolo simple puede configurarse a partir de una varilla conductora curvada en el centro.

Debido al efecto de la tensión variable en tiempo, en un dipolo, los electrones se desplazan acumulándose en un extremo del dipolo mientras que el otro extremo queda cargado positivamente, como la tensión es variable se produce el desplazamiento continuo de las cargas y se genera la onda que se propaga.

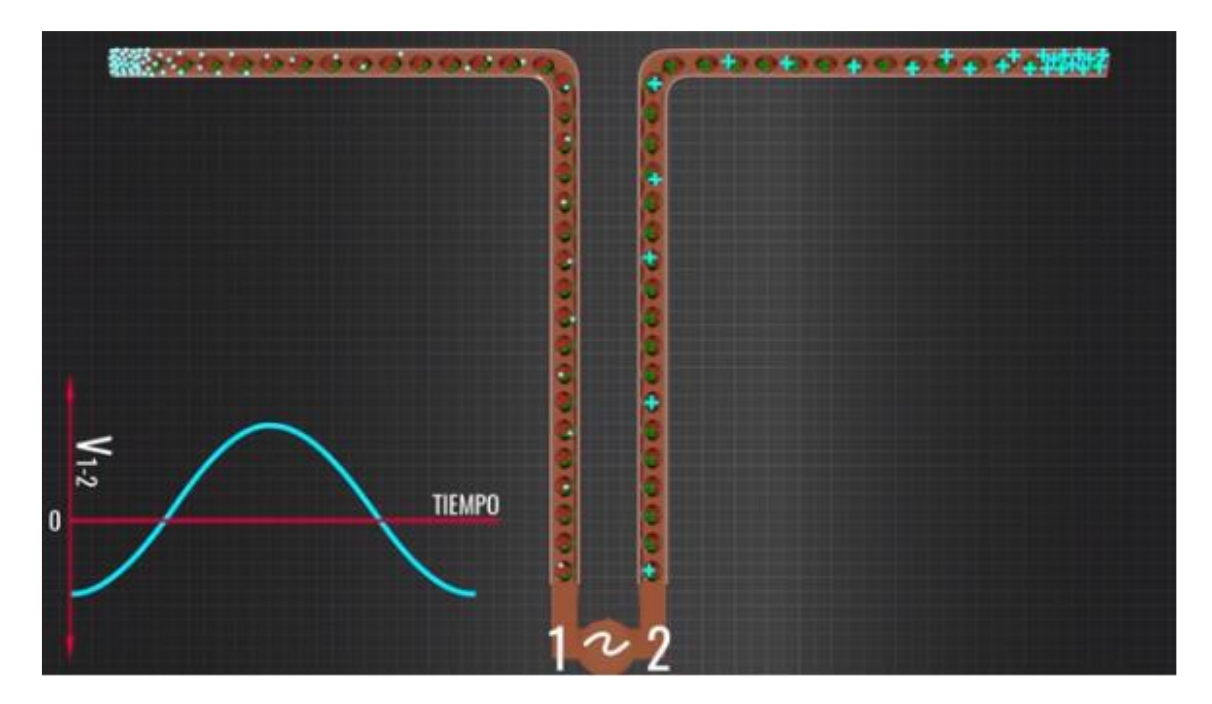

*Ilustración 3 Antena dipolo simple [2]*

<span id="page-19-2"></span>La frecuencia de la señal transmitida será igual a la frecuencia de señal de tensión aplicada, debido a que la señal que se propaga viaja a la velocidad de la luz se puede obtener fácilmente la longitud de onda de dicha señal:

## $c = \lambda_{\text{ANTENA}} * f_{\text{ANTENA}}$

*Ecuación 6 Relación de la longitud de onda y la velocidad de la luz*

## <span id="page-19-3"></span><span id="page-19-0"></span>2.3. Parámetros de una antena

Se define parámetro como toda característica relacionada con la antena que es susceptible de ser medido. Aunque no existe una clasificación establecida sobre los parámetros más importantes que definen una antena, a continuación, se recogen los más característicos y que son necesarios conocer para determinar el rendimiento o el comportamiento de la antena en el momento de la transmisión y la recepción.

Dependiendo de los requisitos que demanden las aplicaciones a las que esté destinado el instrumento se deberá considerar en qué rango de valores mesurable de cada parámetro debe actuar la antena, ajustándolo si fuera necesario.

### <span id="page-19-1"></span>2.3.1. Impedancia de entrada

Se trata de una impedancia compleja, es decir, presenta parte real y parte imaginaria, la parte real de la impedancia está relacionada con las pérdidas óhmicas o por radiación que se producen en la antena, mientras que la parte imagina de dicha impedancia corresponde a la energía eléctrica o magnética que se almacena en el dispositivo, si la parte de la impedancia compleja va acompañada de signo positivo, es indicativo de que la energía mayoritaria almacenada es energía magnética, mientras que si lleva signo negativo, la energía que predomina es la eléctrica.

La impedancia de entrada se caracteriza con el término  $Z_{in}$  y determina la relación entre la corriente y la tensión en la entrada de la antena.

### <span id="page-20-0"></span>2.3.2. Frecuencia de resonancia

Para definir la frecuencia de resonancia en primer lugar es necesario definir los modelos simplificados y equivalentes de la antena para comprender mejor el funcionamiento de la misma y los elementos que intervienen.

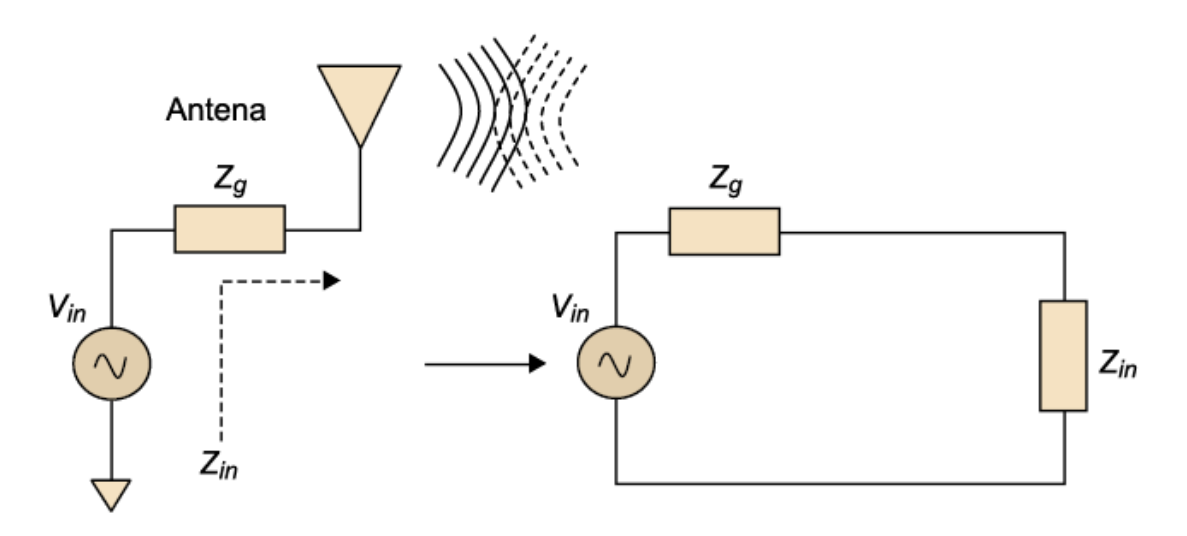

*Ilustración 4 Modelo simplificado del circuito de una antena [4]*

<span id="page-20-1"></span>En la figura 4 puede apreciarse la presencia en el circuito del modelo simplificado de la antena de  $Z_{in}$ , impedancia que caracteriza a la antena,  $Z_g$  que corresponde a la impedancia del generador y  $V_{in}$  que representa el voltaje proporcionado por el propio generador.

Como se expuso anteriormente, la impedancia de entrada de la antena consta de parte real y parte imaginaria, es decir, en el circuito anterior se podría representar por separado  $R_{in}$  (la parte real) y  $X_{in}$  (parte imaginaria). Además, se puede distinguir entre la resistencia de radiación  $R_{rad}$ , en la cual se disipa la potencia que es radiada y la resistencia de pérdidas  $R_{\Omega}$ , generalmente en forma de calor, cuya potencia radiada no puede considerarse útil para la transmisión o recepción de la antena. [3]

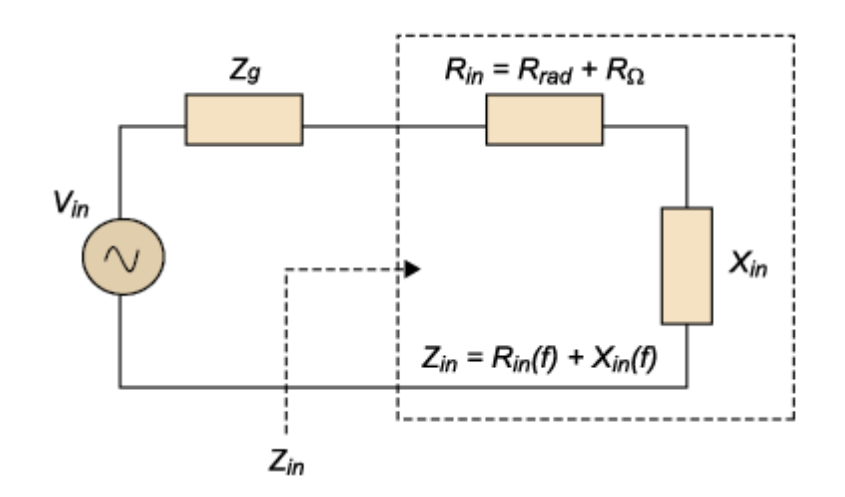

*Ilustración 5 Modelo descomposición de la impedancia de entrada en parte real e imaginaria [4]*

<span id="page-21-2"></span>De este modo puede definirse la frecuencia de resonancia como la frecuencia a la que el circuito debe trabajar para que la parte imaginaria, que forma parte de la impedancia de entrada, se anule, es decir, sea 0.

<span id="page-21-0"></span>2.3.3. Eficiencia de radiación

La eficiencia de radiación es la relación de las pérdidas óhmicas la resistencia de radiación.

$$
\eta_r = \frac{R_{rad}}{R_{rad} + R_{\Omega}}
$$

*Ecuación 7 Eficiencia de radiación*

#### <span id="page-21-3"></span><span id="page-21-1"></span>2.3.4. Coeficiente de reflexión

Dado que el circuito de la figura anterior trabaja a altas frecuencias no se pueden aplicar suposiciones análogas a las que se aplican en el estudio de circuitos a baja frecuencia, es decir, no se puede asumir que cualquier punto de la línea de transmisión sea representativo de la línea y pueda considerarse con las mismas características que cualquier otro punto de esta.

En los circuitos en los que se opera con frecuencias elevadas parte de la potencia transmitida se mueve de la carga hacia el generador y otra parte de la potencia lo hace en sentido contrario, es decir, del generador a la carga, es por este fenómeno que es necesaria la adaptación de impedancias para conseguir que la transferencia de potencia radiada sea máxima.

El parámetro que ofrece información acerca de la situación de la adaptación de impedancias en el circuito que se analiza, es el coeficiente de reflexión.

El coeficiente de reflexión Γ se calcula mediante la expresión:

$$
\Gamma = \frac{Z_{in} - Z_0}{Z_{in} + Z_0}
$$

*Ecuación 8 Coeficiente de reflexión*

<span id="page-22-2"></span>Siendo  $Z_0$  la impedancia característica de la línea de transmisión a la que está conectada la antena (generalmente suele ser 50 Ω) y  $Z_{in}$  la impedancia de entrada de la antena.

Si el valor del coeficiente de reflexión es 0 indica que la situación del circuito es la de adaptación de impedancias, lo que indica que la impedancia característica de la línea tiene el mismo valor que la de entrada de la antena:

 $Z_{in} = Z_0$ 

*Ecuación 9 Situación de adaptación de impedancias*

<span id="page-22-3"></span>En esta situación se conseguiría que las pérdidas provocadas por las reflexiones sean mínimas y, por tanto, que la potencia que entrega el generador sea disipada en la carga conectada en el circuito.

<span id="page-22-0"></span>2.3.5. Relación de onda estacionaria (ROE)

La ROE está relacionado con el parámetro anterior, se trata de un parámetro que cuantifica la situación de adaptación de impedancias de un circuito.

Para que no existan dos ondas, una la que viaja desde la fuente de alimentación hacia la carga y la otra que viaje en el sentido opuesto es necesaria el acople de impedancias, de esta forma se genera una onda estacionaria fruto de la superposición de ambas ondas.

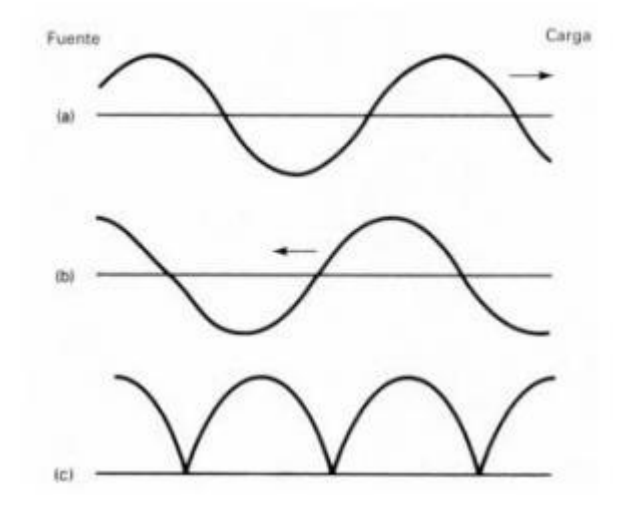

*Ilustración 6 Onda estacionaria (c) a partir de la onda incidente (a) y la onda reflejada (b). [5]*

<span id="page-22-4"></span><span id="page-22-1"></span>La expresión mediante la que se calcula la relación de onda estacionaria es:

$$
ROE = \frac{1 + |\Gamma|}{1 - |\Gamma|}
$$

*Ecuación 10 Relación de onda estacionaria*

El rango de valores entre los que se puede ubicar el valor del ROE es [1, *∞* ).

Se considera aceptable un valor de la relación de onda estacionaria que no sea mayor de 3, que, por ejemplo, es el valor de ROE que se tolera para una antena integrada en un teléfono móvil.

## <span id="page-23-0"></span>2.3.6. Relación entre ancho de banda y ROE

Puede relacionarse el ancho de banda con la relación de onda estacionaria mediante la figura siguiente. En la imagen se puede identificar con facilidad las frecuencias inferior y superior que definen el ancho de banda y la frecuencia de operación.

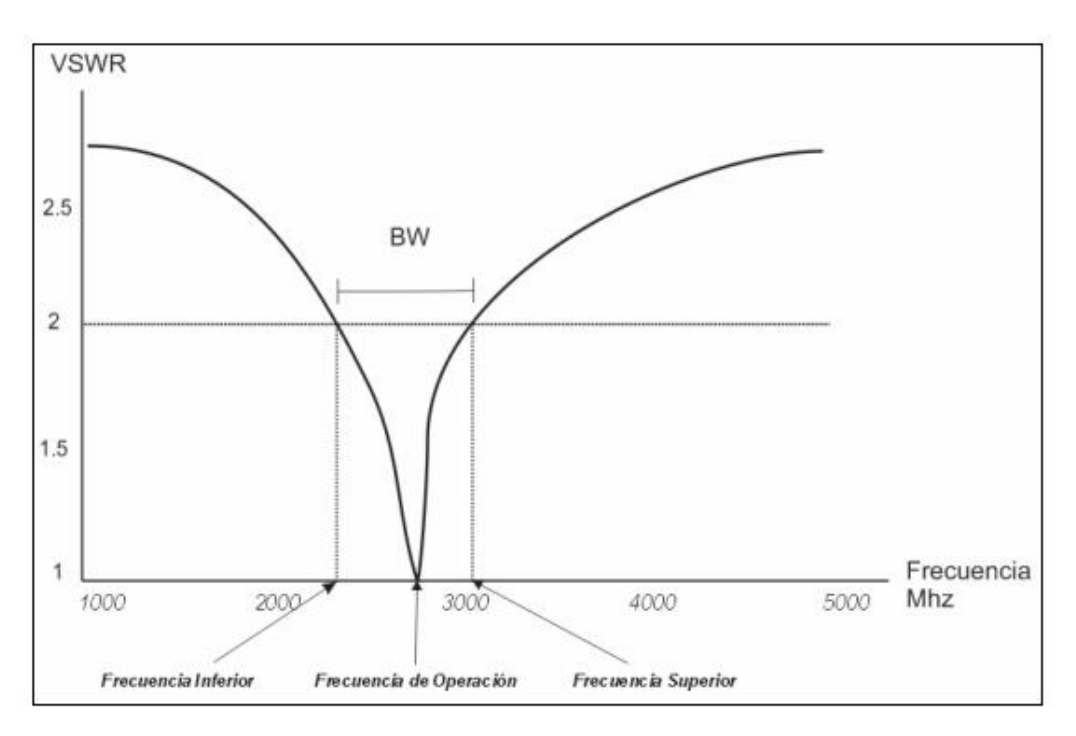

*Ilustración 7 Relación entre ROE y ancho de banda [5]*

<span id="page-23-2"></span>Para determinar el valor de las frecuencias que delimitan el ancho de banda a partir de la gráfica del VSWR (Voltage Standing Wave Ratio, o en español ROE) se fija el valor del ROE en 2 y se obtiene el valor de la frecuencia inferior y superior mediante la intersección de la recta VSWR=2 con la gráfica correspondiente.

## <span id="page-23-1"></span>2.3.7. Parámetros S

Una antena puede representarse como una red que dispone de dos puertos. Los parámetros S representan el comportamiento del circuito y están basados en el nivel de potencia que se recibe en ambos puertos, además los parámetros S pueden identificarse como parámetros de dispersión y tienen un peso importante en la caracterización de los elementos como las antenas junto con los parámetros de impedancia (parámetros Z), los parámetros de admitancia (parámetros Y), los parámetros híbridos (parámetros H) y los parámetros de transmisión (parámetros T). [3]

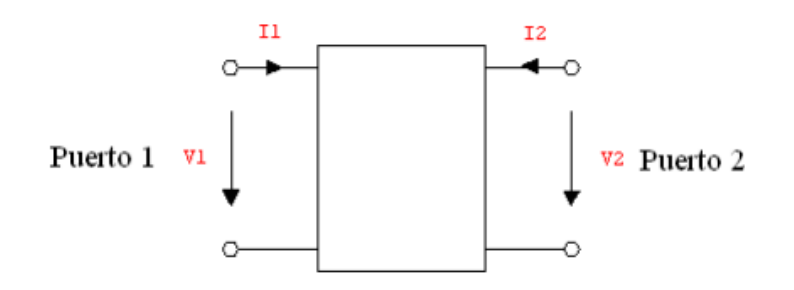

*Ilustración 8 Red de comunicación con dos puertos [3]*

<span id="page-24-0"></span>Se podría decir que los parámetros S son coeficientes de transmisión (también se pueden denominar de ganancia o atenuación) y coeficientes de reflexión (relacionado directamente con los valores de las impedancias y de la ROE).

Se puede considerar la red a analizar como una línea de transmisión con un puerto de entrada y otro de salida, la onda representada por  $a_1$  incide en el puerto de entrada y parte de la potencia se refleja hacia la fuente (puerto de entrada) y el resto continúa el camino hacia el puerto de salida. De igual modo la onda  $a_2$  incide en el puerto de salida y parte de la potencia es reflejada hacia el mismo puerto y el resto continúa su camino hacia la fuente.  $b_1$  es la onda compuesta por la potencia reflejada de  $a_1$  y  $a_2$  la onda con dirección hacia la fuente y es la onda compuesta por la onda reflejada por  $a_2$  y la potencia de la onda  $a_1$  que se dirige hacia la carga.

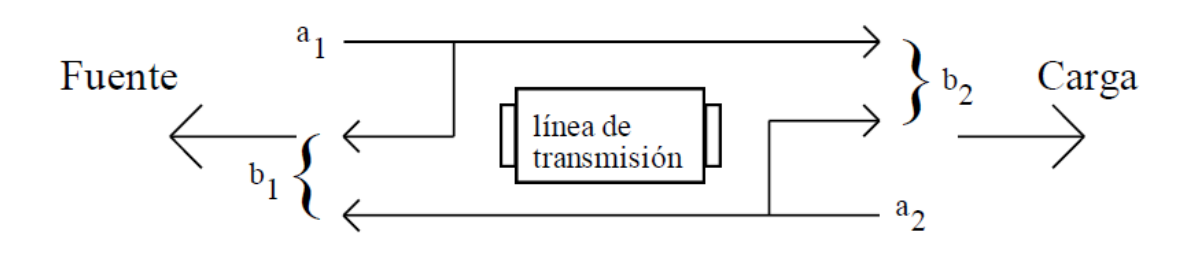

*Ilustración 9 Parametros S [3]*

<span id="page-24-1"></span>Si se considera que el circuito se encuentra en la situación de adaptación de impedancias, donde la impedancia característica es igual al valor de la impedancia de carga, ambas de la línea, se puede deducir que no existe reflexión en dirección a la carga, por tanto, el valor del parámetro  $a_2$  es nulo.

Para  $a_2 = 0$  se determinan los parámetros  $S_{11}$  y  $S_{21}$ :

 $S_{11}$ : Mide la cantidad de potencia que es reflejada en comparación con la potencia que se está aplicando en el puerto 1. Se puede expresar el parámetro  $S_{11}$  como el "coeficiente de reflexión del puerto de entrada de la red". [3]

$$
S_{11} = \frac{b_1}{a_1}
$$

*Ecuación 11 Parametro S11*

<span id="page-25-0"></span> $S_{21}$ : Potencia recibida en el puerto 2 en comparación con la enviada por el puerto 1. Se puede expresar el parámetro  $S_{21}$  como el "coeficiente de transmisión directa". [3]

$$
\mathbf{S}_{21} = \frac{b_2}{a_1}
$$

*Ecuación 12 Parametro S21*

<span id="page-25-1"></span>Para el cálculo de los parámetros  $S_{12}$  y  $S_{22}$  se emplea una impedancia con el mismo valor que la impedancia característica de la línea, se coloca en la fuente y se desconecta la fuente, además se aplica una onda de determinada frecuencia y potencia en el puerto de salida del circuito.

Para  $a_1 = 0$  se determinan los parámetros  $S_{12}$  y  $S_{22}$ :

 $S_{12}$ : Potencia recibida en el puerto 1 comparación con la potencia enviada por el puerto 2. Se puede expresar el parámetro  $S_{12}$  como "coeficiente de transmisión inversa". [3]

$$
\mathbf{S}_{12} = \frac{b_1}{a_2}
$$

*Ecuación 13 Parametro S12*

<span id="page-25-2"></span> $S_{22}$ : Potencia reflejada por el puerto 2 en comparación con la potencia que se envía al puerto 2. Se puede expresar el parámetro  $S_{22}$  como "coeficiente de reflexión del puerto de salida". [3]

$$
S_{22} = \frac{b_2}{a_2}
$$

*Ecuación 14 Parametro S22*

<span id="page-25-3"></span>El parámetro más representativo en el estudio de cualquier tipo de antena es el parámetro  $S_{11}$ , si la antena presenta un único puerto el parámetro  $S_{11}$  se va a corresponder directamente al valor del coeficiente de reflexión. Este es el caso presentado en la siguiente ilustración, la situación de la antena sería adaptada entorno a los 2 GHz, en este punto la reflexión hacia el generador sería mínima.

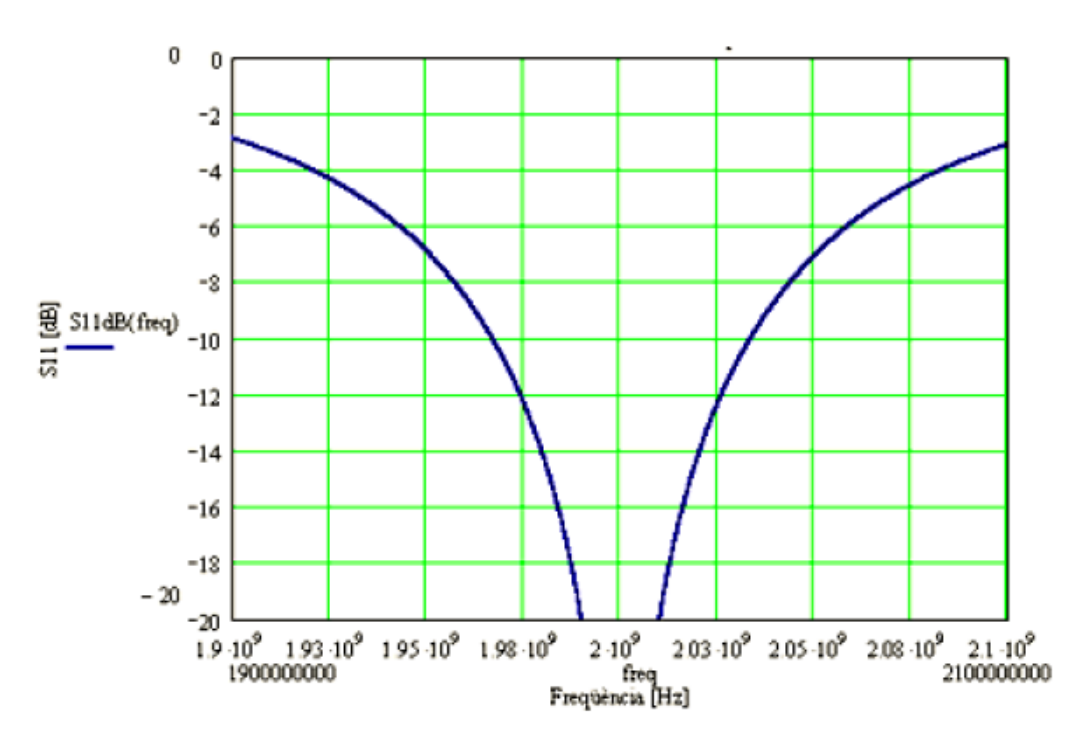

*Ilustración 10 Curva de adaptación frente a la frecuencia.[5]*

#### <span id="page-26-2"></span><span id="page-26-0"></span>2.3.8. Eficiencia de antena

Se trata de un parámetro que tiene en consideración la situación de adaptación de impedancias en el circuito de la antena además de la las pérdidas de potencia que ocurren debido a la disipación de la misma en forma de calor debido a la existencia de los componentes electrónicos de la propia antena,

$$
\eta_a = \eta_r (1 - |S_{11}|^2)
$$

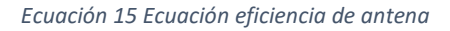

<span id="page-26-3"></span>Entendiéndose el término  $(1-|S_{11}|^2)$  como las pérdidas por desadaptación en el circuito para un valor máximo de 1, que implicaría una adaptación completa y 0 como valor mínimo, situación que implicaría que toda la potencia que es transmitida es completamente reflejada. [6]

#### <span id="page-26-1"></span>2.3.9. Diagrama de radiación

El diagrama de radiación de una antena es una representación gráfica de determinadas propiedades relacionadas con la radiación del instrumento, intensidad de campo, intensidad de radiación o la polarización.

La potencia radiada por la antena se expresa en función de los campos eléctrico ( $\vec{E}$ ) y magnético ( $\vec{H}$ ), en la región del campo lejano, en la que se calcula el diagrama de radiación de la antena ambos campos presentan la característica de onda plana y la relación entre dichos campos es la impedancia del medio por el que se propaga.

$$
\frac{\left|\vec{E}\right|}{\left|\vec{H}\right|} = \eta
$$

*Ecuación 16 Relación campo eléctrico y magnético*

<span id="page-27-1"></span>Siendo  $\eta$  la impedancia del medio, en el vacío, el valor de la impedancia  $\eta = 12\pi\Omega$ .

Una vez que se determina la relación entre el campo magnético y el campo eléctrico, para el cálculo de radiación de una antena es necesario determinar el vector de Poynting, este vector expresa la densidad de flujo de la potencia que es irradiada por la antena en cada instante, a través de una superficie cerrada denominada S.

$$
\vec{P}(\theta,\varphi)=\frac{R(\vec{E}\,x\vec{H})}{\eta}\vec{r}
$$

*Ecuación 17 Vector de Poynting*

<span id="page-27-2"></span>Siendo  $\vec{P}(\theta,\varphi)$  el vector de Poynting expresado en función de dos variables. Según la siguiente ilustración  $\theta$  y  $\varphi$ , se corresponden con las coordenadas esféricas de la posición. Las unidades del vector de Poynting son  $W_{m^2}$ . [7]

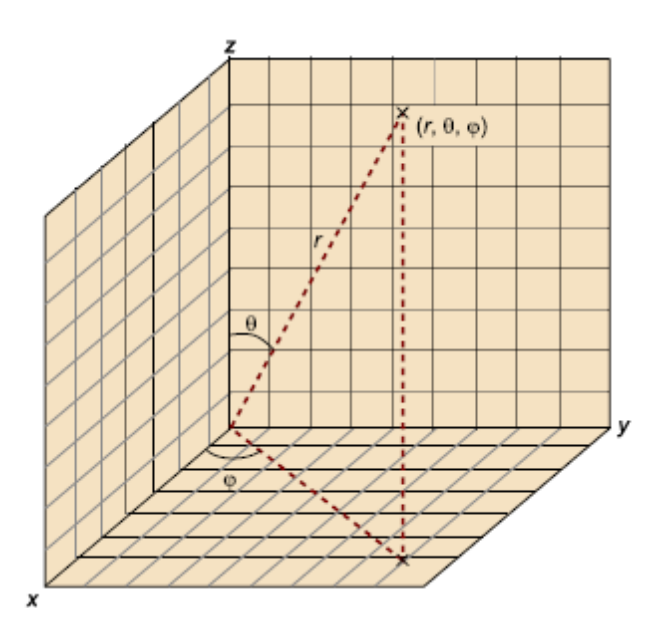

*Ilustración 11 Ángulo cenital y ángulo acimutal [5]*

<span id="page-27-3"></span><span id="page-27-0"></span>El vector de Poynting puede expresarse a partir de las componentes del campo eléctrico de la antena:

$$
\vec{P}(\theta,\varphi) = \frac{|E_{\theta}|^2 + |E_{\varphi}|^2}{\eta} \vec{r}
$$

*Ecuación 18 Vector de Poynting en función del Campo Eléctrico*

Esta expresión surge dado que la componente radial del campo eléctrico  $E_r$  generado por la antena es despreciable en comparación con las componentes  $E_{\theta}$  y  $E_{\omega}$ .

La potencia radiada puede calcularse a partir de la densidad de potencia mediante la integración de esta.

Los diagramas de la antena en términos de potencia radiada pueden representarte de tridimensionalmente tal como se muestra en la figura 12, aunque es común trabajar con diagramas en un determinado plano, diagramas bidimensionales de planos que son perpendiculares entre sí.

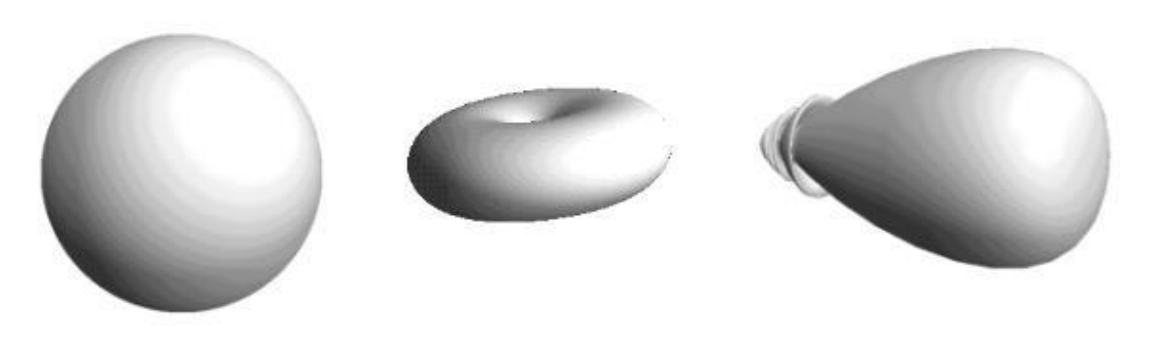

*Ilustración 12 Diagrama de radiación de una antena isotrópica, omnidireccional y directiva [7]*

<span id="page-28-0"></span>Los planos principales más característicos para diagramas son el plano horizontal o azimutal y plano vertical o de elevación, dando lugar a los dos diagramas de radiación contenidos en planos con valores de  $\theta = 90^{\circ}$  y  $\varphi = 0^{\circ}$ .

Si se tratan con frecuencias altas se emplean como planos aquellos que contienen la máxima dirección de radiación y la del campo eléctrico (plano E) y el plano perpendicular al plano E (plano H). El empleo de este tipo de planos se aplica a antenas polarizadas linealmente y en el caso de dipolos ideales colocados según el eje z y los diagramas coincidirán con los diagramas horizontal y vertical debido a que en la situación de campo lejano se satisface la condición:

$$
\vec{E}x\vec{H}=\vec{k}
$$

#### *Ecuación 19 Polarización de campos*

<span id="page-28-1"></span>En la siguiente ilustración pueden apreciarse los diagramas tanto horizontal como vertical de radiación de una antena.

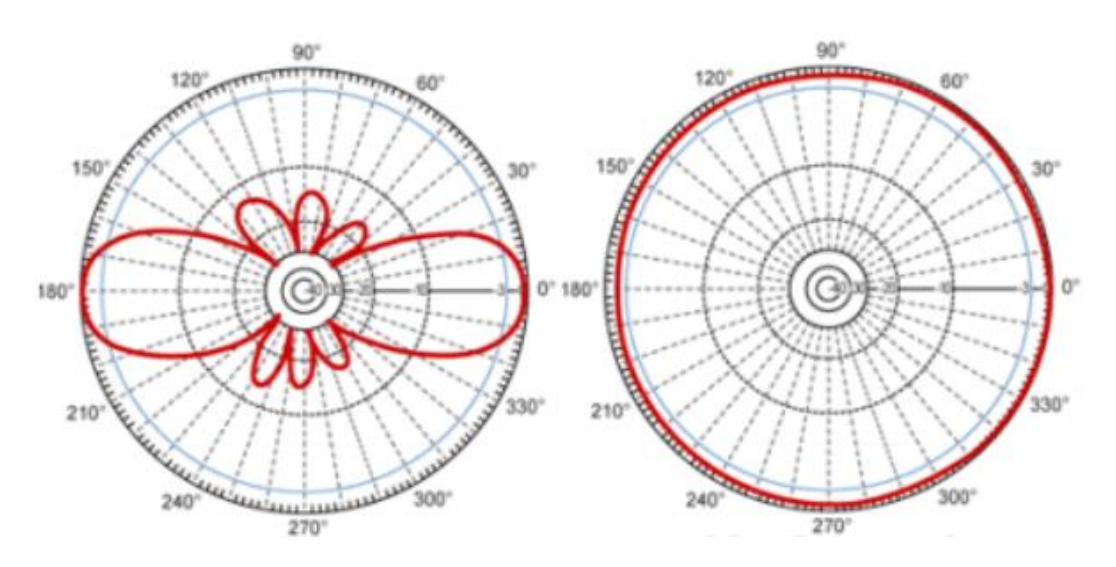

*Ilustración 13 Diagrama de radicación de plano horizontal y vertical de una antena ideal [7]*

<span id="page-29-0"></span>La representación del diagrama de radiación de una antena también puede presentarse en función de coordenadas cartesianas, aunque puede distorsionar la apariencia geométrica del propio diagrama, es útil para la extracción de información y la representación de datos. En el diagrama en coordenadas rectangulares se pueden distinguir varias partes importantes:

Los lóbulos que se aprecian en la siguiente figura son la parte del diagrama que se encuentra comprendido entre dos nulos (dirección del espacio en la que se presenta un cero), el lóbulo principal es en el que ubica la dirección de radiación máxima, los lóbulos laterales o secundarios establecen una relación con el lóbulo principal entre sus amplitudes (SLL: Side Lobe Level). El lóbulo más pequeño representa la dirección en la que la que la radiación es menor.[7]

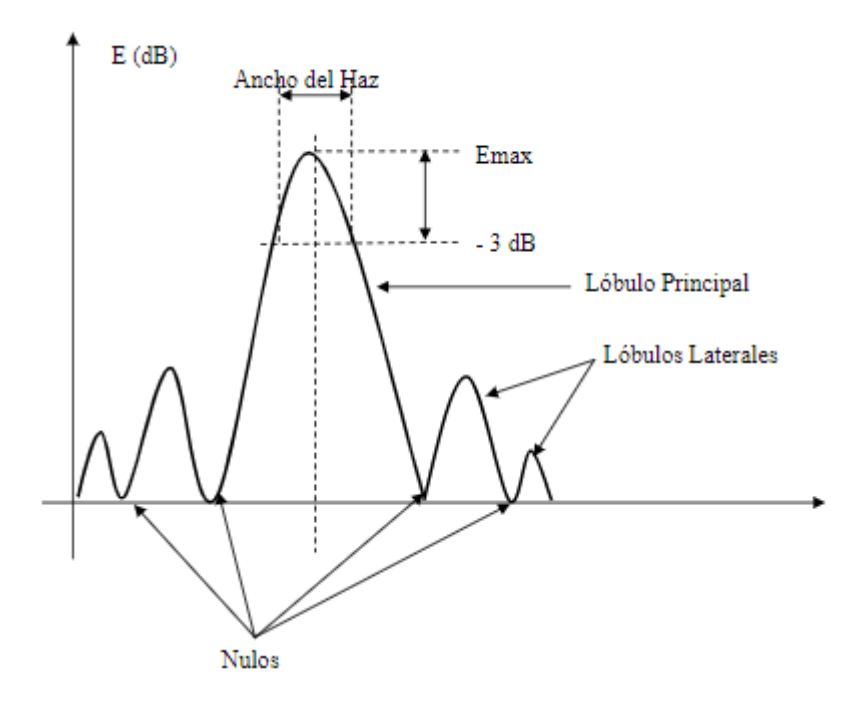

<span id="page-29-1"></span>*Ilustración 14 Datos diagrama de radiación[5]*

#### <span id="page-30-0"></span>2.3.10. Intensidad de radiación

Se define como "la potencia radiada por unidad de ángulo sólido" [8] entendiéndose ángulo sólido como un ángulo volumétrico delimitado por un semicono cuya unidad es el esteroradián (sr) que se define como el ángulo sólido que comprende una superficie sobre la esfera de valor  $r^2$ , siendo r el valor del radio de dicha esfera, y cuyo vértice se ubica en el centro de la esfera.

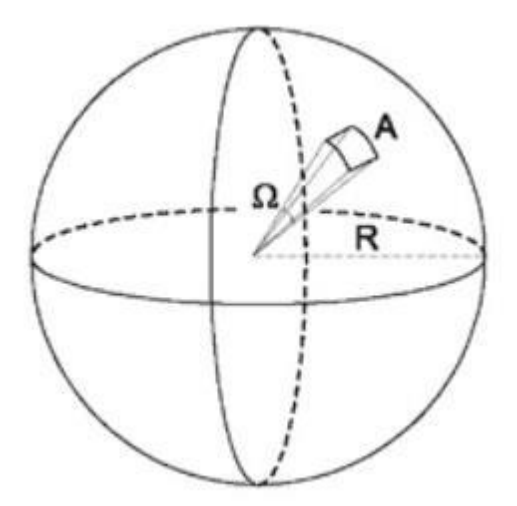

*Ilustración 15 Representación ángulo sólido[8]*

<span id="page-30-2"></span>La expresión de la intensidad de radiación es:

$$
U = \frac{P_{rad}}{\Omega}
$$

*Ecuación 20 Intensidad de radiación*

<span id="page-30-3"></span>Entendiéndose como ángulo sólido, el cual se identifica con la expresión:

$$
\Omega = \frac{A}{r^2}
$$

*Ecuación 21 Ecuación del ángulo sólido*

<span id="page-30-4"></span>La unidad de la intensidad de radiación, tal y como corresponde al estudio de las unidades de acuerdo con la expresión anterior, es W/sr.

<span id="page-30-1"></span>2.3.11. Directividad

Se trata de la propiedad de las antenas de radiar potencia de forma efectiva en unas direcciones determinadas con respecto a otras direcciones del espacio. Una antena isótropa es aquella que radia de forma uniforme en todas las direcciones del espacio, este tipo de antena es poco directiva.

Este término expresa la relación entre la densidad de potencia en una dirección cualquiera y a determinada distancia y la densidad de potencia generada por una antena isotrópica en las condiciones anteriores, a igualdad de potencia radiada.

La directividad se calcula en base a un valor máximo, el valor de una fuente isotrópica que radia de igual forma en todas direcciones cuya densidad de potencia viene expresada por el término  $\frac{P_r}{4\pi r^2}$ . Por tanto, la expresión de la directividad será:

$$
\vec{D}(\theta,\varphi) = \frac{\vec{P}(\theta,\varphi)}{\frac{P_r}{4\pi r^2}}
$$

*Ecuación 22 Ecuación de la directividad*

<span id="page-31-2"></span>La unidad en la que se mide la directividad es W.

De la expresión anterior se puede deducir que, si se concentra la radiación, es decir, en vez de tomar una esfera como referencia se tomara media esfera o un cuarto de la misma, se consigue un aumento de la directividad.[8]

#### <span id="page-31-0"></span>2.3.12. Ganancia

Un concepto íntimamente relacionado con la directividad es la ganancia, se trata de un término que puede generar confusión puesto que una antena es un elemento que bajo ningún concepto amplifica la señal de entrada, aunque su ganancia sea mayor que 1.

La expresión matemática de la ganancia es:

$$
G = 4\pi \frac{U_{max}}{P_{rad}}
$$

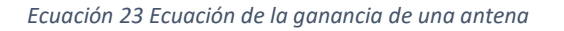

<span id="page-31-3"></span>La ganancia de potencia suele ser definida para la dirección en la que la radiación es máxima y tiene en cuenta que no toda la potencia que llega a la antena por la línea es radiada, es decir, hay parte de la potencia que no será radiada por la antena, tiene en cuenta el rendimiento de esta.[8]

$$
G(\theta,\varphi)=D(\theta,\varphi)\eta_r
$$

<span id="page-31-1"></span>2.3.13. Ancho de banda

En una antena la definición de ancho de banda está íntimamente ligada al concepto de ROE (Relación de Onda Estacionaria), de este modo, se podría definir el ancho de banda de una antena como el rango de frecuencias en el que la antena lleva a cabo su funcionamiento sin exceder un determinado valor del ROE preestablecido.

El valor del ROE que se establece como máximo depende de cada aplicación, para aplicaciones profesionales, se recomienda que este valor no exceda el 1 pero en la práctica, en muchos casos, el valor puede alcanzar el 1.5 o incluso 2.

Puede entenderse ancho de banda como el rango de frecuencias del espectro en el que los parámetros representativos de la antena se mantienen constantes o sin grandes variaciones, llevando a cabo la función para la que es concebida de forma satisfactoria. El ancho de banda puede definirse en función de porcentajes de acuerdo con la expresión:

$$
BW = \frac{f_H - f_L}{f_C} x 100
$$

*Ecuación 24 Ancho de banda*

<span id="page-32-1"></span>Siendo  $f_H$  la frecuencia superior del rango de frecuencias,  $f_L$  la frecuencia inferior y  $f_C$  la frecuencia central:

$$
f_C = \frac{f_H + f_L}{2}
$$

*Ecuación 25 Relación frecuencia central, inferior y superior*

#### <span id="page-32-2"></span><span id="page-32-0"></span>2.3.14. Polarización

Para una onda electromagnética la polarización implica la orientación del vector que indica la dirección del campo eléctrico. A determinadas longitudes de onda en las que trabaje la antena la onda puede considerarse plana, siendo perpendiculares entre sí las direcciones de propagación de los campos  $\vec{E}$   $\gamma$   $\vec{H}$ .

El lugar geométrico dibujado por el vector del campo eléctrico en un plano perpendicular a la dirección de propagación del campo eléctrico. De este modo, si se piensa en que la amplitud de las componentes del campo eléctrico tienen valores fijos, es decir, que no son variables, se obtendrá un tipo de polarización concreta, la polarización circular donde las componentes de  $\vec{E}$  están desfasadas 90 º, sin embargo, en el caso en el que los valores de las amplitudes de las componentes de amplitud del campo eléctrico sean variables se obtendrá otro tipo de polarización, la polarización elíptica, en ella las componentes de  $\vec{E}$  están desfasadas 45º.

En la siguiente figura se pueden apreciar las diferentes polarizaciones que pueden generarse teniendo en cuenta que se estudian las componentes  $E_x$  y  $E_y$  de una onda plana.[8]

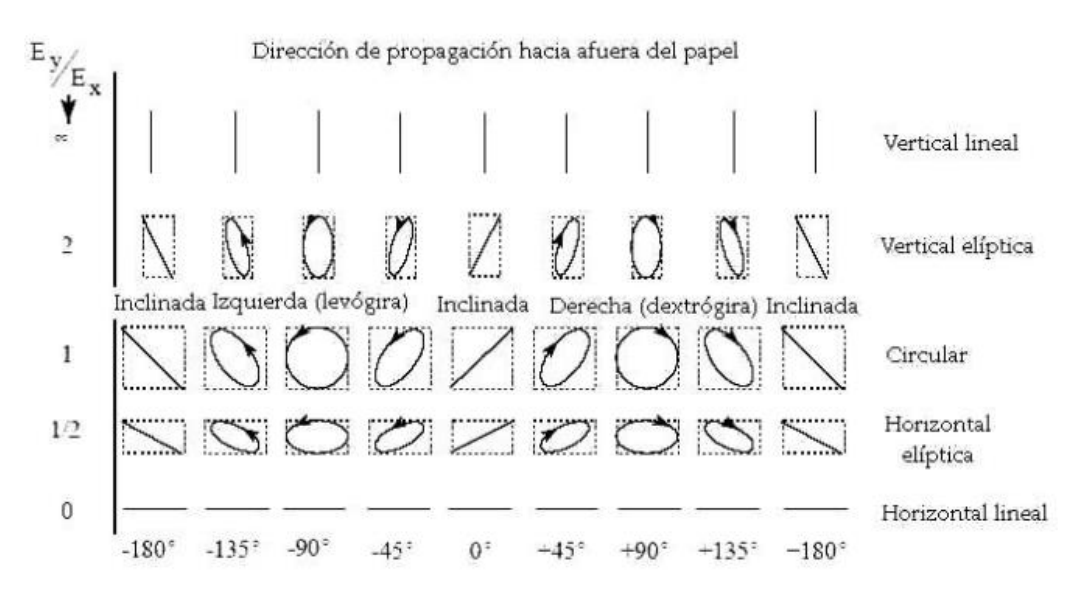

*Ilustración 16 Polarización campo eléctrico en función ángulo de fase [11]*

### <span id="page-33-2"></span><span id="page-33-0"></span>2.4. Tipos de antenas

Existe una gran variedad de antenas dependiendo del fin con el que fueron concebidas y de las frecuencias de funcionamiento, estos dos parámetros influyen en la forma y dimensión de dichos elementos.

#### <span id="page-33-1"></span>2.4.1. Dipolo básico

El dipolo básico es considerado el tipo de antena más elemental, aunque se localiza entre las formas más utilizadas.

Se entiende por dipolo a una porción de hilo conductor (recto) cuyo radio es de dimensiones notablemente inferiores a la longitud de onda de trabajo, la fuente de alimentación se ubica en el centro del conductor, de forma que, al circular la corriente por el dipolo de sección inferior a la longitud de onda se podría considerar el elemento como una línea de transmisión de hilos paralelos en circuito abierto y la onda de corriente propagada con valor nulo en ambos extremos responde a la forma [9]:

$$
I_m \sin k (H - |z'|) = \begin{cases} I_m \sin k (H - z'), & 0 \le z' \le H \\ I_m \sin k (H + z'), & -H \le z' \le 0 \end{cases}
$$

#### *Ecuación 26 Ecuación característica dipolo*

<span id="page-33-4"></span><span id="page-33-3"></span>Siendo H la longitud de los hilos distribuidos a ambos lados de la fuente de corriente, tal como aparece en la figura 14 y k la constante de propagación.

$$
k=\frac{2\pi}{\lambda},\lambda=\frac{c}{f}
$$

*Ecuación 27 Constante de propagación*

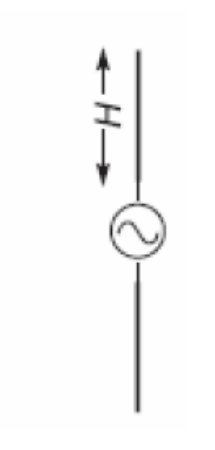

*Ilustración 17 Dipolo básico [9]*

<span id="page-34-0"></span>En la siguiente figura se presenta la impedancia compleja de una antena tipo dipolo de acuerdo a la frecuencia en GHz, obtenido a partir del método numérico de los momentos. El eje vertical que representa la parte imaginaria del dipolo se ubica a la derecha de la gráfica, el paso de por 0 (del eje Im) muestra las frecuencias de resonancia para la estructura del dipolo.

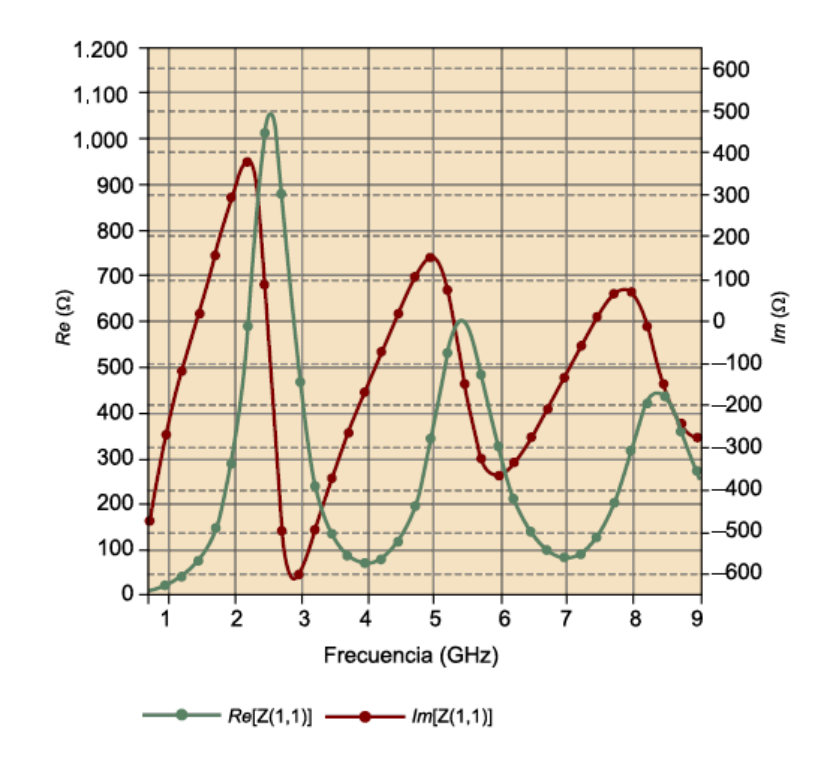

*Ilustración 18 Impedancia compleja de un dipolo de longitud comparable a λ [10]*

<span id="page-34-1"></span>Para cada una de las frecuencias de resonancia se presenta una distribución de la corriente en el dipolo específica recogida en la tabla siguiente.

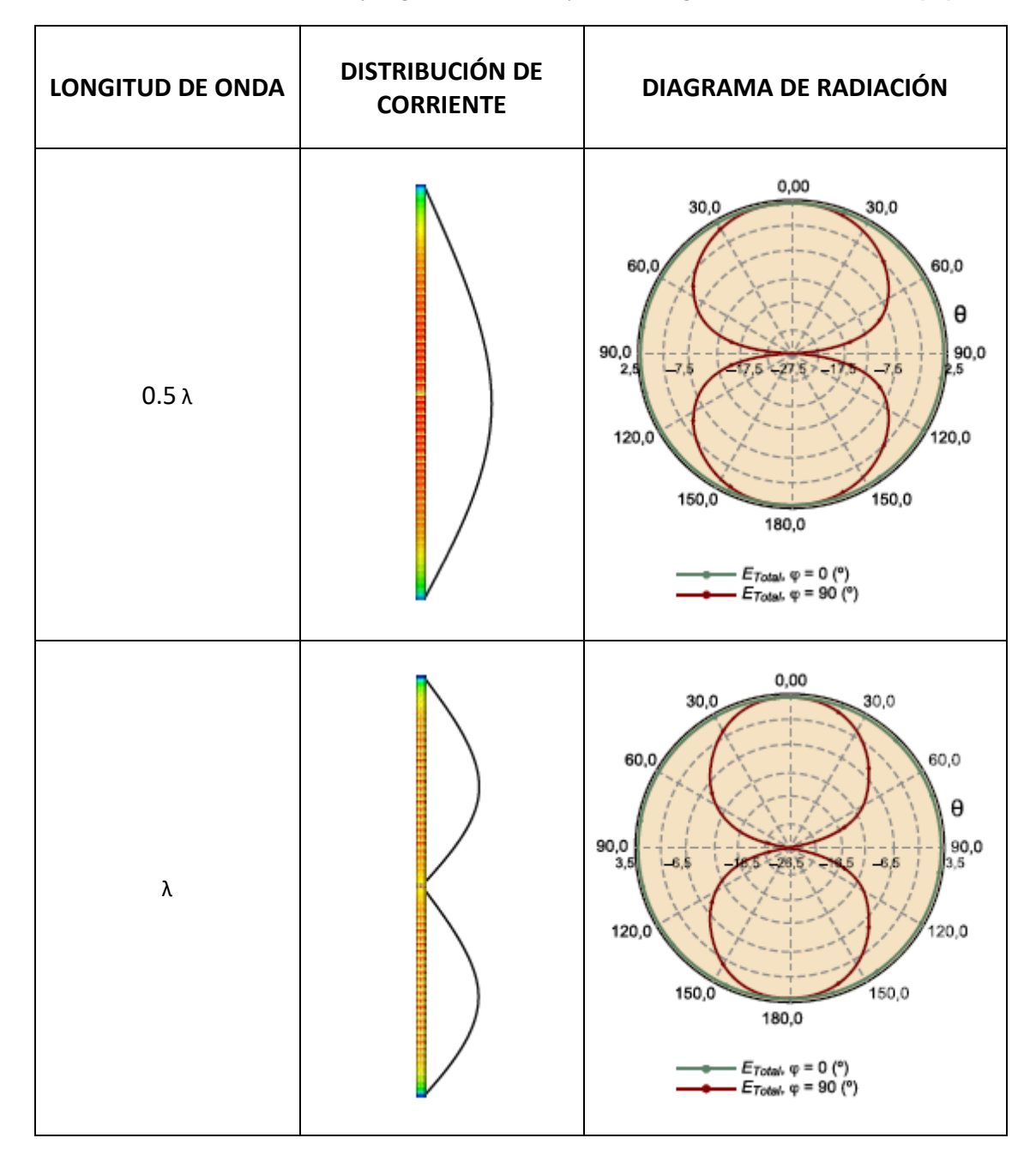

*Tabla 1 Distribución de corriente y diagrama de radiación para cada longitud de onda característica [10]*
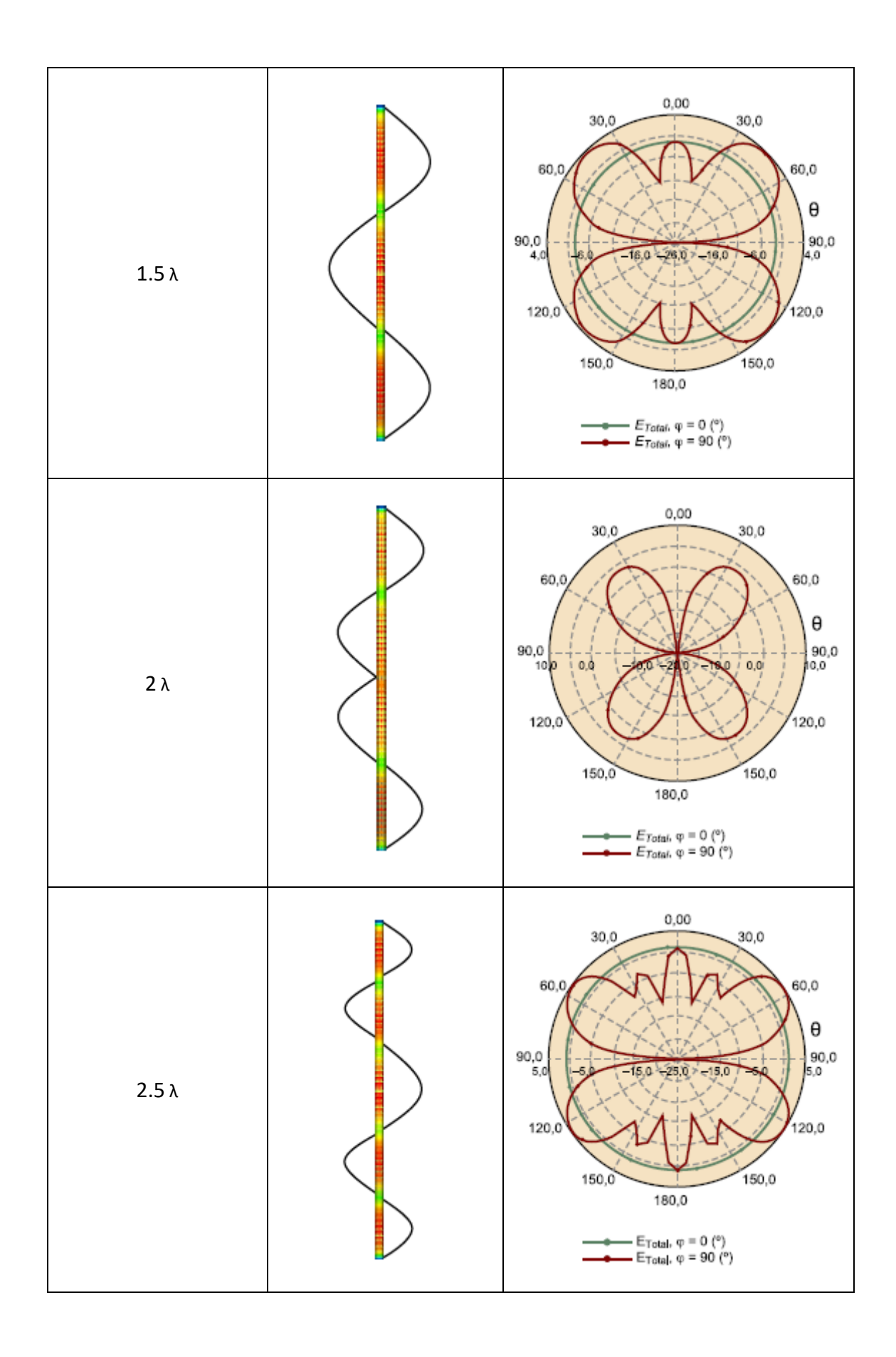

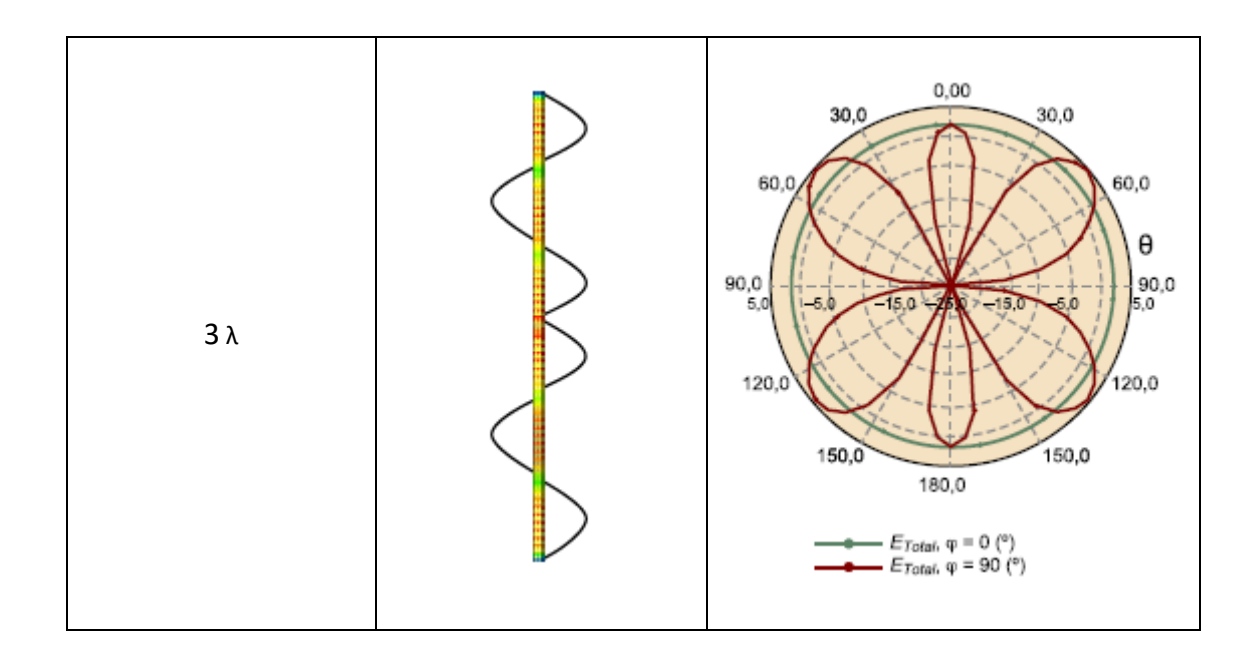

Tal como se puede apreciar en la tabla anterior para cada frecuencia la estructura opera de forma diferente y es realmente complicado obtener elementos que operen igual a diferentes frecuencias siendo necesario recurrir a técnicas específicas como la aplicación de geometrías fractales.

## 2.4.2. Monopolo

La estructura de un monopolo consiste en un conductor en disposición vertical sobre un plano de tierra, se puede asociar el concepto de monopolo a la mitad de un dipolo, de modo que, un dipolo de λ⁄2 en espacio libre hallaría su equivalente en un monopolo de  $\lambda$ <sup>4</sup> de longitud.

En cuanto a la distribución del valor de la corriente, en el punto de alimentación del monopolo el valor de la corriente será máxima y mínima en el extremo del conductor, sin embargo, la distribución del valor de la corriente es contraria a la de corriente, es decir, el valor de voltaje máximo se ubica en el extremo del monopolo y el valor mínimo en el plano de tierra. [11]

Si se entiende que el plano de tierra sobre el que se coloca la antena es circular se observa que el diagrama de radiación del monopolo varía en función del radio del plano de tierra sobre el que se ubica, tal como se aprecia en la siguiente figura.

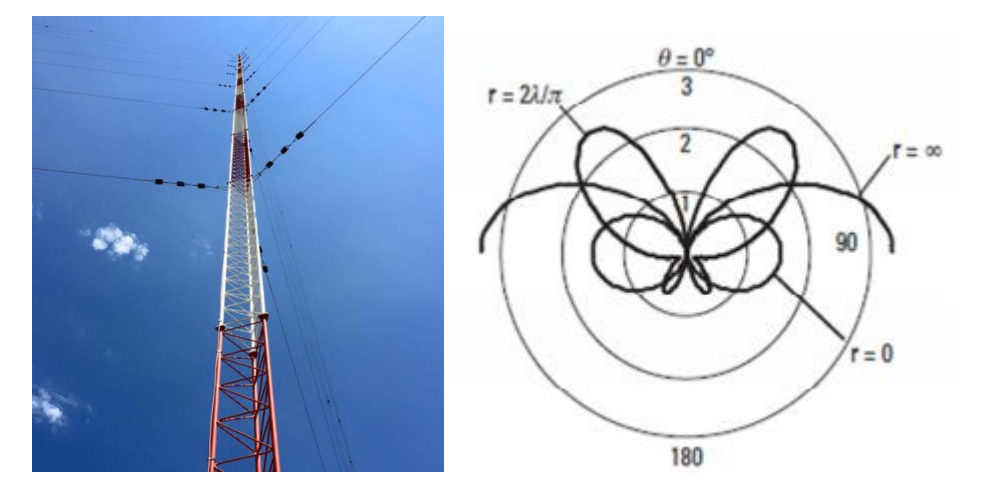

*Ilustración 19 Monopolo vertical y su diagrama de radiación [11]*

El estudio que Wienner realizó relaciona el radio del plano de tierra con el patrón de radiación. Si el radio del plano de tierra tiene un valor finito, la dirección de máxima directividad se ubica en los 90º mientras que si el radio del plano de tierra es finito la directividad se desplaza hacia los 0º según el diagrama de la figura anterior.

## 2.4.3. Antenas de apertura

La característica principal de las antenas de apertura es que emplean una abertura para radiar la energía electromagnética de forma que consiguen direccionar el haz de dicha energía. Como ejemplo representativo de este tipo de antenas se puede emplear una guía de ondas, en ella la apertura se encuentra limitada por elementos metálicos en forma de prisma rectangular, si la apertura sólo consiste en liberar uno de los extremos del prisma, la eficacia de la antena como radiador de energía será muy baja debido a la desadaptación entre la impedancia del vacío y la impedancia característica de la antena.

Para minimizar la desadaptación anteriormente mencionada se realiza una expansión de las paredes, en el plano H, en el plano E o en ambos a la vez, como se aprecia en la figura.

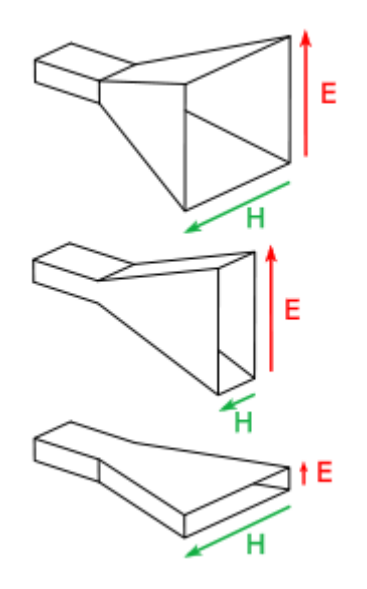

*Ilustración 20 Tipos de guías de onda [10]*

Las guías de onda en las que la expansión se produce en uno de los planos se denominan sectoriales y aquellas en las que la expansión se produce en ambos planos se denominan piramidales. [12]

Raramente las bocinas son empleadas como antenas, sin embargo, si se emplean usualmente como fuentes primarias de antenas reflectoras.

El rango de frecuencias que pueden emplear las bocinas está limitado como límite inferior, la frecuencia de corte de la guía de onda y como límite superior la frecuencia a la que se generan corrientes parásitas en el plano de aperturas.

#### 2.4.4. Antenas reflectoras

Este tipo de antenas son capaces de colimar los campos de la onda que incide sobre la superficie de estas, consiguen gran eficacia de radiación gracias al haz estrecho y muy enfocado que se obtiene. Se usan habitualmente entre los 1 y 30 GHz, en la gama de frecuencias de las microondas (300 MHz-300 GHz).

La señal que recibe/recoge una antena reflectora es recibida/recogida en primer lugar por un elemento conocido por alimentador, tal como se comentó en el apartado anterior, el elemento alimentador puede estar constituido por una bocina.

Principalmente, las antenas parabólicas se clasifican en:

• Foco primario: Los rayos inciden paralelos al eje principal y se reflejan de modo que se concentran en el foco, la superficie de la antena es una parábola de revolución y el foco está ubicado en el plano del frente de onda, su rendimiento máximo es aproximadamente de un 60% [13]

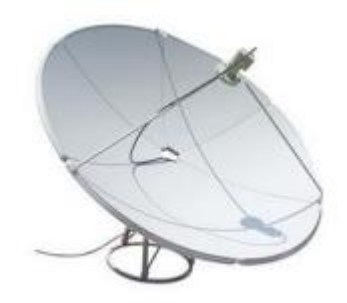

*Ilustración 21 Antena de foco primario [13]*

• Offset: La sección del reflector de esta modalidad de antena parabólica es ovalada, una elipse, por tanto, a diferencia de la antena de foco primario el foco no está centrado, sino desplazado quedando fuera de la superficie del elemento reflector.

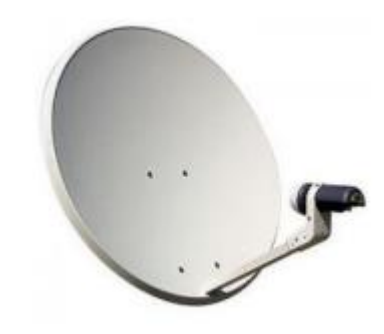

*Ilustración 22 Antena de offset [13]*

• Cassegrain: Caracterizada por disponer de un segundo reflector, las ondas inciden en el reflector secundario y son reflejadas al reflector principal produciéndose el haz deseado para la transmisión. Suelen utilizarse en frecuencias altas ya que el diámetro de estas antenas está relacionado con la longitud de onda, suele ser de varias veces λ. [13]

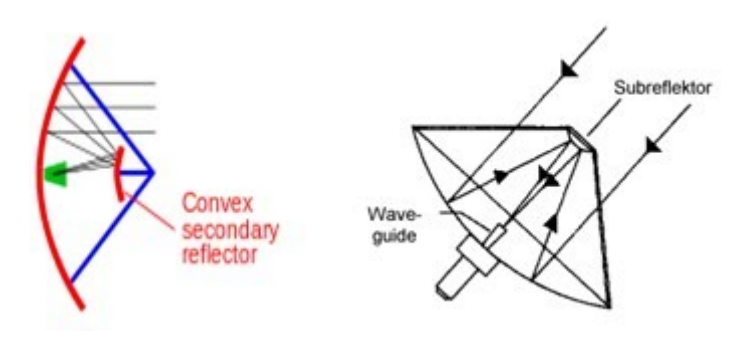

*Ilustración 23 Antena Cassegrain[14]*

## 2.4.5. Antenas Microstrip

También conocidas como antenas impresas de tipo parche, su diseño se realiza teniendo en cuenta que el ancho del dieléctrico será inferior a las dimensiones de λ pero mayor a λ  $\mathcal{A}_4$ , las dimensiones de la antena también están relacionadas con las dimensiones de λ  $\gamma_{2}'$  pero en el dieléctrico, que será algo menor que la λ en el espacio. [15]

La estructura de una antena tipo microstrip responde a la estructura presentada en la siguiente ilustración.

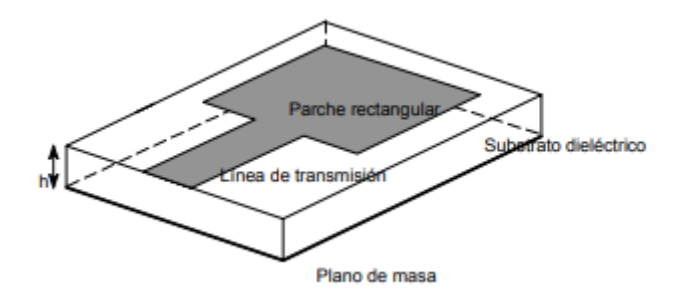

*Ilustración 24 Estructura antena Microstrip [16]*

Se pueden emplear múltiples antenas en el mismo circuito impreso, dependiendo de la geometría del circuito, la distancia entre antenas, el número de antenas o la alimentación de las mismas, se puede variar el diagrama de radiación.

El ancho de banda que se consigue con las antenas de tipo microstrip es reducido respecto a la frecuencia central.

Entre las ventajas de las antenas microstrip se pueden destacar:

- Fabricación sencilla.
- Baratas.
- Versátiles en la elección de la frecuencia de resonancia o la polarización.

Las antenas son ampliamente empleadas en aplicaciones tales como:

- Antenas embarcadas en misiles
- Altímetros radar en aviones
- Sistemas GPS
- Telefonía móvil
- Comunicación satélite

## 2.4.6. Antenas Yagi

Se tratan de un tipo de antenas directivas que constan de un elemento de excitación (dipolo) de  $\frac{1}{2}\lambda$ , conectados directamente a la línea de transmisión y una serie de elementos no activos o parásitos, los cuales pueden ser reflectores o directores. Los reflectores representan el elemento parásito de largura superior a la del dipolo cuya función principal es incrementar la intensidad de la señal en la dirección del elemento de excitación, el elemento director, es todo aquel elemento más corto que el dipolo cuya función es incrementar la intensidad de campo en su propia dirección y reducirla en la dirección del elemento reflector.

La ganancia y directividad característica de la antena Yagi-Uda depende directamente del número de elementos parásitos y la colocación de los mismos, cuanto mayor sea el número de elementos mayores serán los valores de ganancia y directividad de la antena. Con este tipo de antena se puede operar en toda la gama de canales de UHF.

La configuración principal estaría compuesta por un conjunto de dipolos rectilíneos paralelos colocados sobre un eje y separados por aisladores. El material con la que se produce la fabricación de este tipo de antenas es aluminio o acero.

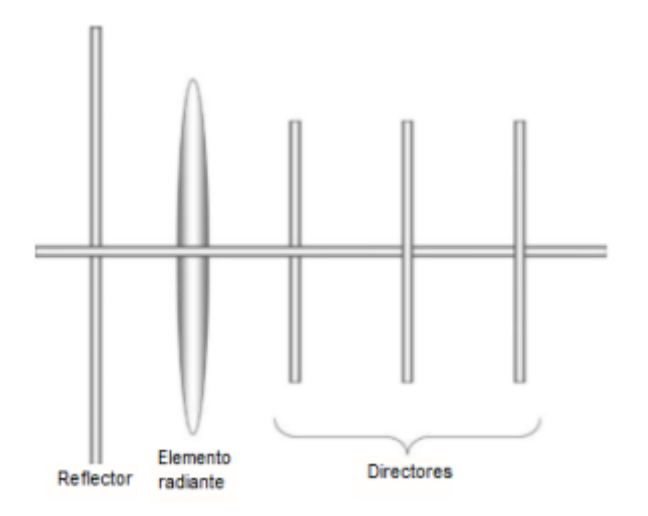

*Ilustración 25 Configuración más sencilla de una antena Yagi-Uda [17]*

Un factor que es necesario tener en cuenta para la instalación de las antenas Yagi-Uda es la pérdida o atenuación de señal, es preciso que para evitar que las estructuras metálicas o los diferentes obstáculos naturales que la onda encuentre durante su transmisión la atenúen o actúen como escudo, la antena debe ubicarse los más alejado que sea posible de estos elementos, por esta razón, es común observar antenas Yagi-Uda en las azoteas de los edificios, para facilitar la recepción de la señal.

## 2.4.7. Antenas Fractales

Este tipo de antenas adquieren su forma basándose en la geometría fractal, que busca estudiar geometrías complejas que se observan en la naturaleza, ya que la geometría plana diseña figuras que raramente son reproducidas en la naturaleza, es decir, el estudio de los fractales nace con la intención de acercarnos a la realidad, la geometría fractal es conocida como "la forma de la naturaleza".

Las antenas fractales ofrecen la posibilidad de operar en diferentes frecuencias, ya que aprovecha la cualidad de los fractales de la autosimilitud o semejanza, en la que cada región o porción de la geometría se observará similar a la geometría completa original.

## 2.5. Fractales

El término fractal (del latín *fractus*: quebrado, fracturado) hace referencia a las geometrías/formas que aparecen de forma natural y describen elementos del entorno mediante la repetición de un estructura o patrón básico, buen ejemplo de este tipo de geometrías son las nubes, las costas o las montañas, ya en 1623 Galileo Galilei escribió: "La Naturaleza está escrita en lenguaje matemático".

Como se ha comentado con anterioridad una de las características más importante del desarrollo de antenas de acuerdo a las geometrías fractales es que tendrán propiedades multibanda.[20]

Las características o propiedades con las que se puede definir claramente una geometría fractal son principalmente las tres que se recogen a continuación [18]:

• Autosimilitud

El todo está compuesto por partes más pequeñas que "se parecen". La similitud existente entre las partes más pequeñas de la geometría total puede ser estrictamente geométrica o simplemente aproximada. En base a esta diferencia de similitud se realiza la distinción entre "conjunto fractal" como un elemento matemático para el cual las características que lo definen están bien definidas y "fractal natural" que presentan elementos que se encuentran en la naturaleza con determinadas regularidades.

• Dimensión fractal

El concepto de geometría euclidiana que se usa regularmente y que se puede asociar con las magnitudes de la longitud, el área o el volumen ya no pueden aplicarse a la geometría fractal.

El objeto del surgimiento de la dimensión fractal es el de dar respuesta principalmente a la pregunta que se plantea: ¿Cuánto mide un fractal? Y hacer el estudio del tamaño de estos objetos de forma independiente a su escala.

Se define la ecuación de la "Dimensión de Hausdorff-Besicovich" también conocida como "Dimensión de Autosemejanza":

$$
D_H = \frac{Log(N)}{Log(P/p)}
$$

*Ecuación 28 Ecuación dimensión fractal*

Siendo p el tamaño de la unidad, N el número de unidades que componen el objeto fractal y P el tamaño del objeto. La expresión de la Dimensión de Hausdorff-Besicovich expresa la relación existente entre p (el factor de reducción) y N (el número de partes en las que la estructura fractal se divide.

Si se habla sobre la dimensión fractal es necesario introducir un término nuevo, la rugosidad, si se piensa en determinadas formas y estructuras generadas naturalmente como las montañas se aprecia con facilidad que no son conos perfectos y que presentan irregularidades en su superficie, estas imperfecciones definen la rugosidad de la estructura fractal.

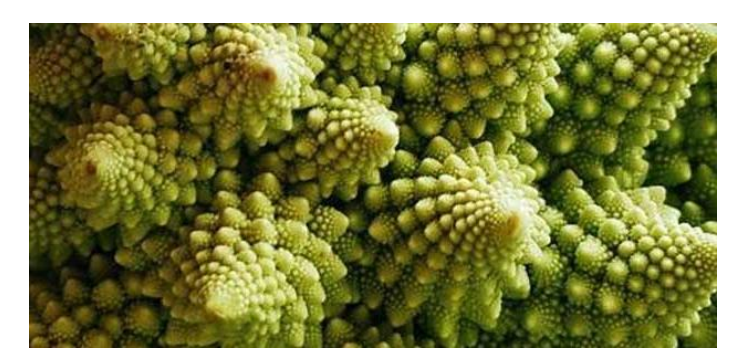

*Ilustración 26 Rugosidad en estructuras fractales*

La rugosidad está relacionada con la dimensión del fractal, cuanto mayor sea la rugosidad de la estructura, el término que define la dimensión fraccionaria será más próximo a la una dimensión entera.

• Estructura infinita

Es decir, a diferencia del resto de estructuras en las que al aumentar la escala se pierde la forma de la estructura del objeto, en las estructuras fractales, sea cual sea la escala a la que se examine la estructura, se puede apreciar un patrón definido incluso si el zoom es infinito.

## 2.5.1. Clasificación conjuntos fractales

Principalmente la clasificación más sencilla que en la que pueden agruparse las geometrías o estructuras fractales es:[19]

• Fractales Lineales

Estructuras que se describen mediante la iteración de figuras geométricas elementales y como se ha mencionado anteriormente, presentan la misma estructura sea cual sea la escala a la que se observe la estructura.

Es destacable que, por lo general, la mayoría de las estructuras fractales naturales no son lineales.

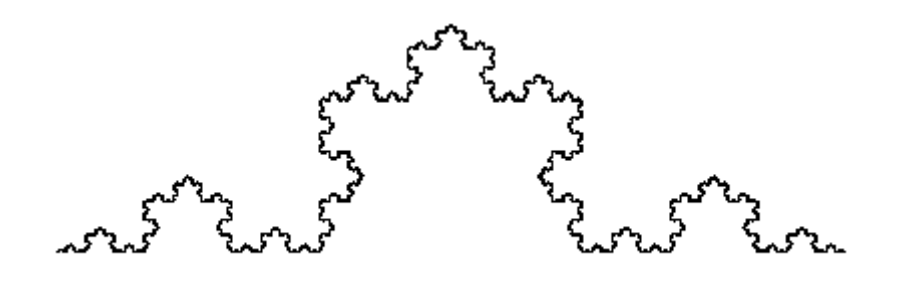

*Ilustración 27 Curva de Koch [18]*

• Fractales no lineales

La formación de este tipo de estructuras se realiza a partir de distorsiones o deformaciones no lineales o complejas, de modo que, las estructuras que se repiten no son exactamente iguales a la original, presenta pequeñas variaciones. La formación de fractales no lineales se basa en el cálculo de iteraciones matemáticas complejas, como el "Conjunto de Mandelbrot" que se calcula en base a la ecuación:

$$
Z = Z^2 + C
$$

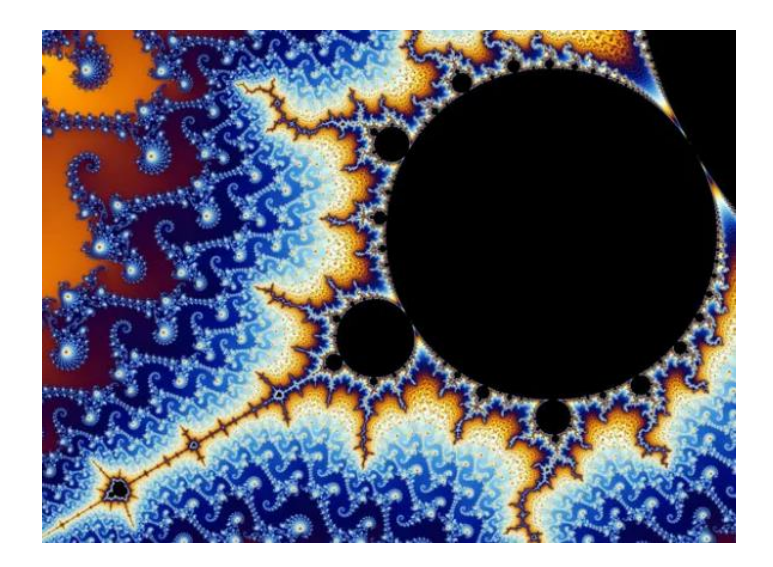

*Ecuación 29 Ecuación conjunto de Mandelbrot*

*Ilustración 28 Conjunto de Mandelbrot [19]*

A continuación, se indican los fractales más conocidos en la actualidad.

#### 2.5.2. Fractales clásicos. Conjunto de Cantor

Se parte de una recta de tamaño  $S_0 = [0,1]$ , posteriormente se divide este segmento de la recta en 3 segmentos más pequeños cuyo tamaño corresponde a un tercio del tamaño del segmento original.

$$
S_{11} = [0, \frac{1}{3}]
$$

$$
S_{12} = [\frac{1}{3}, \frac{2}{3}]
$$

$$
S_{12} = [\frac{1}{3}, 1]
$$

Se elimina el subsegmento central y se continúa con el proceso descrito tomando de segmento de referencia en este caso, cada uno de los subsegmentos anteriores. Quedando los segmentos:[18]

$$
S_{21} = [0, \frac{1}{9}]
$$

$$
S_{22} = [2/9, \frac{1}{3}]
$$

$$
S_{23} = [2/3, \frac{7}{9}]
$$

$$
S_{23} = [8/9, 1]
$$

En la figura siguiente se presenta el resultado de las primeras cuatro iteraciones de las operaciones descritas con anterioridad para generar el conjunto de Cantor, y una aplicación real para el diseño de una antena para almacenaje de energía.

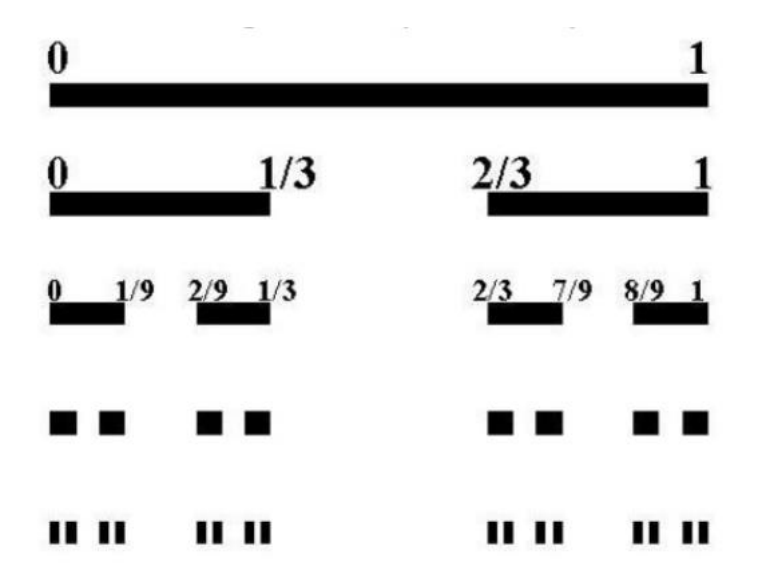

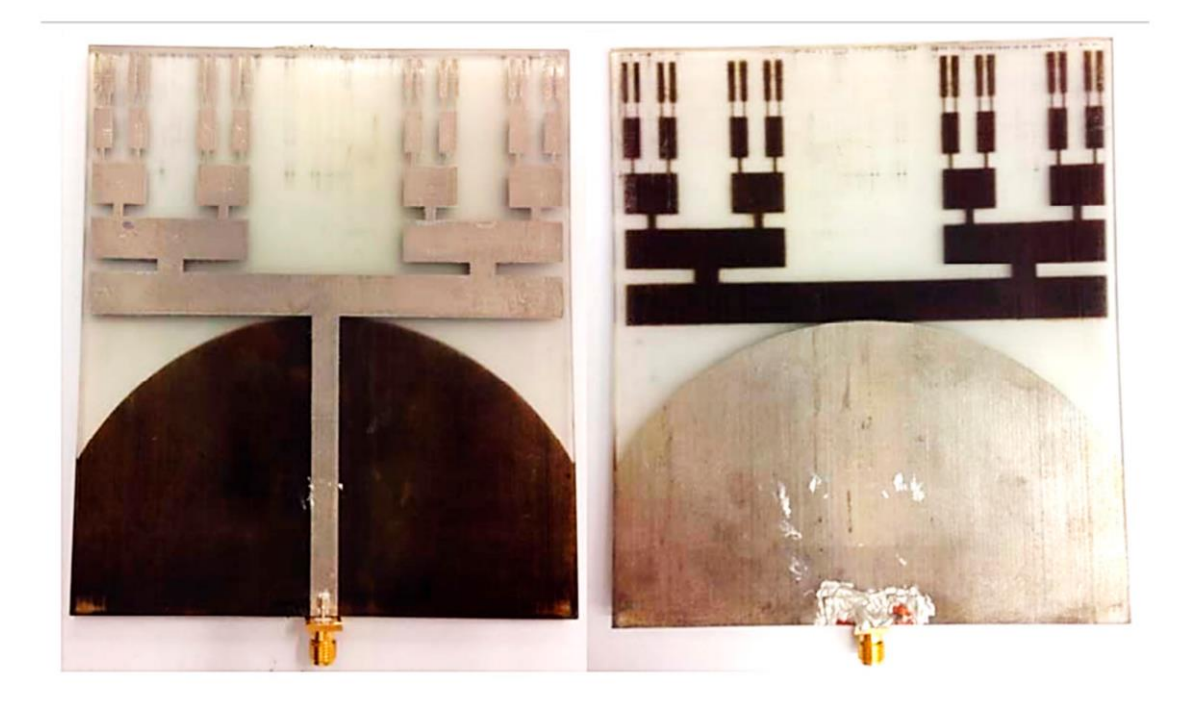

*Ilustración 29 Conjunto de Cantor [20]*

Si se amplía el número de iteraciones hasta el infinito se obtiene el Conjunto de Cantor y si se calcula la longitud completa de los segmentos eliminados se obtiene la expresión:

$$
\frac{1}{3} + \frac{2}{9} + \frac{4}{27} + \frac{8}{81} + \dots = \frac{1}{3} \sum_{n=0}^{\infty} \frac{2^n}{3^n}
$$

De la expresión anterior se observa que al realizar las infinitas iteraciones la longitud del segmento inicial acaba desapareciendo en su totalidad:

$$
\frac{1}{3}\sum_{n=0}^{\infty} \frac{2^n}{3^n} = \frac{1}{3}\left(\frac{1}{1-\frac{2}{3}}\right) = \frac{1}{3} \cdot 3 = 1
$$

*Ecuación 30 Ecuación característica conjunto de Cantor*

Sin embargo, hay que tener en cuenta que los intervalos formados de los subsegmentos son abiertos, por tanto, aunque se borre el segmento no lo hace el extremo en cuestión, el conjunto no está vacío, contiene los puntos 1,  $\frac{1}{3}$ ,  $^2$  $\sqrt{3}$ ... Esta es la razón por la que el Conjunto de Cantor también es conocido como Polvo de Cantor, puesto que, aunque el conjunto no posee longitud si están presentes los puntos mencionados anteriormente. El Polvo o Conjunto de Cantor está comprendido entre un punto y una línea, entre la dimensión cero y la dimensión uno.

#### 2.5.3. Fractales clásicos: Curva de Koch

Para la construcción de la geometría fractal de la Curva de Koch se parte de un segmento unidad, posteriormente se fragmenta en partes iguales de longitud 1/3, sobre el segmento central se construye un triángulo equilátero, eliminando el segmento de la base, en las siguientes iteraciones el procedimiento es el mismo.[21]

Siendo n las iteraciones que se realizan y h la longitud del primer segmento. La longitud de la Curva de Koch tiene la característica de ser infinita, en caso de que el número n sea infinito.

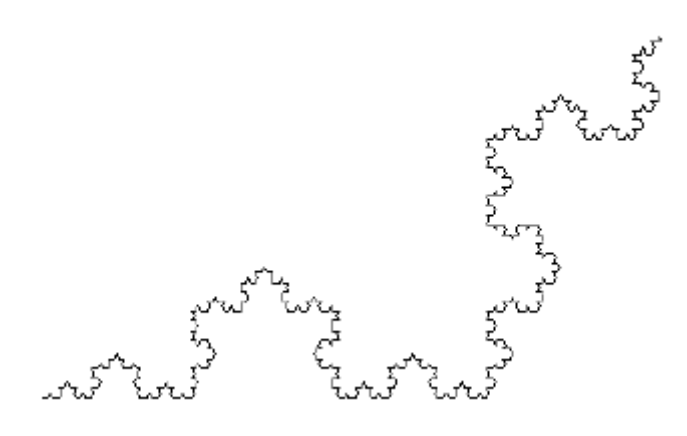

*Ilustración 30 Curva de Koch [19]*

De acuerdo con lo expuesto con anterioridad el número de segmentos que se generan en función del número de iteraciones será:

$$
1,4,4^2,4^3,\ldots,4^{n-1}
$$

La longitud de la geometría que se genera responde a la expresión:

$$
L = L_0 \lim_{n \to \infty} \left(\frac{4}{3}\right)^n = \infty
$$

*Ecuación 31 Ecuación Longitud Curva de Koch*

Siendo  $L_0$  el tamaño del lado de cada uno de los triángulos que componen la estructura total.

El área de la estructura formada principalmente por triángulos será:

$$
A = \left(1 + \frac{3}{9} \lim_{n \to \infty} \left(1 + \frac{4}{9} + \left(\frac{4}{9}\right)^2 + \dots + \left(\frac{4}{9}\right)^{n-1}\right)\right) = \frac{8}{5} A_0
$$

*Ecuación 32 Área estructura de Koch*

El perímetro o longitud es infinita pata un número de iteraciones infinitas mientras que el área de la curva es un número finito.[21]

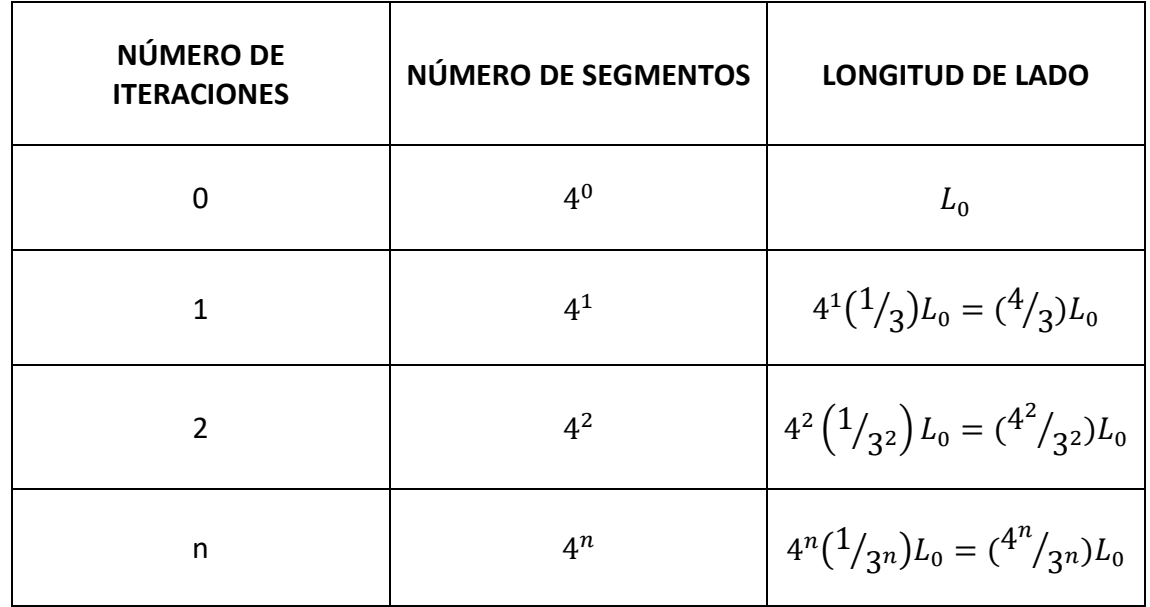

*Tabla 2. Relación entre las iteraciones en la curva de Koch y la longitud del lado de los elementos. [22]*

Si se itera el proceso descrito con anterioridad aplicado a una geometría inicial con forma de triángulo se genera la estructura conocida como el Copo de nieve de Koch que se presenta en la figura 28.

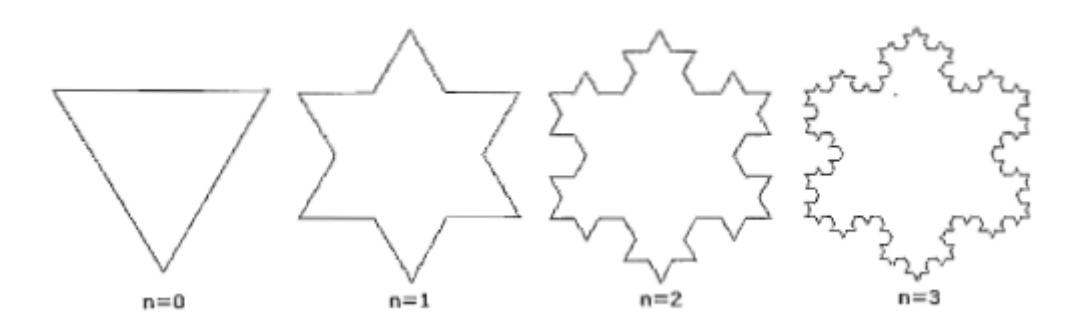

*Ilustración 31 Copo de nieve en tres iteraciones [18]*

Entre los usos que se le pueden atribuir a la estructura de la Curva de Koch está el de la medición del contorno de las costas o en campos como la medicina para investigar enfermedades relativas a anomalías cardíacas.

### 2.5.4. Fractales Clásicos: Triangulo de Sierpinski

Para la construcción de esta estructura se parte de un triángulo equilátero cuyo lado mide la unidad. En el área encerrada por el triángulo primitivo se construyen otros triángulos equiláteros de forma que los vértices deben coincidir con los puntos medios de los segmentos de los lados de los triángulos anteriores, posteriormente se retiran de la figura los triángulos que se construyen coincidiendo con los puntos medios de los lados. Al realizarse el proceso de forma iterada se genera el Triángulo de Sierpinski.[21]

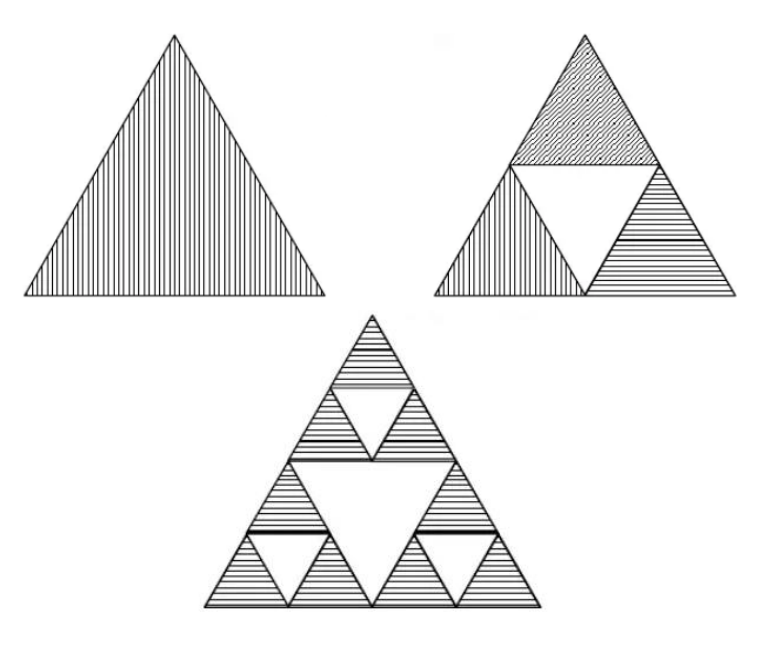

*Ilustración 32 Varias iteraciones del triángulo de Sierpinski [20]*

En cada secuencia de iteración se obtienen 3 triángulos por cada triángulo existente en la estructura en la iteración anterior. Para la secuencia n, la cantidad de triángulos obtenidos es:

$$
1,3,3^2,3^3,\ldots,3^n
$$

Cada lado del triángulo viene determinado por la secuencia:

$$
1, \frac{1}{2}, \left(\frac{1}{2}\right)^2, \left(\frac{1}{2}\right)^3, \dots, \left(\frac{1}{2}\right)^n
$$

Por tanto, el perímetro de la estructura será infinito:

$$
L = 3 \lim_{n \to \infty} \left(\frac{3}{2}\right)^n = \infty
$$

```
Ecuación 33 Ecuación característica Triangulo de Sierpinski
```
Para el cálculo del área del Triángulo de Sierpinski, se parte de la secuencia que expresa la variación de las áreas de los triángulos generados en cada secuencia:

$$
\frac{1}{4}+\frac{1}{4^2}+\frac{1}{4^3}+\cdots+\frac{1}{4^n}
$$

Siendo el área total:

$$
A = 1 - \frac{1}{4} \lim_{n \to \infty} \left( 1 + \frac{3}{4} + \left( \frac{3}{4} \right)^2 + \dots + \left( \frac{3}{4} \right)^n \right) = 0
$$

*Ecuación 34 Área estructura del triangulo de Sierpinski*

De acuerdo a lo expuesto anteriormente, el área de la estructura es cero mientras que el perímetro es infinito, la dimensión fractal del Triángulo de Sierpinski es  $D = \frac{\log 3}{\log 2}$  $\frac{\log 3}{\log 2} =$ 1.5849.

#### 2.5.5. Fractales clásicos: Curva de Hilbert

La figura inicial de la que se parte para la construcción de esta geometría fractal es un cuadrado dividido en cuatro secciones iguales uniendo mediante líneas los centros de cada cuadrado generado, de nuevo cada cuadrado se divide en cuatro cuadrados iguales y se unen sus centros mediante una sola curva. El trazo de inicio de la curva que une los centros comienza en el cuadrado situado en la esquina superior derecha serpenteando de la forma que se aprecia en la siguiente figura. El proceso podría repetirse hasta el infinito y el fractal pasaría por cada uno de los puntos del cuadrado.[21]

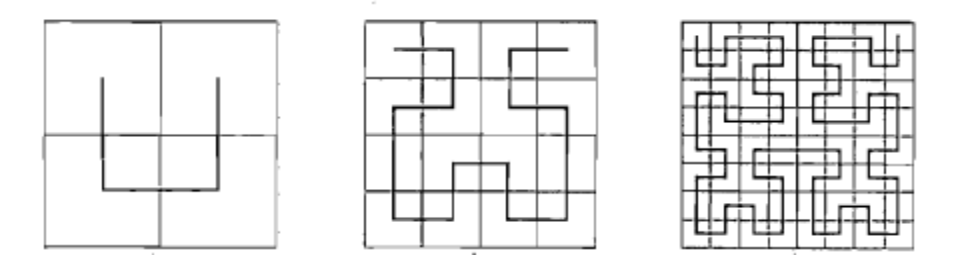

*Ilustración 33 Iteraciones de orden 1, 2 y 3 de la curva de Hilbert [21]*

La longitud de la curva de Hilbert responde a la expresión:

Longitud = 
$$
L * (2^n - \frac{1}{2^n})
$$

*Ecuación 35 Longitud curva de Hilbert*

Donde L es la longitud del lado de la figura inicial, la longitud de la curva, de acuerdo con la expresión anterior, tiende a infinito a medida que se avanza en las iteraciones.

De tal manera que, si se siguiesen repitiendo iteraciones, la frecuencia de resonancia de una antena iría en descenso. En la siguiente imagen, se ve la generación de un monopolo mediante la repetición de una curva de Hilbert. En el primer caso, se trata de un monopolo que resuena a 799 MHz, mientras que, en el último de los casos, se trata de una antena de 71.7 MHz

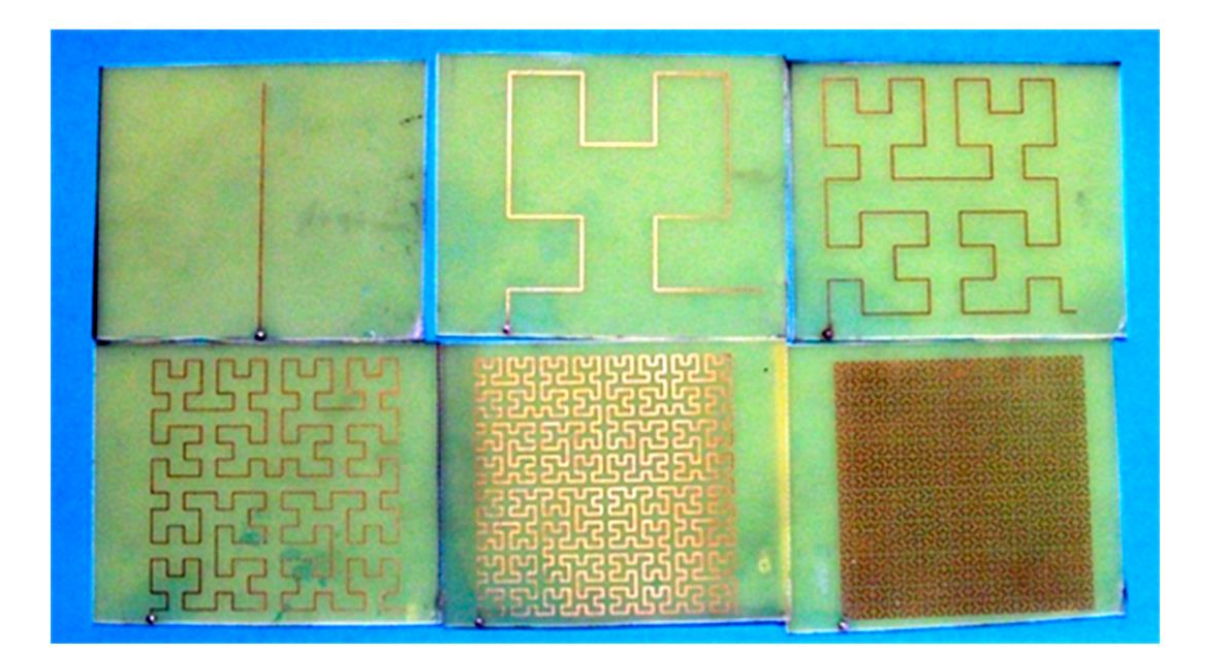

*Ilustración 34 Iteraciones de hasta orden 6 de la curva de Hilbert [21]*

La curva de Hilbert constituye un caso particular, ya que, se considera fractal, pero su dimensión no es fraccionaria sino entera.

$$
D = \frac{\log 4}{\log \frac{1}{1/2}} = 2
$$

*Ecuación 36 Dimensión fractal curva de Hilbert*

#### 2.5.6. Antenas fractales

Desde los años 70, época en la que comenzó a estudiarse el concepto de la geometría fractal aplicándose principalmente al estudio de la naturaleza, ésta fue la aplicación principal presentada por Benoit Mandelbrot, sin embargo, el autor se basó en estudios realizados por matemáticos en el mismo campo: Julia, Cantor, Hausdorff… que no pudieron culminar sus investigaciones debido a la carencia de dispositivos informáticos que posibilitasen los cálculos.

Cantor (1845-1918) estableció lo que se conoce como "Polvo de Cantor", Peano (1858- 1932) desarrolló la curva de Peano, una curva que al desarrollarse pasa por todos los puntos del plano correspondientes, Koch (1815-1897) desarrolló el copo de nieve de Koch y la curva de Koch (geometría en la que se centra el presente documento como base de la antena fractal), Sierpinski (1882-1969) desarrolló el "Triángulo de Sierpinski" que es una de las formas fractales más conocidas.

Por tanto, aunque el concepto es relativamente moderno, existen antecedentes en estudios de autores de finales del siglo XIX y principios del XX.

A partir de la aparición, estudio y avance en los conceptos de los fractales se han ido ampliando los campos de aplicación, algunos campos tan variados como: las predicciones meteorológicas, la interpretación de fenómenos biológicos, la música, la economía o el arte.

De igual modo, la imperiosa necesidad de comunicación del hombre ha generado grandes avances en el campo de las telecomunicaciones llegando a aplicar en dicho campo conceptos relacionados con del ámbito fractal.

Fue en 1988 cuando Nathan Cohen, radio astrónomo de la Universidad de Boston quien comenzó a experimentar con el diseño de antenas fractales, modeló la geometría de la curva de Koch en antenas de hilo y construyó arrays de antenas basándose la geometría del Triángulo de Sierpinski. Creó la primera empresa que comercializó antenas fractales Fractal Antenna System Inc.

Actualmente, entre las figuras representativas en el campo de las telecomunicaciones en relación con los fractales se encuentra un español Carles Puentes, siendo uno de los tres nominados al Premio al Inventor Europeo. La empresa Fractus, es un PYME española que tiene en su poder más de 150 patentes relacionadas con tecnología de antenas, siendo una de las precursoras de las antenas fractales que forman parte de los dispositivos de telefonía móvil comercializados mundialmente. [23]

Una de las aplicaciones más importantes de las antenas fractales es la de la telefonía móvil. En un dispositivo de telefonía móvil la disposición del espacio es un requisito crucial, la demanda actual se desplaza hacia sistemas móviles más pequeños, por lo tanto, se trata de solventar este problema con el empleo de antenas fractales, ya que no se entendería eficiente emplear una antena para cada banda de frecuencia.

La dependencia directa entre la longitud de onda y el tamaño de la antena es la razón principal de que algunas antenas no sean convenientes para aplicaciones como la telefonía móvil ya que se debe mantener un tamaño mínimo de antena, normalmente un cuarto de la longitud de onda. Las antenas que se construye en base a una geometría fractal permiten ampliar las bandas de frecuencia en los sistemas de telefonía móvil en los que son empleadas, debido a que, con un diseño fractal se generan antenas multibanda.

Como se ha explicado con anterioridad en el presente documento los objetos fractales presentan la característica básica de la autosimilitud, se podría simplificar el concepto entendiendo que el objeto fractal como el todo está formado por copias más pequeñas del mismo. Además, los objetos fractales responden al principio de escalabilidad para generar antenas multibanda, si la antena funciona correctamente a determinada frecuencia, se puede modificar su tamaño siendo multiplicado por un factor k y el elemento operará de la misma forma que el elemento original pero la frecuencia queda definida por [24]:

$$
f' = \frac{f}{k}
$$

*Ecuación 37 Frecuencia en antena fractal*

En definitiva, la antena opera de manera similar en distintas bandas de frecuencia a partir de la modificación de la escala del elemento.

## 2.6. LoRa

LoRaWAN es una tecnología derivada de IoT de tipo LPWAN que, entre otras, tiene las siguientes características principales [25]:

- Consumo muy bajo, debido a la baja potencia de transmisión usada por los dispositivos.
- Largo alcance, las distancias alcanzadas por los dispositivos que implementan un
- Bajo ancho de banda, la tasa de datos que puede emplear LoRa es muy baja, dado que es el parámetro principal que se sacrifica para conseguir el resto de ventajas.
- Uso libre; las licencias son abiertas, lo que permite el desarrollo por parte de usuarios.

Se trata de una tecnología gestionada por la empresa SEMTECH. Esta tecnología usa unos determinados anchos de banda, dependiendo de la ubicación, en la Unión Europea va desde los 863 MHz a 870MHz, siendo la frecuencia de 868 MHz gratuita para su uso. [26]

Debido a estas características, LoRa es una tecnología especialmente aprovechable para ejemplos como los siguientes casos:[28]

- Prevención de desastres naturales.
- Monitorización de producción animal y Smart Agriculture. Debido a su largo alcance en terrenos llanos, LoRa se trata de una tecnología óptima, para sensorizar parámetros que se encuentran en terrenos desolados durante largos periodos de tiempo.
- Protección de especies protegidas
- Smart Cities
- Smart Energy
- Apoyo a cadenas logísticas

2.6.1. Comparación con otras tecnologías LPWAN

LoRa podría compararse con otras tecnologías de IoT como SigFox, LTE o NB-IoT, todas ellas pertenecientes al conjunto de redes LPWAN(Low Power Wide Area Network).

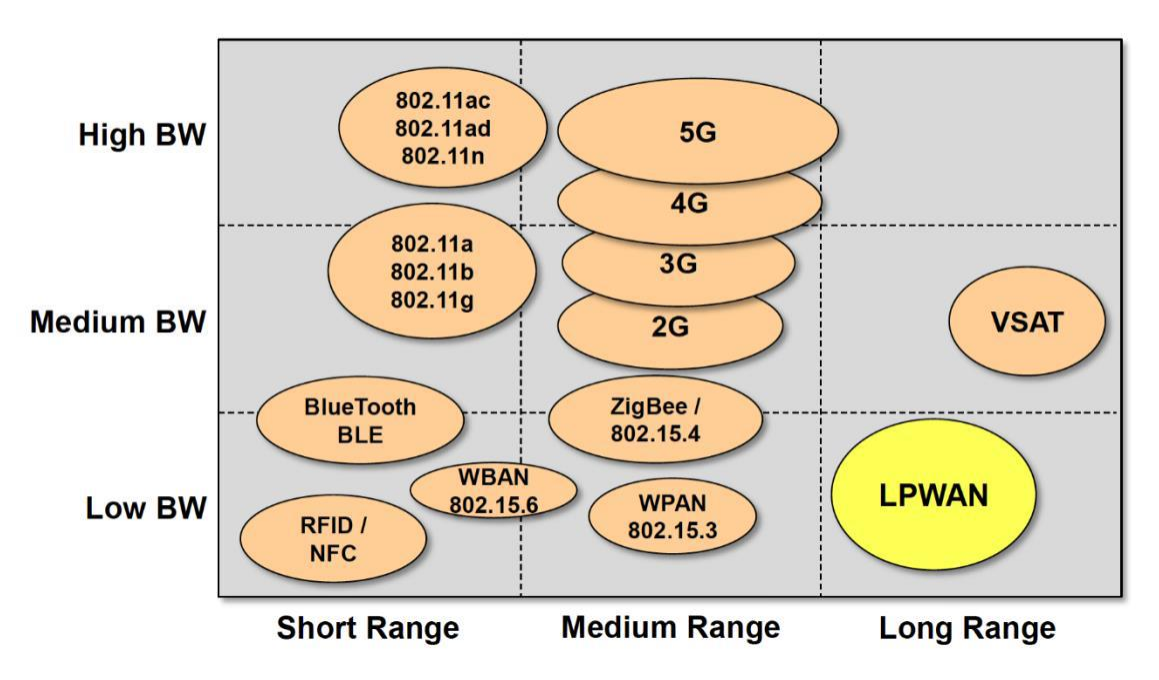

*Ilustración 35 Tecnologías IoT [27]*

La diferencia entre LoRa y las tecnologías mencionadas, reside en que LoRa sacrifica ancho de banda para tener mayor alcance y un bajo consumo, haciendo así una tecnología muy interesante para la actualización de parámetros de forma periódica en los que no sea necesaria una actualización de estado en espacios cortos de tiempo.

## 2.6.2. Arquitectura LoRa

Es importante distinguir entre LoRa y LoRaWAN, debido a que son conceptos que se pueden confundir fácilmente. A grandes rasgos, se podría definir como LoRa a la capa física de la tecnología, mientras que LoRaWAN, se trata de la capa de red y acceso al medio, la cual usa LoRa y su modulación para la comunicación y administración de dispositivos.[26]

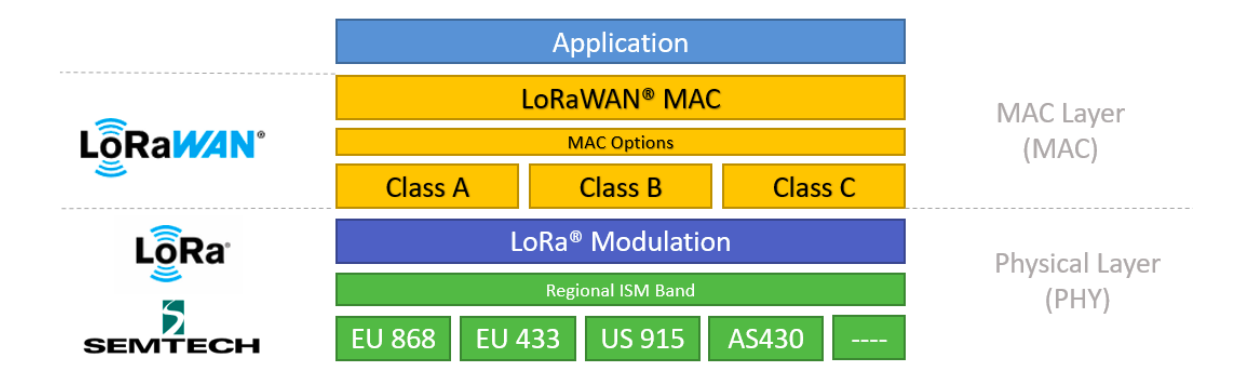

*Ilustración 36 Esquema Arquitectura LoRa [26]*

La arquitectura de la red consiste en los siguientes elementos:

- Dispositivos: Los elementos finales de LoRa que realizan las funciones para las que se diseñan (Medida de parámetros, regulación…) y transmiten y reciben información a través de los Gateway.
- Gateway: Hace de intermediarios entre las señales de los dispositivos y los servidores mediante los interfaces.
- Servidores: Son los encargados de distribuir los mensajes en la dirección correcta desde las aplicaciones. Se encargan también de la codificación de los mensajes
- Aplicación: Procesa los datos y ejecuta las acciones para los que el servicio está diseñado.

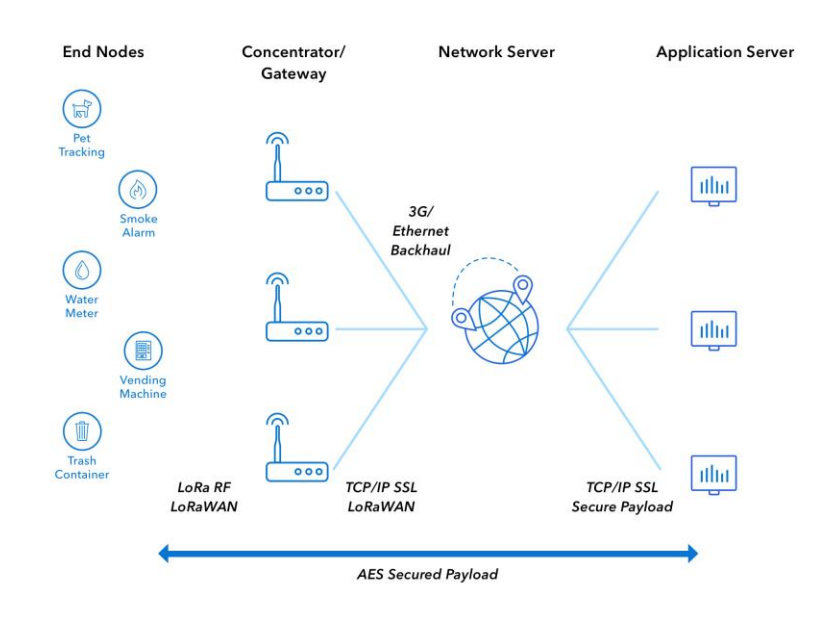

*Ilustración 37 Arquitectura de Red LoRa [26]*

En cuanto a la modulación, LoRa usa una técnica de espectro ensanchado (Spread-Spectrum modulation), denominada Chirp Spread Spectrum(CSS) mediante un pulso de radar comprimido de alta intensidad o chirp, lo que permite tener comunicaciones de bajo coste y de bajo consumo. LoRa hace uso de técnicas de corrección de errores (FEC). Alcanza unas velocidades de entre 300 bps y 30 kbps. Los parámetros de transmisión son los siguientes:[26]

- Potencia de transmisión: LoRa por lo general utiliza potencias muy bajas, pudiendo usar transmisores del orden de 10-50 mW.
- Frecuencia de portadora: Las frecuencias de transmisión van desde los 137 a los 1020 MHz, dependiendo de la zona geográfica en la que se utilice. En Europa la banda disponible es de entre 863 MHz y 870 MHz, siendo la frecuencia de 868 MHz gratuita. Otras frecuencias utilizadas en otros países son 433MHz en Asia y 915 MHz en Estados Unidos.
- Ancho de banda: Para conseguir las prestaciones deseadas, el ancho de banda de las señales es sensiblemente pequeño, pudiendo variar usualmente entre los 7.8 KHz y los 500 KHz
- Spreading factor: Factor de ensanchamiento. Se trata de la relación entre tasa de símbolos y chip. Aumentando el Spreading Factor de la tasa de transmisión, se puede duplicar la duración de la transmisión y el consumo de energía. Debido a esto, se aumenta también la sensibilidad y en consecuencia la relación señal ruido, pero en detrimento de la velocidad. Se utiliza en Europa un SF de entre 6 y 12(SF6, SF7… SF12)-
- Método de ajuste dinámico: La tecnología LoRa permite tanto a los dispositivos como a los servidores el ajuste de los parámetros de transmisión, permitiendo así comunicaciones eficientes y efectivas. Esto es debido, a que la adaptación de parámetros de forma dinámica permite una mayor eficiencia energética en caso de que se modifique de forma correcta.

## 2.6.3. Tipos de dispositivos

Los dispositivos de LoRaWAN se dividen en tres clases: Clase A, Clase B y Clase C, siendo la clase A la base y pudiendo evolucionarse a las siguientes. Permiten comunicación bidireccional todas las clases.[25]

- Clase A: Esta clase de dispositivos se encuentran en escucha únicamente tras mandar mensajes de forma aleatoria. Tienen dos ventanas de recepción tras el envío del mensaje en los que puede el servidor responder.
- Clase B: Son dispositivos parecidos a los de clase A, pero en este caso, en lugar de abrir ventanas de recepción tras el envío de un mensaje por parte del dispositivo, pueden ser programadas por los servidores, lo que provoca un mayor consumo de energía que en el primero de los casos.
- Clase C: Se trata de dispositivos que están continuamente en escucha, provocando así un mayor consumo de energía, pero permitiendo más aplicaciones realizables usando dispositivos de este tipo.

## 2.6.4. Casos de uso

Estudiando algunos de los proyectos que se han ejecutado mediante LoRa, se puede entender que es lo que hace que sea una tecnología tan apropiada para comunicaciones cuyas necesidades se adecuen a las de LoRa.

Algunos proyectos interesantes son un receptor GPS para localizar mascotas utilizando una antena dipolo y una placa tipo Arduino, combinando estos materiales en un dispositivo realizado mediante una impresora 3D.

En 2019, mediante una antena de con una potencia de transmisión de 14 dBm(25 mW), se hizo una comunicación exitosa entre dos dispositivos LoRa por parte de la Universidad de Zaragoza entre un transmisor en Ariza(Zaragoza) y uno de los Gateways de LoRa europeos en Grenoble(Francia), que cuenta con un , con una distancia entre puntos de 766 km. Esta comunicación es realmente interesante, debido a la baja potencia utilizada en esta comunicación. Un router comercial consigue tener una cobertura del orden de metros, llegando a utilizar una potencia de 100 mW en muchos casos. En este caso, con un cuarto de la potencia de un router, se consiguió una comunicación de casi 800 km.

En 2020, se batió este record con la misma potencia de transmisión estableciendo conexión en una distancia de 832 km mediante un dispositivo instalado en un globo aerostático. La conexión inicial se realizo con un transmisor en Utretch, y el mismo Gateway en Grenoble que se utilizo para el récord anterior, que se encuentra a una distancia de 775 km. Sin embargo, lo que resulta destacable de esta hazaña es el hecho de que el globo aerostático voló una distancia de 200 km, desde Utretch hasta un punto de Alemania Occidental al norte de la ciudad de Dortmund. Una vez que el globo comenzó a descender, un paquete transmitido fue recibido por una torre en Radhost, una montaña en la República Checa cercana a la frontera con Eslovaquía. [29]

Todos estos ejemplos, hacen ver que LoRa se trata de una gran herramienta para la transmisión de pocos datos, a una distancia considerable, utilizando muy poco consumo de potencia.

# 3. Diseño y parametrización de la antena

En este punto del documento, una vez presentadas las virtudes de los fractales, puede intuirse por qué se emplean para el diseño de antenas, el perímetro infinito, el área limitada y la propiedad de autosimilitud que presentan los fractales los hacen aptos para ser empleados en la construcción de antenas.

Dado que, tal y como se ha mencionado en algún punto del documento, la frecuencia de trabajo está relacionada con el tamaño de las antenas tradicionalmente empleadas en las comunicaciones, siendo aptas dichas antenas para la recepción y transmisión en la frecuencia para la que son diseñadas, sin embargo, una antena fractal, de acuerdo con la propiedad de la autosimilitud puede comportarse como una antena multibanda.

El número de iteraciones es determinante para el número de frecuencias en las que se quiera conseguir que opere la antena, cuanto mayor sea el número de iteraciones, mayor serán también las frecuencias de operación, sin embargo, se debe tener en cuenta que existe un límite de iteraciones posible para que la antena trabaje correctamente.

En resumen y relacionando la aplicación de las propiedades de los fractales con la construcción de antenas, se pueden resaltar las siguientes ventajas:

- Mayor ancho de banda y funcionamiento multibanda.
- Mayor ganancia.
- El patrón o diagrama de radiación es estable.

La forma fractal seleccionada es la curva de Koch, dado que es un fractal que es una de las formas más utilizadas en la fabricación de antenas junto con el triángulo de Sierpinski, es posible encontrar documentación fiable y de valor sobre este tipo de antena fractal.

La curva de Koch se dibuja quedando determinados un valor para los ángulos que forman los triángulos que la componen, sin embargo, el valor de estos ángulos no es fijo, teniendo ligado a la variación del ángulo, la variación de determinadas características de la antena fractal.

La expresión de la dimensión fractal puede expresarse en función del ángulo para un fractal conformado por 4 elementos, en este caso, la primera iteración de la curva de Koch:

$$
D = \frac{Log 4}{Log[2(1 + cos\theta)]}
$$

*Ecuación 38 DImensión fractal para 4 elementos*

Expresión análoga a la recogida con anterioridad:

$$
D = \frac{Log(N)}{Log(P/p)}
$$

*Ecuación 39 DImensión fractal genérica*

En la siguiente figura pueden apreciarse las diferentes estructuras fractales en función de los ángulos que forman los elementos que generan las diferentes iteraciones de la curva de Koch y el cálculo de su dimensión.

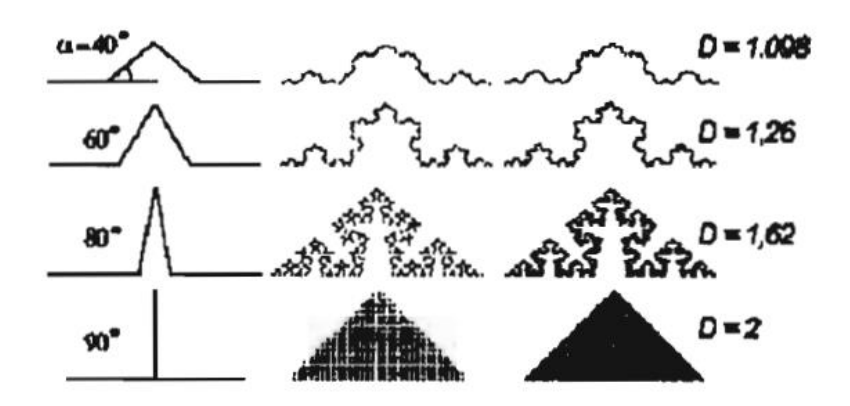

*Ilustración 38 Variación del valor de la D en función del ángulo de los elementos de la curva de Koch. [22]*

La siguiente figura muestra la relación de aumento entre la dimensión y los grados de una antena fractal.

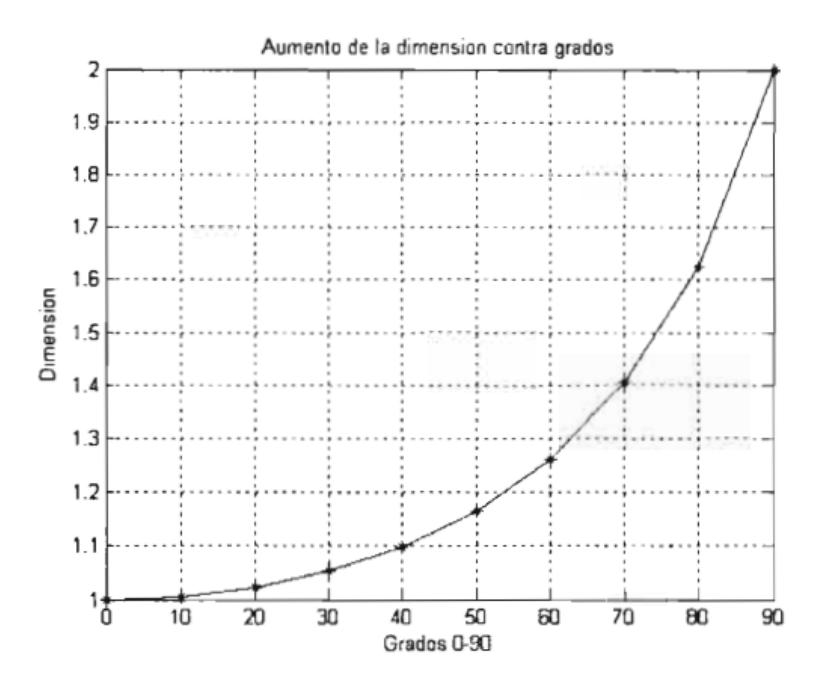

*Ilustración 39 Gráfico Dimensión- . [22]*

Para un ángulo  $\theta = 0$ , se observa en la figura 38 que el valor de la dimensión es próximo a 1 y la curva se intuye lineal, a medida que se aumenta  $\theta$  la curva aumenta exponencialmente llegando D a alcanzar el valor 2 para  $\theta = 90$ .

Según estudios realizados, a medida que se aumenta el  $\theta$  de los elementos de la curva de Koch se reduce la frecuencia de resonancia a la que la antena fractal trabaja, además de lógicamente afectar la variación de  $\theta$  en el valor de D.

Sin embargo, no se aprecia una relación directa entre el valor de y parámetros como S11 y VSWR, ya que se mantienen sus valores similares frente a la variación  $\theta$ .

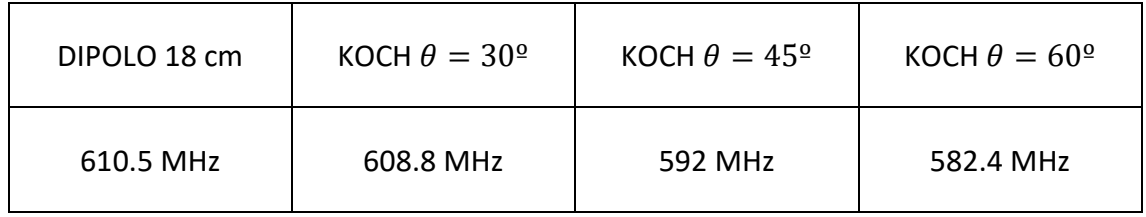

Cabe destacar que para  $\theta = 0^{\circ}$  la estructura de la curva de Koch sería idéntica al dipolo básico de la misma longitud efectiva.

No se puede calcular la derivabilidad de la curva de Koch. Matemáticamente una curva es derivable si su derivada por la derecha y la derivada por la izquierda coinciden y como se aprecia en la figura 40, no se cumple esta propiedad.

Si el número de iteraciones en la curva de Koch tienden a infinito, la figura sólo presentará puntos en los que no es posible encontrar la derivada de la misma. Esta es la razón por la que la curva presenta elevada rugosidad y se puede emplear como un radiador eficaz.

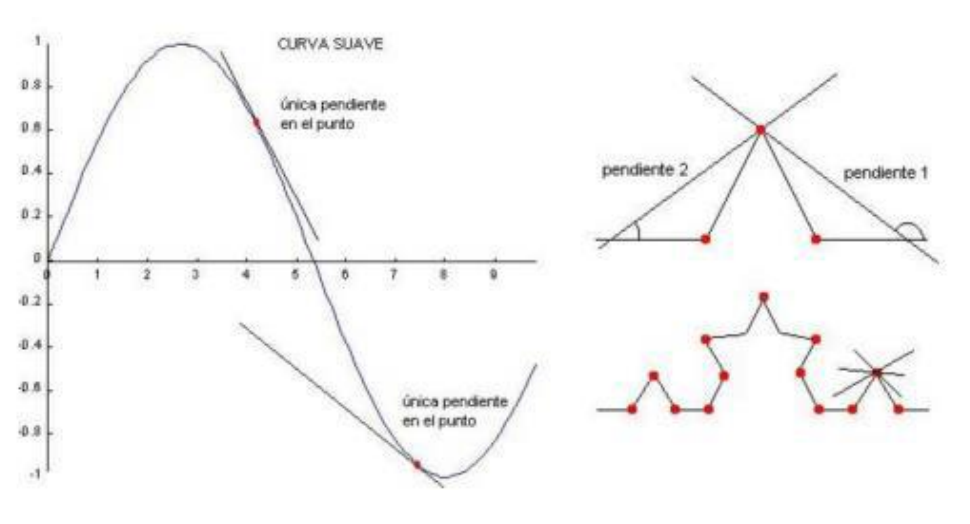

*Ilustración 40 Derivabilidad de la curva de Koch*

Como se ha visto anteriormente, si se tiende a infinito las iteraciones del arreglo fractal, éste sólo presentará puntos no derivables y por tanto que sean puntos de radiación eficaz. En cuanto a la distribución de corriente, es soportada por los puntos abruptos, los no derivables.

Si se incrementa la longitud del material conductor (alambre) de la geometría fractal de la curva de Koch se genera una frecuencia de resonancia como fruto del acoplamiento que ocurre entre los ángulos que conforman la geometría. Dichos ángulos emiten una onda esférica y cuya fase se localiza en el centro del vértice del ángulo.

Todos los ángulos de la geometría de la curva de Koch radian (como se ha explicado anteriormente) y reciben las señales que emiten el resto de los vértices. Esta propiedad hace que la señal no recorra la totalidad del elemento que conforma la antena, sino que, puede "saltar de vértice en vértice", tomando "atajos".

Se podría concluir que cuando existen formas irregulares se mejora la eficiencia de radiación debido al potencial de estas formas para ser elementos radiantes eficientes.

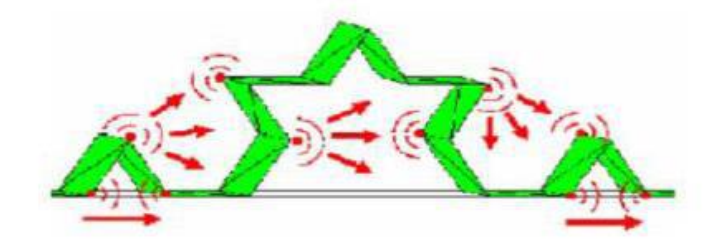

*Ilustración 41 Comportamiento de la figura fractal frente a la señal*

La anterior figura muestra el comportamiento de una figura fractal de dos iteraciones frente a una señal.

En definitiva, en base a lo expuesto anteriormente se determina que la antena objeto de estudio del presente proyecto será una geometría fractal de Koch con un valor de los ángulos que forman sus elementos  $\theta = 60^{\circ}$  y de dos iteraciones. Básicamente, el número de iteraciones seleccionado es adecuado para el rango de frecuencias de trabajo elegido (315 MHz) además, conforme se aumenta el número de iteraciones, la fabricación y el diseño en los softwares especializados en esta tarea se hace más difícil y tediosa.

## 3.1. Cálculos teóricos

Para el cálculo de la longitud efectiva del dipolo se calcula la longitud de onda para la frecuencia seleccionada en el diseño de la antena, siendo f=315 MHz.

$$
\lambda = \frac{c}{f}
$$

$$
\lambda = \frac{3 \times 10^8}{315 \times 10^6} = 0.952 \, m
$$

*Ecuación 40 Cálculo longitud de onda del dipolo*

La longitud efectiva de la antena dipolo que se corresponde a la antena fractal que se quiere obtener es:

$$
L_{DIPOLO} = \frac{\lambda}{2} = \frac{0.952}{2} = 0.476 \ m
$$

*Ecuación 41 Cálculo longitud dipolo*

La geometría fractal elegida para ser implementada en la antena es la curva de Koch con dos iteraciones de la misma contando con una totalidad de 16 segmentos para la antena completa tal como se aprecia en la figura adjunta.

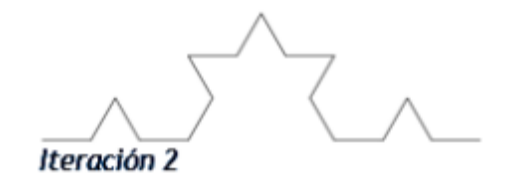

*Ilustración 42 Fractal seleccionado para el diseño de la antena*

Para el cálculo de la longitud efectiva de la antena tipo monopolo se tiene en cuenta que la longitud de onda recibida sería la mitad de la calculada para la antena dipolo, es decir:

$$
L_{MONOPOLO} = \frac{\lambda}{4} = \frac{0.952}{4} = 0.238 \, m
$$

*Ecuación 42 Cálculo longitud del monopolo*

## 4.2. Simulación MATLAB

Una vez realizados los cálculos teóricos respecto a las longitudes efectivas de las antenas basadas en la geometría de la curva de Koch se realiza la simulación con la herramienta software Matlab, la cual ofrece un Toolbox de Antenas (Antenna Toolbox) para asistir al diseño y simulación de parámetros principales de las antenas que se deseen generar.

En este caso, queda establecido que el tipo de antena requerido es una antena fractal que presente dos iteraciones de la curva de Koch. Al introducirse el valor de la frecuencia buscada, se obtienen los resultados. En el caso de la antena fractal simulada objeto de este proyecto, las propiedades que se generan a partir de la imposición de la frecuencia de trabajo central y tipo dipolo serán:

```
ant = fractalKoch('NumIteration',2,'Type','dipole');
show(ant) 
ant =fractalKoch with properties:
      NumIterations: 2 
      Length: 0.16274 
      Width: 0.0016274 
      Type: 'dipole' 
      Tilt: 0 
      TiltAxis: [1 0 0] 
      Load: [1x1 lumpedElement]
```
La herramienta de trabajo matemática Matlab aporta un diseño de antena fractal tipo dipolo que resuena en el rango de 225-400 MHz con una longitud total de 0.16724 m y un grosor del elemento conductor de 0.0016724 m.

A continuación, se calcula la concordancia entre lo calculado mediante la herramienta MATLAB y los cálculos teóricos.

La longitud respecto de la anterior iteración se calcula como se ha indicado anteriormente como:

$$
L_n = L_0({}^4 \text{/} 3)^n = L_0({}^4 \text{/} 3)^2 = L_0({}^{16} \text{/} 9) = 0.2973 \, m
$$

*Ecuación 43 Longitud dipolo de Koch de 2 iteraciones*

La alimentación de la antena se coloca en el punto de referencia 0, en el punto central del dipolo. Como se puede apreciar en la siguiente figura, la estructura fractal tiene un orden de iteración 2:

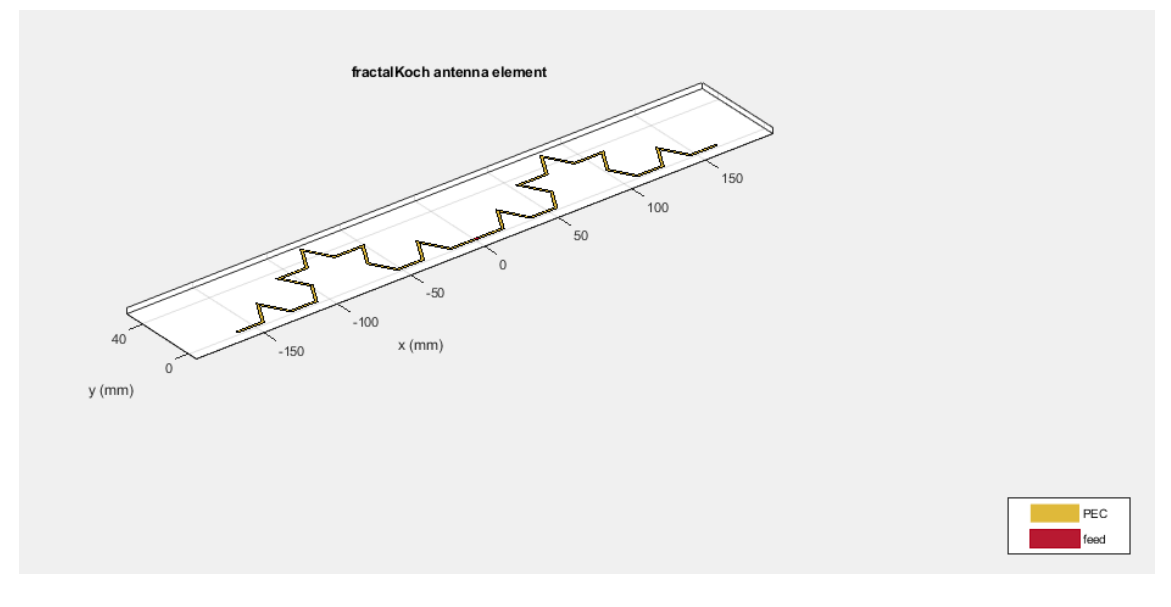

*Ilustración 43 Antena Fractal Koch*

A continuación, con objeto de comparar los resultados que aporta el Antenna Designer del Toolbox disponible en Matlab con los resultados obtenidos mediante equipos especializados para el estudio de las características de las antenas, se obtienen los diagramas de Azimut y Elevación de radiación de la antena desarrollada.

El diagrama del plano de elevación que se muestra en la figura siguiente, indica cual es el punto del plano en el que la ganancia es mayor, en el caso de la antena fractal que resuena en la frecuencia de 315 MHz la mayor ganancia se localiza para 90º con 1.93 dB.

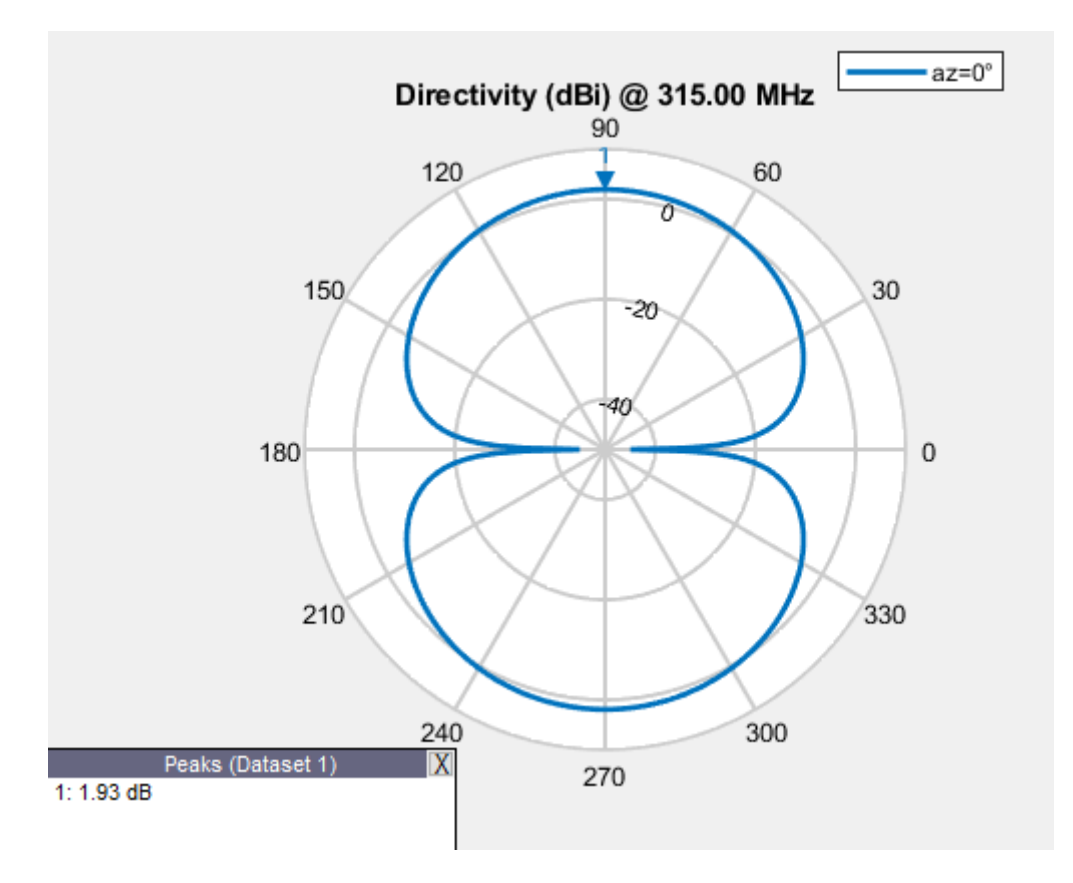

*Ilustración 44 Diagrama de elevación*

Otro de los diagramas importantes para determinar las características representativas de la antena fractal es el diagrama de azimut o acimut, es un diagrama que al igual que el de elevación, muestra en el plano horizontal el punto en el que la ganancia es mayor en dicho plano, es decir, muestra el punto donde es recomendable colocar la antena en el plano horizontal.

La ganancia máxima se localiza en el diagrama para los 90º, correspondiente a la ganancia de 1.889 dB. La ganancia máxima representada en el diagrama de azimut se presenta en la figura siguiente.

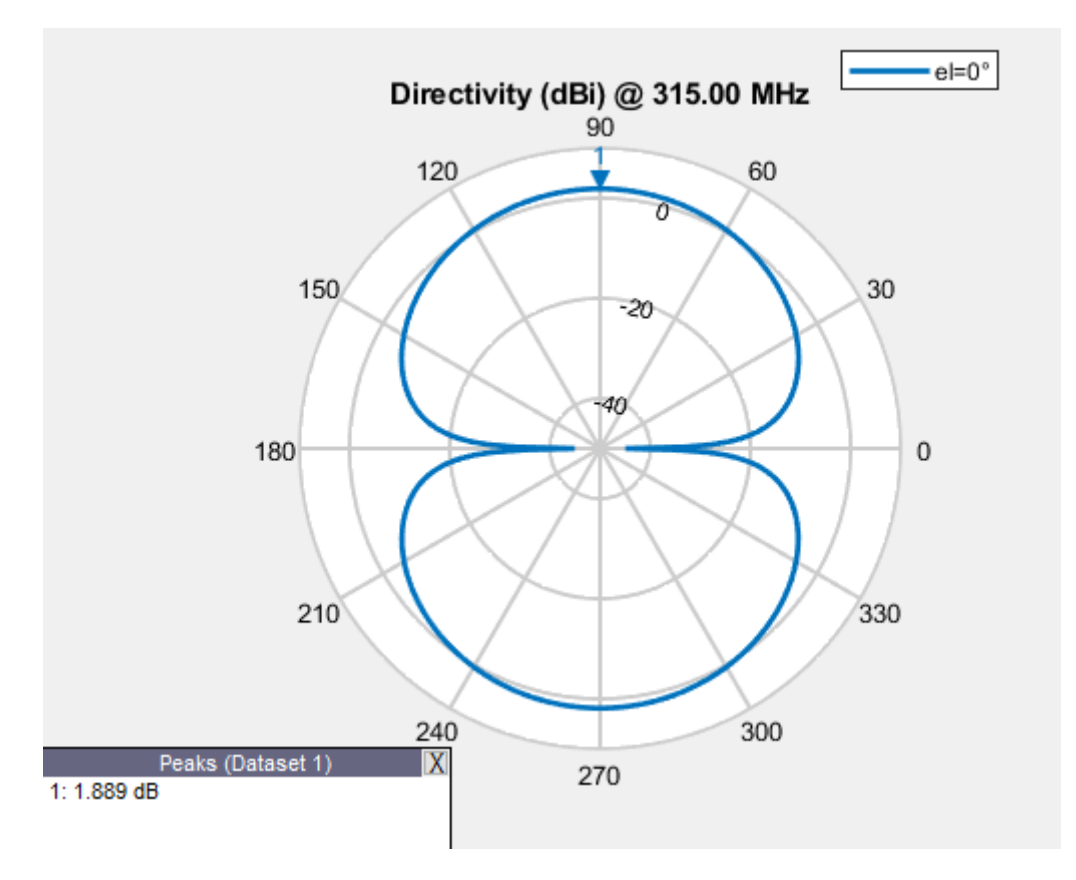

*Ilustración 45 Diagrama de azimut*

En la figura que se muestran a continuación, se puede apreciar la distribución de corriente a su paso por la estructura fractal de la antena diseñada, con su respectiva leyenda de colores de distribución.

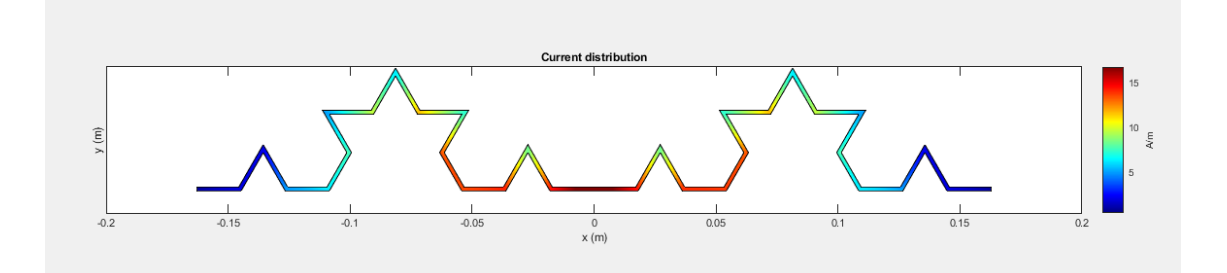

*Ilustración 46 Distribución de corriente*

En la figura siguiente se presenta el patrón de radiación que genera el tipo de antena fractal diseñada. El patrón de radiación es toroidal. En ella se aprecian los ejes de acuerdo con la orientación con la que se coloque la antena (La cual en la imagen se dispone en el eje del toroide).

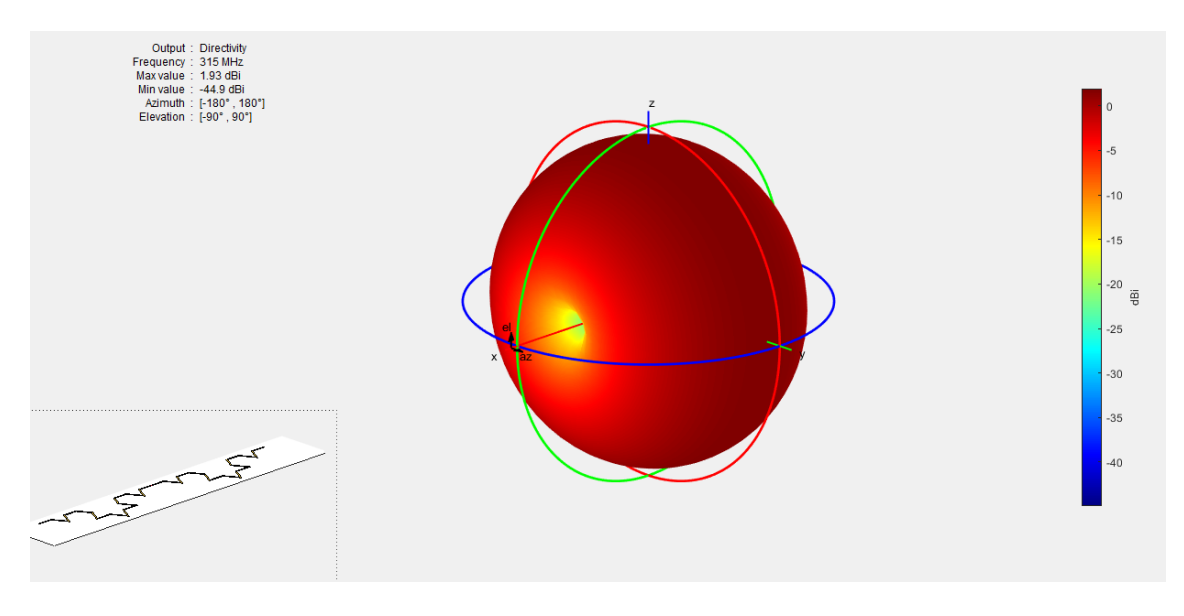

*Ilustración 47 Diagrama de radiación 3D*

En la figura siguiente, se muestra el patrón de radiación 3D de la antena fractal con una variación de orientación, tal y como se colocaría la antena para la recepción y emisión de la potencia radiada.

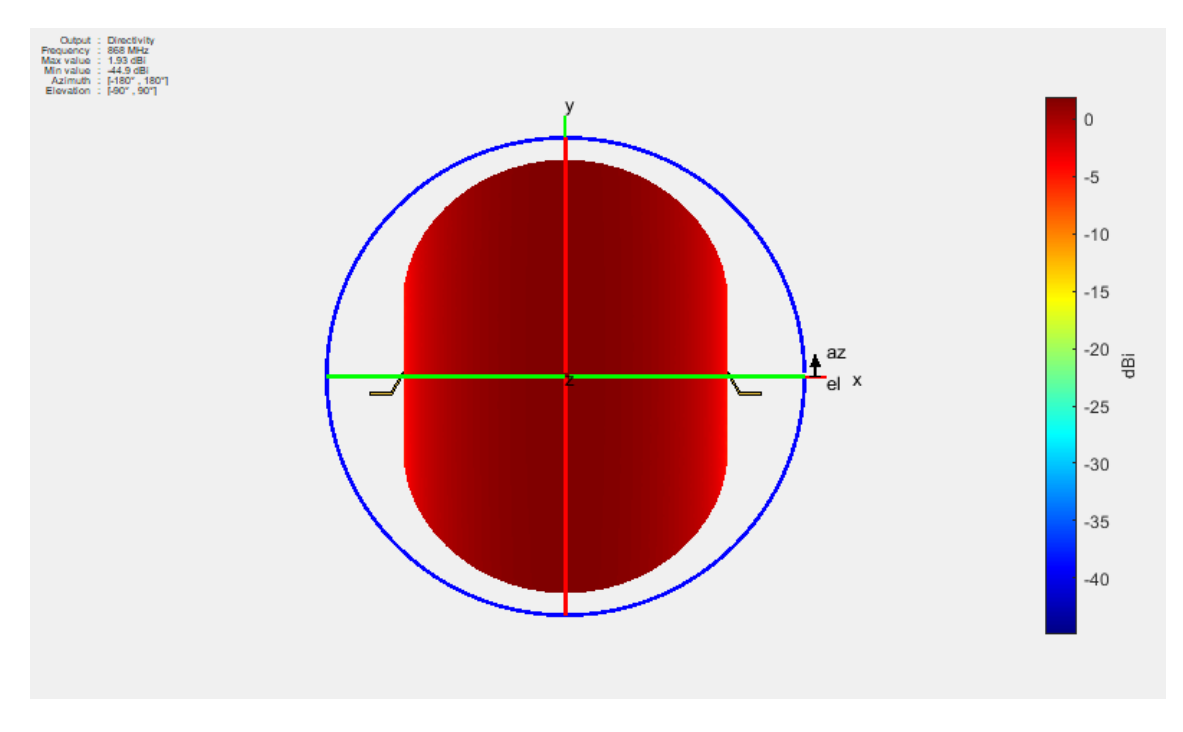

*Ilustración 48 Patrón de radiación a partir de la orientación de la figura 45*

La orientación con la que la antena trabaja de acuerdo con la conexión que se desea utilizar se muestra en la figura siguiente.

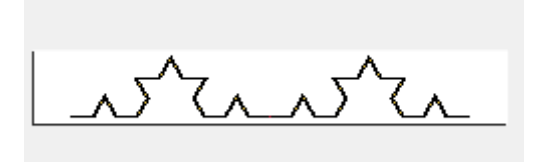

*Ilustración 49 Orientación de la antena que genera el parámetro de radiación de la figura 45*

El siguiente parámetro representado en la figura siguiente, es la impedancia de la antena, la recta de color azul representa el valor de la resistencia (parte real) y la recta de color rojo representa la reactancia (parte imaginaria).

El punto en el que se produce la intersección de ambas rectas, es decir en el que se igualan la reactancia y la resistencia real, representa la frecuencia de acople del circuito, en este caso, 315 MHz.

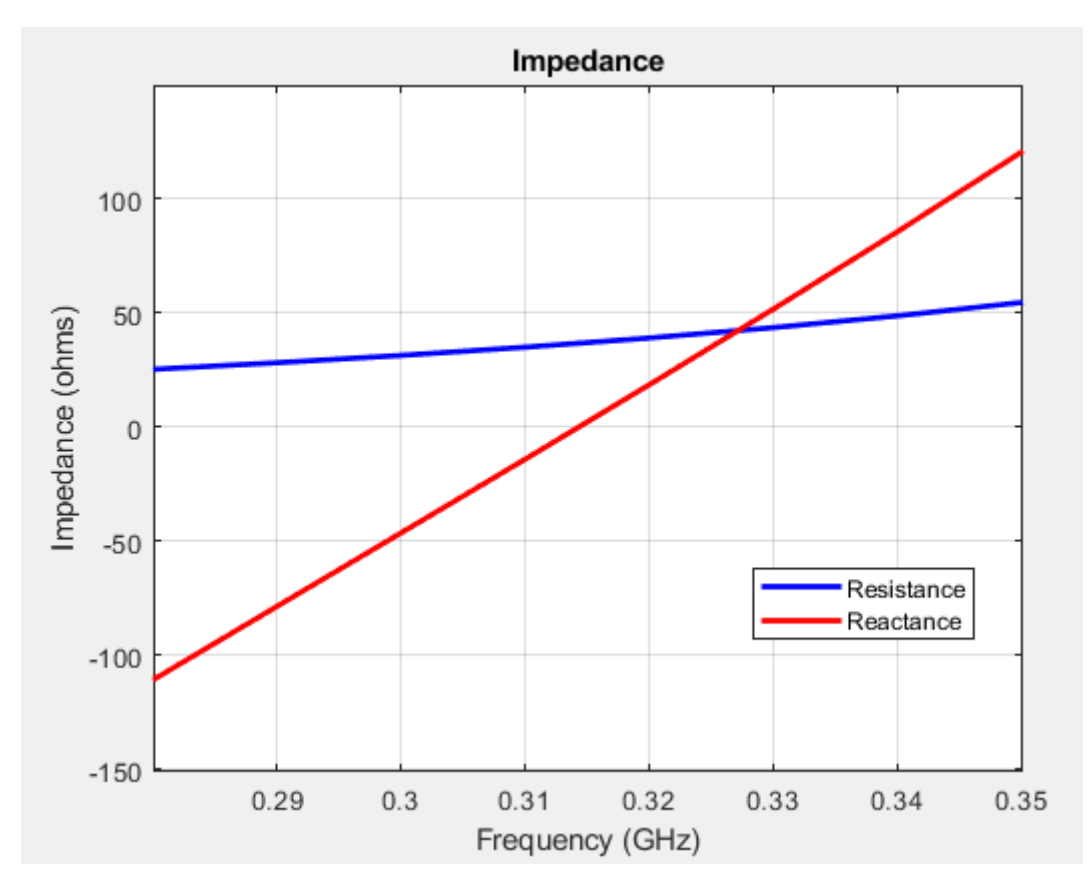

*Ilustración 50 Impedancia*

Vista la gráfica anterior, si se amplía el rango de la frecuencia se puede apreciar que la parte imaginaria y la real se igualan para diversos valores de la frecuencia, es decir, se demuestra que existen múltiples frecuencias de trabajo, la antena resuena en varias frecuencias.

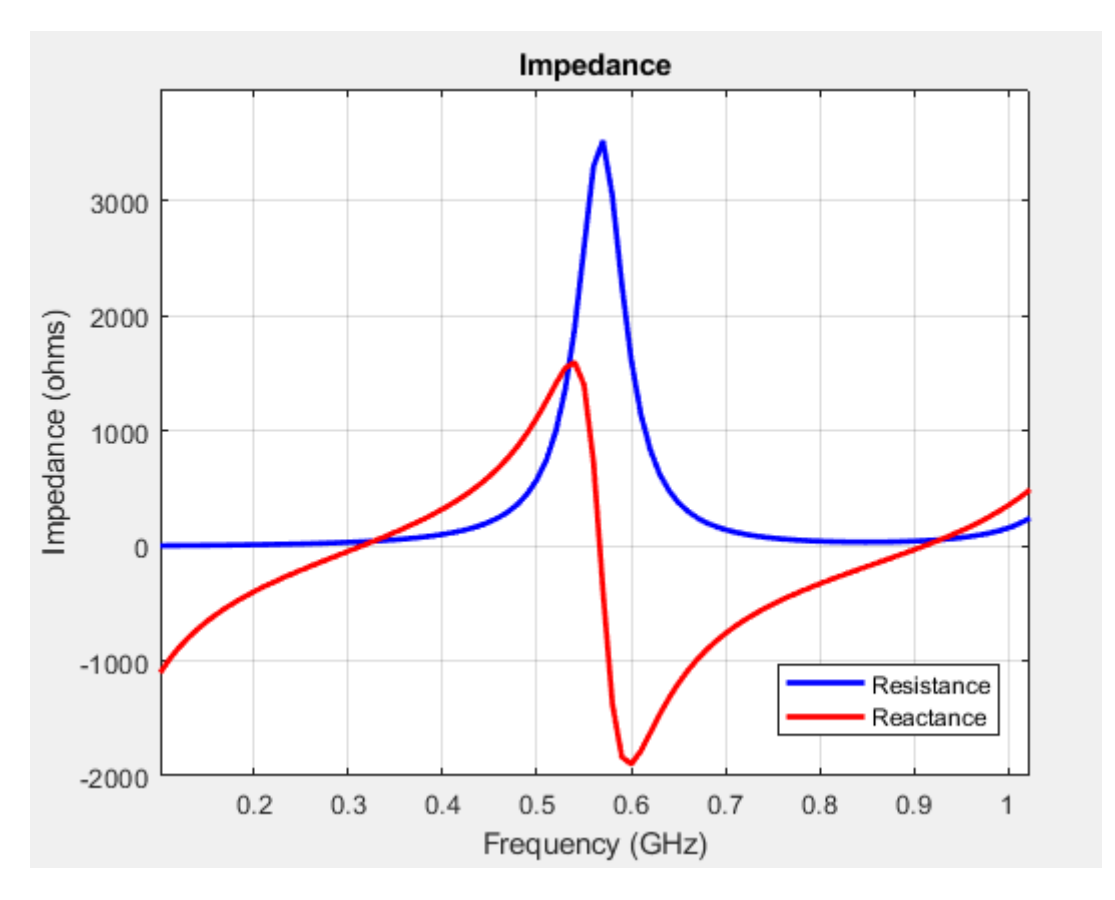

*Ilustración 51 Impedancia, rango de frecuencia ampliado*

Como ya se ha visto, otro de los parámetros más representativos de cualquier tipo de antena es el parámetro  $S_{11}$ , el parámetro  $S_{11}$  es la relación entre la onda de voltaje reflejada desde el puerto de la antena y la onda de voltaje de entrada, Idealmente el parámetro debería estar lo más cerca posible de -∞, en la realidad, un valor de -20 dB es considerado un valor muy bueno para la antena y -10 un valor aceptable, en el caso de la antena fractal diseñada, el valor del parámetro  $S_{11}$  es de -16 dB aproximadamente.

El rango de frecuencias seleccionado en la figura siguiente en el gráfico del parámetro  $S_{11}$ es de 280-350 MHz localizándose en 315 MHz el punto donde la reflexión hacia el generador sería mínima.

Sin embargo, si analizamos un espectro de frecuencias más amplio como en el caso de la figura anterior, donde el rango de frecuencias es 0-2.5 GHz, se aprecia que existen varias frecuencias para las que el parámetro es mínimo.

En resumen, se obtiene la misma conclusión en ambas parejas de gráficas, la antena fractal consigue resonar en múltiples frecuencias gracias a la propiedad de los fractales de la autosimilitud.

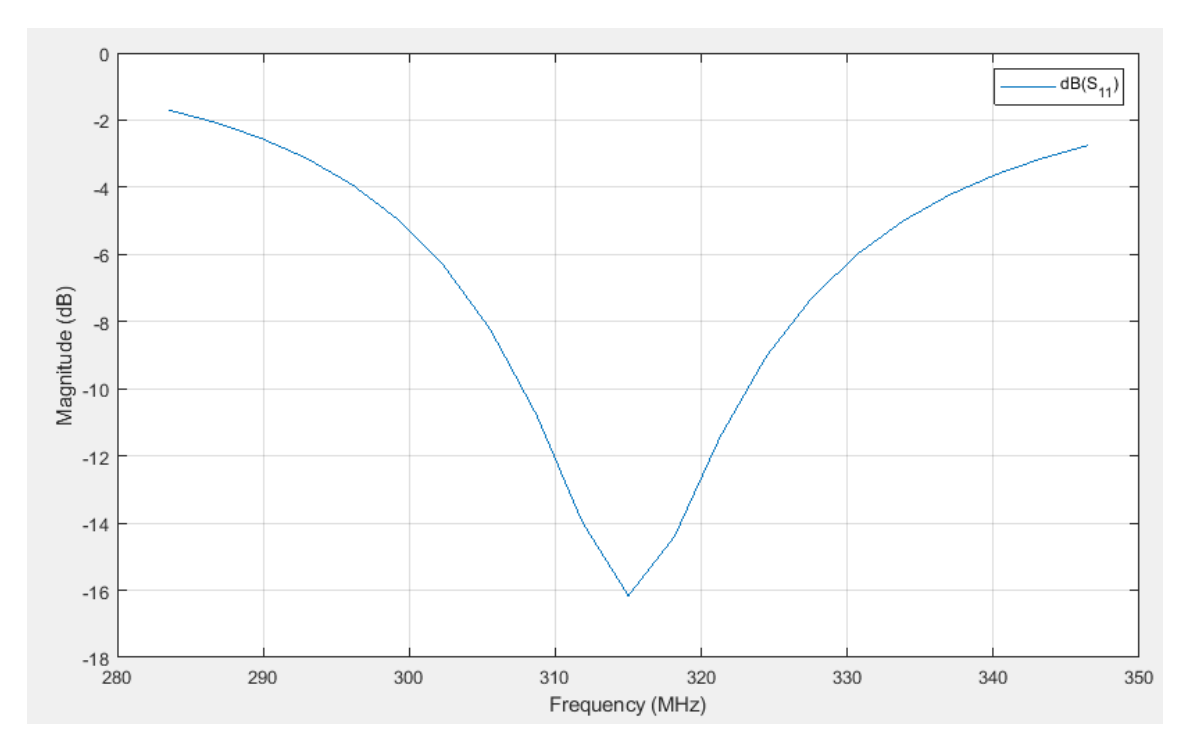

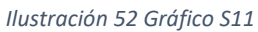

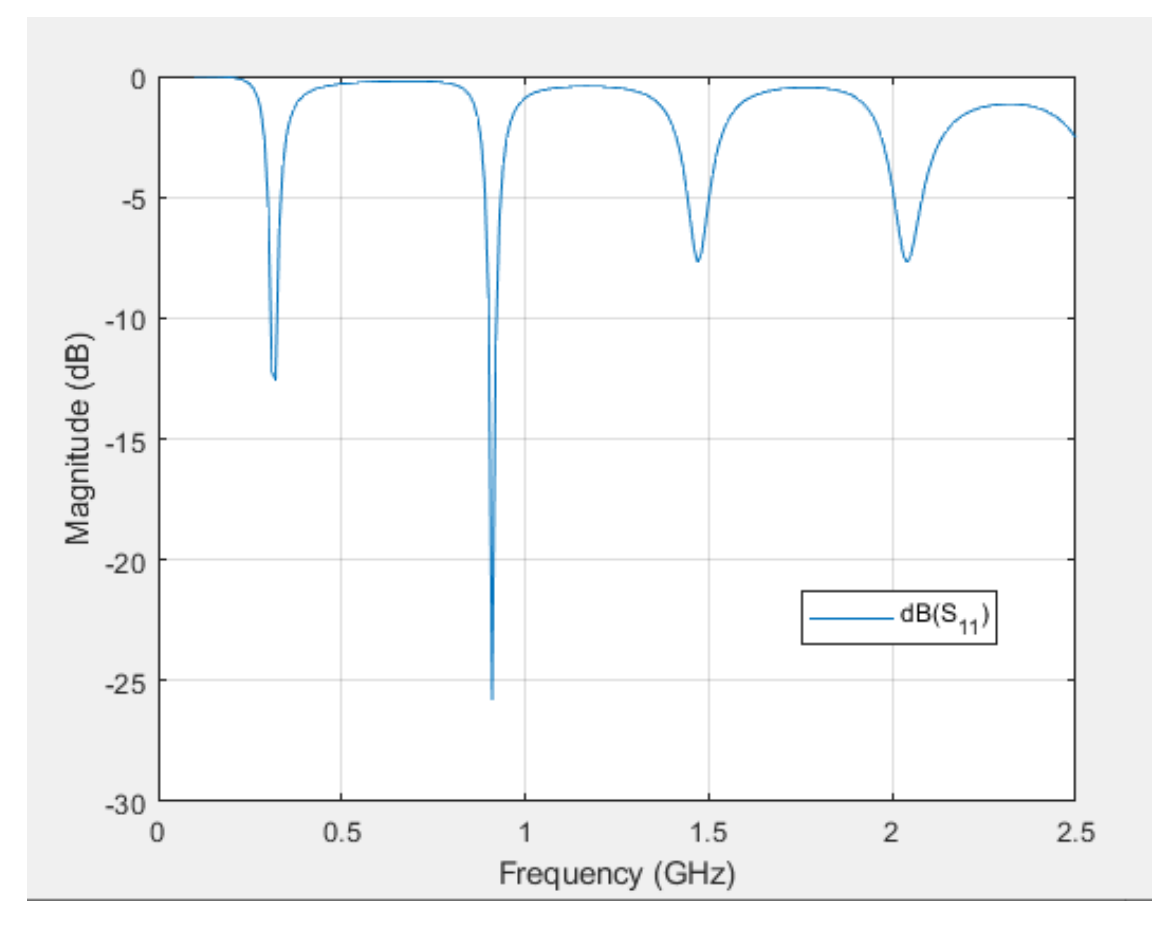

*Ilustración 53 Gráfico de S11, rango de frecuencia ampliado*

# 5. Fabricación de la antena

En primer lugar, se determina el estilo de fabricación de la antena. La antena se fabrica sobre PCB como si de un circuito impreso se tratara, es un diseño cómodo, actual y seguro ya que le ofrece a la geometría de la antena robustez y la hace menos vulnerable al deterioro que pueda ocasionarse en el momento de ser transportada o manipulada.

La antena se fabrica impresa en un PCB, tal y como se ha explicado con anterioridad y las principales características que se desea que presente el producto se indican a continuación:

- Material Base: FR-4
- Capas: 2
- Dimensiones: 33.5x62 cm
- Grosor:1.6
- Color PCB: Verde
- Outer Copper Weight: 1 oz

## 5.1. Altium Designer

Para la fabricación de la antena fue necesario trabajar con una herramienta software nueva, Altium Designer, era imprescindible que el diseño de la antena se realizase mediante este software, ya que, la extensión requerida del archivo para comenzar el proceso de fabricación de la PCB que solicitaba la empresa fabricante era la correspondiente a dicho software o similares.

Altium Designer es un software desarrollado con el objetivo de facilitar al usuario el trabajo encaminado al diseño de PCB. La herramienta es un conglomerado de programas que se centran en definir cada fase del diseño electrónico dando al usuario la opción de configurar circuitos electrónicos impresos, simulaciones, código, o esquemas de diferentes tipos. En el caso del presente documento, el Altium Designer es el software utilizado para el diseño de la antena fractal impresa en una PCB.

El programa Altium Designer se empleó para realizar el diseño gráfico de la antena, el diseño fue requerido por la empresa dedicada a la fabricación de circuitos impresos, ya que era necesario un diseño meticuloso en cuanto a medidas (grosor, dimensiones…) para materializar la antena fractal con la forma y propiedades requeridas.

Altium Designer presenta una interfaz con una amplia gama de posibilidades para el diseño de circuitos impresos, en el caso particular que nos atañe, no fue necesario añadir ningún componente externo al circuito puesto que solo era preciso añadir el material conductor con la geometría fractal sobre el sustrato para que la antena cumpliera su función.

En la siguiente figura se muestra la interfaz del programa de diseño, en dicha figura se puede apreciar en la parte superior de la pantalla los diferentes comandos que como
norma general aparecen en los diferentes programas de diseño, herramienta, diseño, editar, archivo…

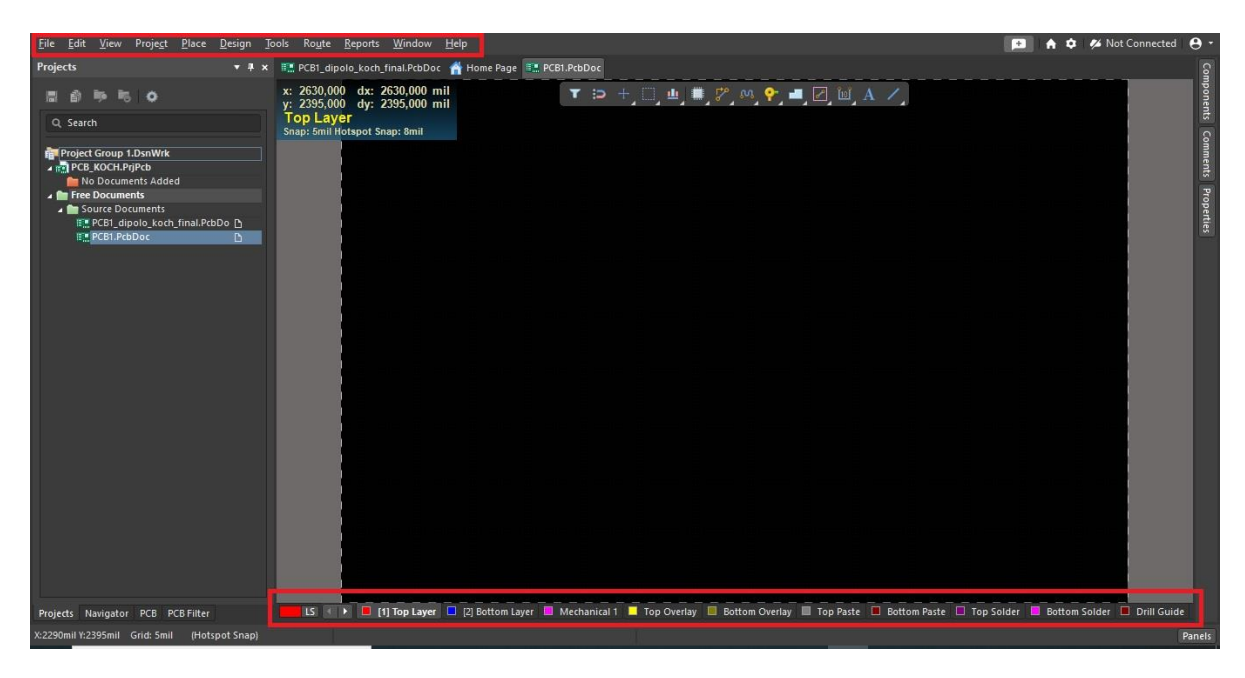

*Ilustración 54 Interfaz del SW Altium Designer*

En la parte inferior del interfaz del programa se observan las diferentes capas que presentaría la configuración de la placa según los requerimientos establecidos, capa superior (Top Layer), capa inferior (Bottom Layer), capa mecánica (Mechanical Layer) en esta capa se hacen anotaciones que no influyen en el diseño, por ejemplo, las cotas y la capa de superficie (Top Overlay) la capa que cubre la PCB de "protección".

Otro elemento importante a destacar sobre el programa es que por defecto trabaja con unas unidades de medida poco convencionales ya que no corresponde al Sistema Internacional, trabaja en mil, 1 mil equivale a 0.0254 mm, es decir, se trata de la milésima parte de una pulgada, unidad de medida común en el sistema métrico inglés. Sin embargo, el software ofrece la posibilidad al usuario de trabajar con unidades del Sistema Internacional, lo que en el caso del diseño de la geometría de la antena fractal facilitó el trabajo.

Una vez presentada la pantalla principal del interfaz del software Altium Designer, el siguiente paso necesario fue seleccionar las dimensiones de la placa PCB para comenzar con el diseño, además para hacer el trazo más preciso se coloca una rejilla sobre la pantalla donde se realiza el trazado de la geometría fractal.

A continuación, se comienza a realizar la estructura de la antena que se pretende sea del material conductor para cumplir la función requerida. Mediante el cursor se coloca el punto inicial donde se desee que comience la estructura pudiendo ser modificadas las características del trazo en las propiedades de este (haciendo doble click).

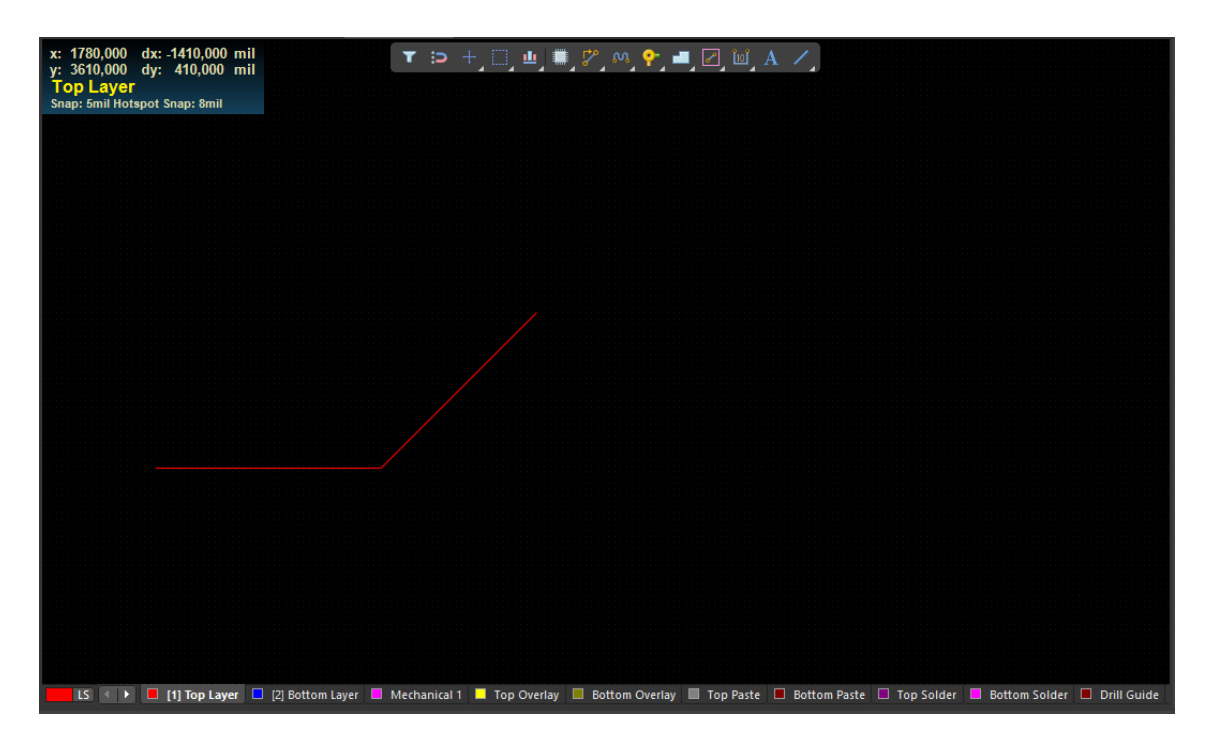

*Ilustración 55 Comienzo del trazado*

En las propiedades del trazo se pueden modificar características del mismo, la configuración de las coordenadas de inicio y final del elemento será la herramienta más útil para realizar el trazado de la figura debido a los cambios continuos de inclinación de las líneas que lo componen.

Otro de los elementos más importantes es el grosor del trazado, ya que el grosor del elemento conductor es decisivo para la función de la propia antena.

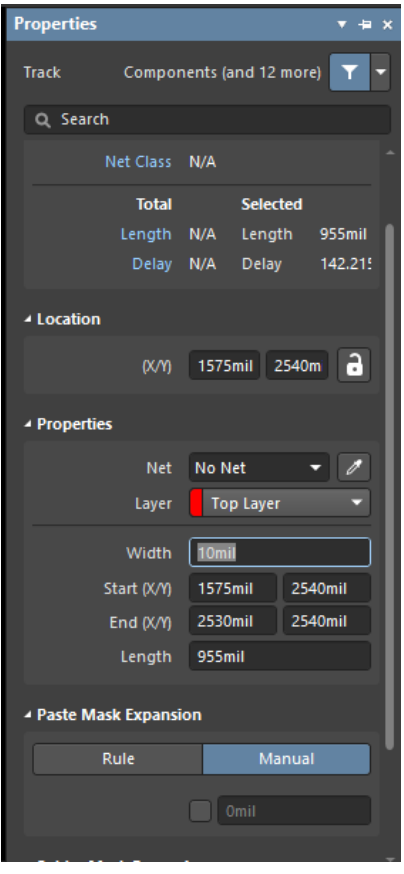

*Ilustración 56 Propiedades del trazo*

Para el diseño final, sobre la capa superior (Top Layer) se dibujó la geometría de la curva de Koch (característica principal de la antena fractal diseñada). Todo lo que aparece coloreado de rojo en la figura 54 corresponde a aquellos elementos que están situados sobre la capa superior, en color amarillo se identifican aquellos elementos que forman parte de una capa de serigrafía, es decir, que no interviene en el diseño y por tanto, en el funcionamiento de la antena, se podría decir que es meramente decorativo y finalmente coloreado en rosa la capa correspondiente a las cotas.

En la siguiente figura se presenta como queda el diseño final sobre el plano de trabajo que ha sido ajustado a las dimensiones de la PCB, también se añaden las cotas para completar la información sobre la estructura y la serigrafía con el nombre del proyecto.

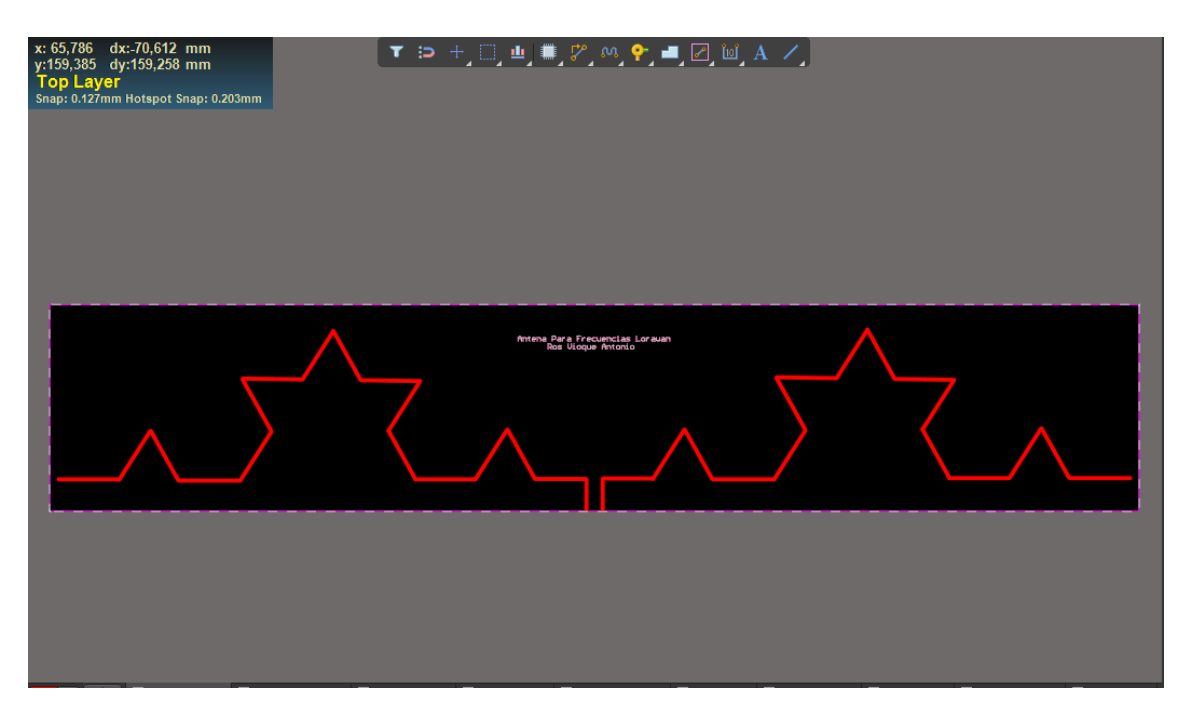

*Ilustración 57 Antena finalizada*

En cuanto al desarrollo de la antena fractal mediante el empleo de la herramienta de diseño, cabe destacar que se trataba de un software completamente nuevo que requería ser estudiado y comprendido para posteriormente poder ser empleado para la función que se requería.

Las medidas (longitudes de los tramos rectos y los ángulos de la curva de Koch) se implementaron de acuerdo con los cálculos de simulación realizados con anterioridad con el software de cálculo Matlab.

#### 5.2. Fabricación Antena

Para la fabricación de la antena, se hizo una búsqueda de empresas web que se dedicasen a la impresión de PCB. Tras un sondeo, se decidió por la empresa JLCPCB. La gran mayoría de empresas de este sector, realizan PCB a un precio económico, pero con el inconveniente de que se debe pedir un número mínimo de estas. En este caso, la empresa solicitaba imprimir un mínimo de 5 placas por el precio de 62 \$, debido a los diferentes gastos de envío desde China.

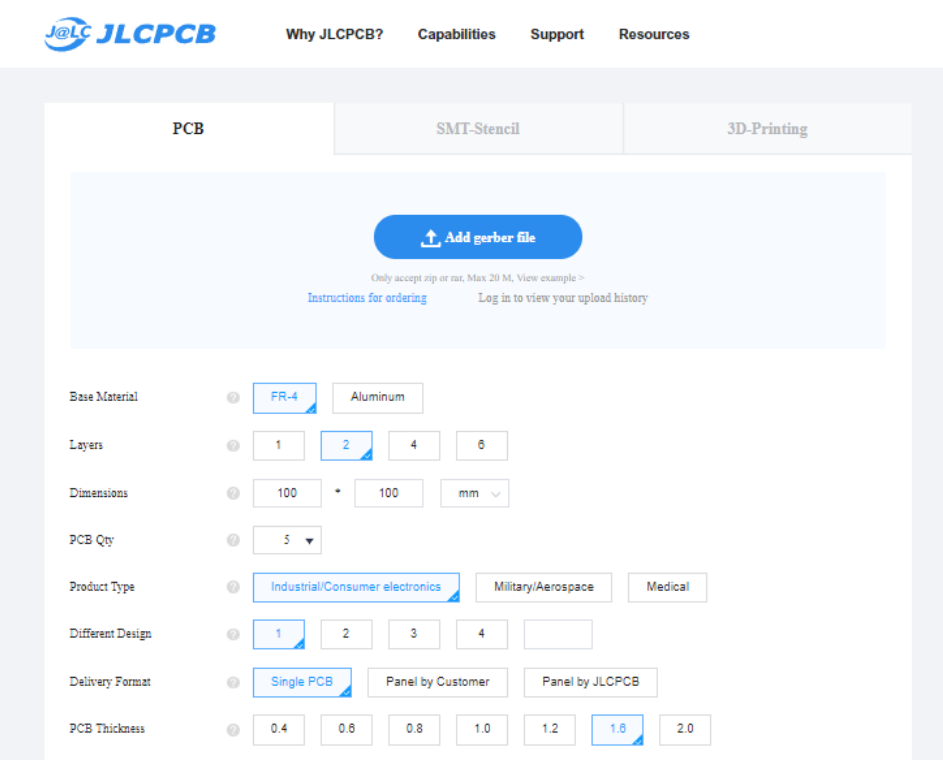

*Ilustración 58 Web Principal empresa JLCPCB*

Para enviar la antena a imprimir, se solicitaba el diseño en formato Gerber(.gbr). Altium Designer, permite exportar un proyecto en este formato, por lo que esto no fue ningún tipo de inconveniente.

El tiempo de entrega estaba condicionado por el tiempo de fabricación de la PCB, y por el propio envío, siendo finalmente 23 días lo que costo el envío hasta el lugar de entrega desde la solicitud.

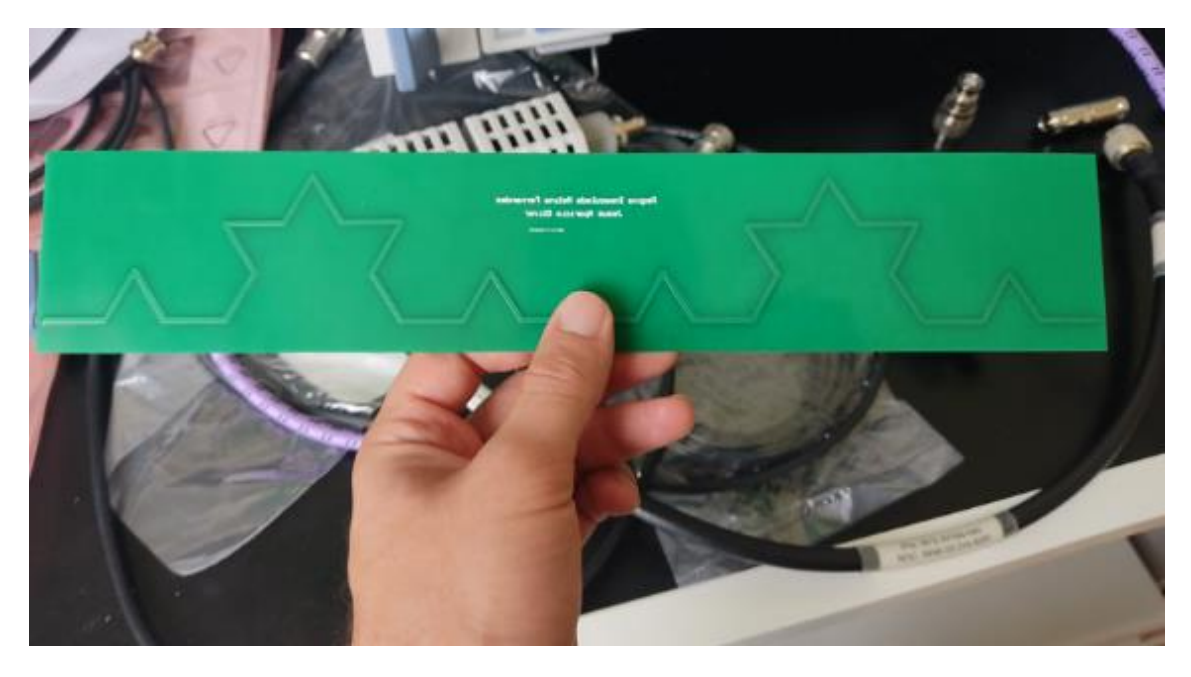

*Ilustración 59 Antena fabricada*

Sin embargo, se determinó que era necesario conectar la placa con la antena impresa mediante un conector al dispositivo, por tanto, se concretó que la forma más sencilla y eficiente en términos de pérdidas era soldar la placa PCB directamente con un conector, el conector elegido era del tipo SMA (macho) como el que se representa en la siguiente figura.

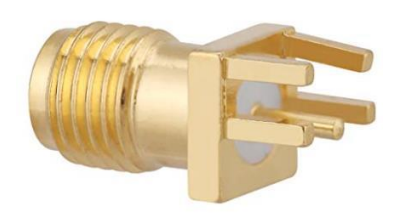

*Ilustración 60 Conector tipo SMA*

La unión del conector SMA hembra con la placa PCB se realizó mediante un proceso de soldadura. Para que la estructura de la antena coincidiera con las medidas que presenta el conector fue necesario tomar medidas de este y separar los brazos del dipolo de la antena fractal la misma distancia a la que estaban separados los elementos del conector.

### 5.3. Soldadura

El proceso de soldadura del conector y la antena fractal se llevó a cabo en el laboratorio de electrónica de comunicaciones del Centro de Pruebas y Validación (CEPRUVAL), empleando los materiales y herramientas de los que dicho laboratorio dispone.

Los diferentes materiales y herramientas utilizados para realizar la soldadura del conector SMA a la placa sobre la que está impresa la antena, soldador, estaño, desoldador y los elementos que deben ser soldados son mostrados en la imagen siguiente.

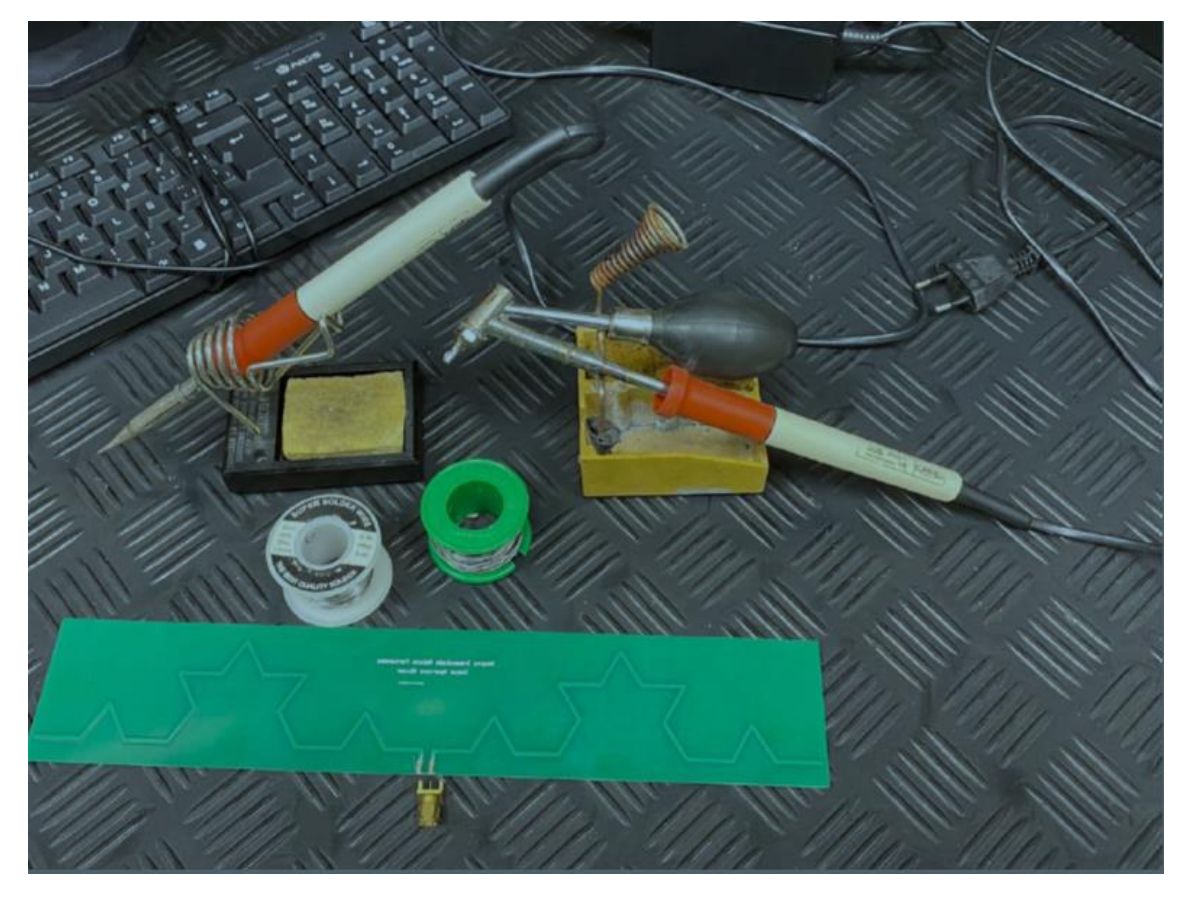

*Ilustración 61 Material de soldadura del conector a la PCB*

Previo al proceso de soldadura es necesario preparar el material de la placa puesto que presenta una fina capa de protección sobre el material conductor.

Con una pequeña lija se retira la capa de protección de la parte de la antena fractal diseñada para ser conectada con el conector y posteriormente se sueldan ambos elementos con estaño para que queden unidos.

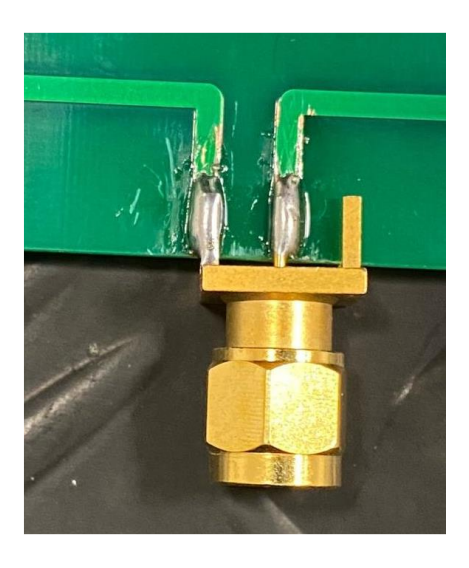

*Ilustración 62 Aspecto final soldadura conector*

Una vez se completa el proceso de soldadura, las acciones mecánicas sobre la placa PCB que contiene la antena han finalizado.

La antena fractal se conectará al dispositivo en la disposición correspondiente dependiendo del conector SMA.

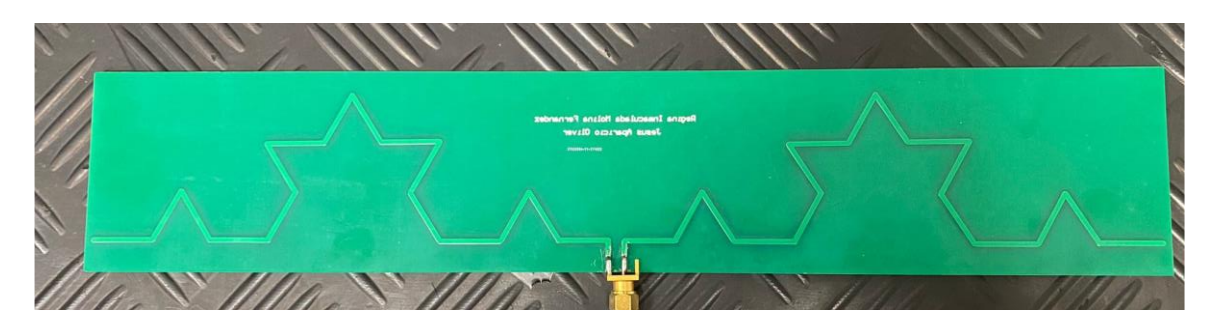

*Ilustración 63 Antena fractal tras el proceso de soldadura*

# 6. Caracterización antena

Las pruebas realizadas a la antena fabricada para su caracterización tuvieron lugar en el laboratorio de comunicaciones del Centro de Pruebas y Validación (CEPRUVAL) en el Acuartelamiento Prado del Rey, sito en Pozuelo de Alarcón, el día 18 de mayo.

Los ensayos consistieron en la caracterización de la antena, y comprobar que los valores de dicha antena correspondían a los valores simulados.

### 6.1. Material empleado

• Analizador de espectros Rhode & Schwarz ZNL3

El analizador de espectros Rhode & Schwarz ZNL3 se trata de un analizador de espectros y redes que trabaja con un ancho de banda desde 5kHz hasta 20 GHz que tenía en dotación el CEPRUVAL.

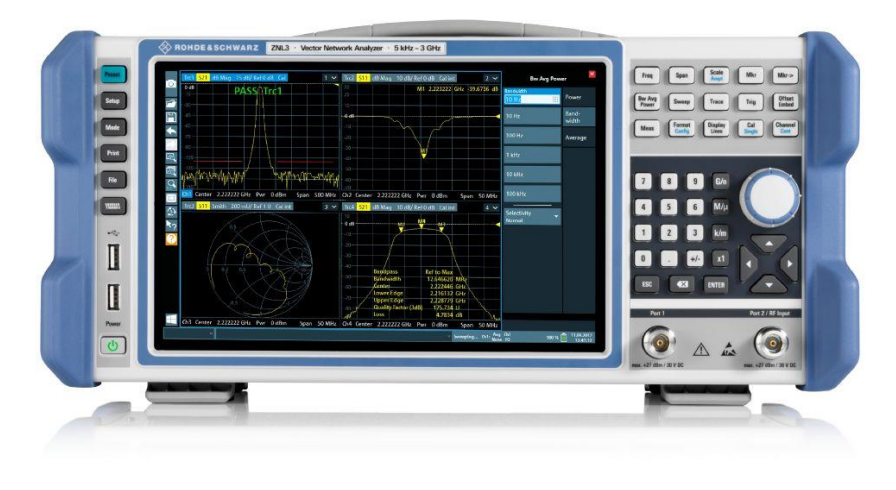

*Ilustración 64 Analizador de Espectros Rhode Schwarz ZNL3*

El analizador se encuentra calibrado para la conexión de un cable de radiofrecuencia al puerto 1 del analizador, de tal manera que las mediciones no tengan en cuenta las pérdidas del mencionado cable.

• Antena

La antena fractal cuyo diseño es el objeto del presente Proyecto.

• Balún

Del inglés *balanced-unbalanced lines transformer*, se trata de un dispositivo que transforma líneas equilibradas. Consiste en un transformador o autotransformador que consigue que la antena dipolo a la que se conecta, presente un punto medio, el cual dicha antena no posee.

El transformador presenta dos bobinados conectados en serie y ambos extremos se conectan a la antena (dispositivo balanceado) y al cable coaxial (dispositivo desbalanceado).

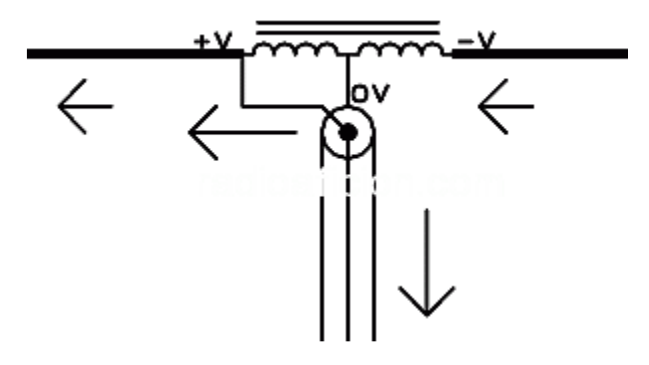

*Ilustración 65 CIrcuito balanceado con balun [30]*

Cualquier tensión que aparezca en el cable se generará cambiada de signo en el otro polo de la antena. La corriente que recorre el lado derecho de la antena dipolo pasa por el punto medio del balun y baja por la malla del cable coaxial, de modo que, es compensada por una corriente igual que ésta que circula por la mitad izquierda del balun, simultáneamente, existe otra corriente igual desde el cable coaxial hacia el lado izquierdo de la antena dipolo.

El balun se fabricó de forma artesanal puesto que para las frecuencias de trabajo de la antena fractal este tipo de dispositivos no están estandarizados.

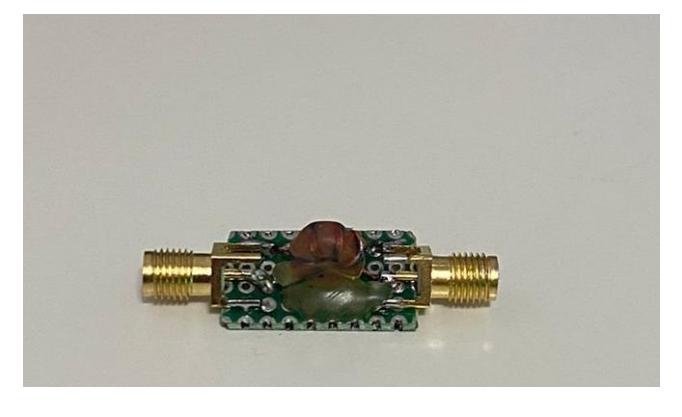

*Ilustración 66 Balún fabricado*

### 6.2. Ensayos y resultados

Se muestra a continuación el montaje desplegado para la medición de resultados,

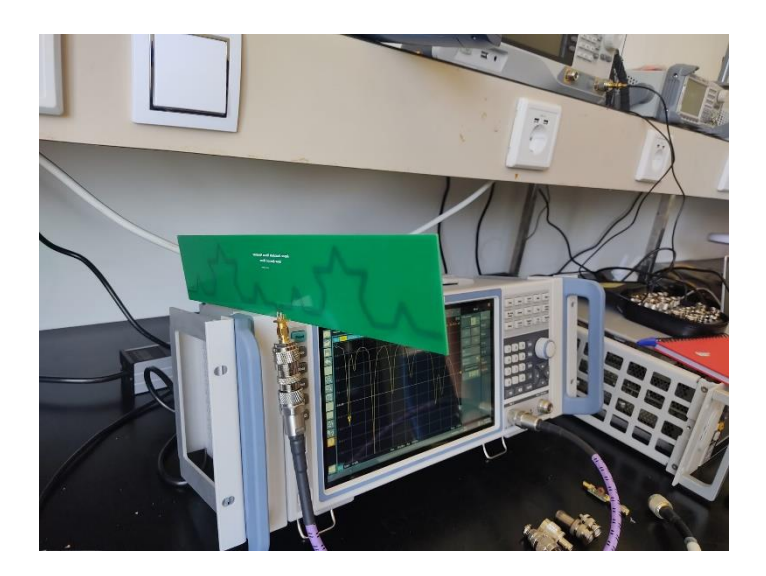

*Ilustración 67 Despliegue para los ensayos*

Aunque se fabricó un balún, este finalmente no fue montado debido a un mal diseño en la fabricación de este, pero no afectaba en la medición de los parámetros de la antena.

Se hizo una medición de los parámetros mediante el analizador de espectros del parámetro S11 y la carta de Schmidt, obteniendo los resultados analizados a continuación.

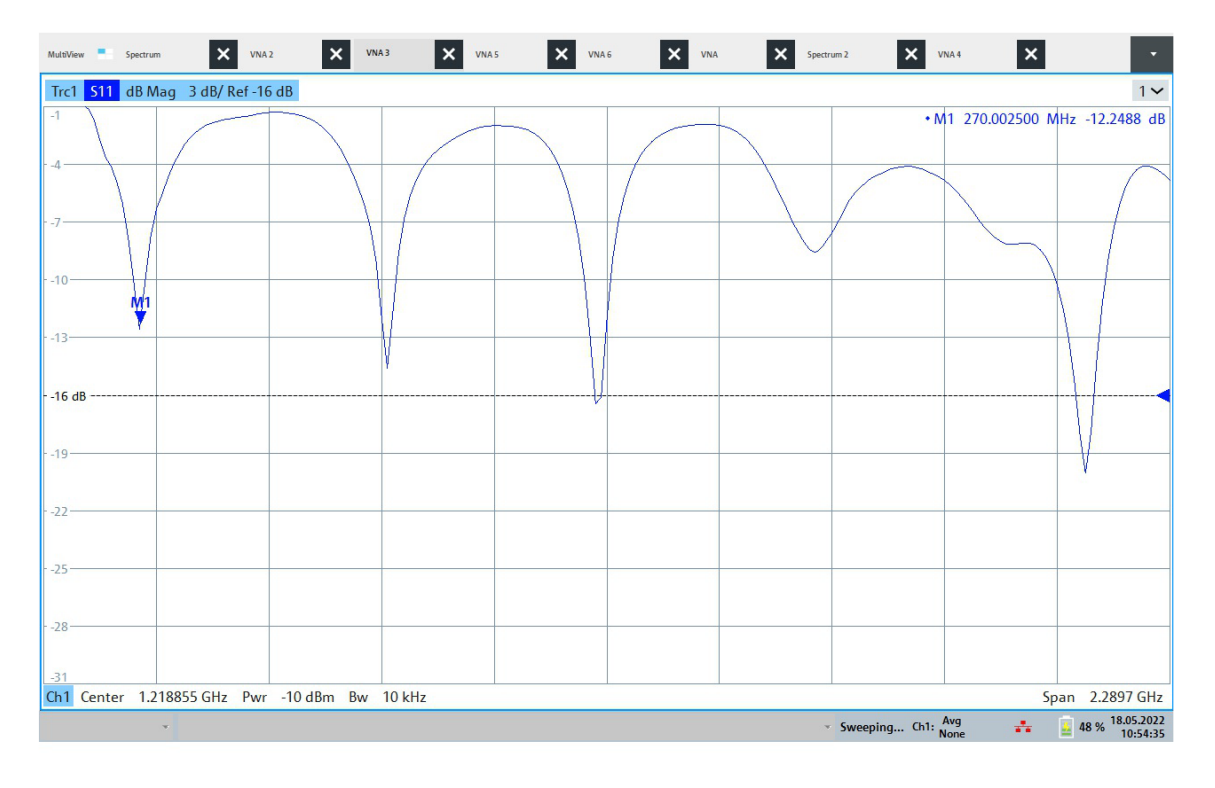

*Ilustración 68 Medición Parámetro S11*

En la anterior figura, se observa el parámetro S11 para un rango de frecuencias de entre 0 y 3 GHz. El cursor se encuentra seleccionando 270 MHz, , obteniendo en esta -12.25 dB. Se trata de un valor aceptable, como se indico en el análisis en la sección de simulación mediante Matlab. Se puede obsevar que la antena resuena cada 600 MHz aproximadamente, cerca de la frecuencia de 900 MHz, de 1500 MHz, de 2100 MHz y 2800 MHz, donde obtiene un valor inferior a -20dB, siendo un valor muy bueno para la antena. Estos valores son similares a los simulados con Matlab, en frecuencia. Así la antena, puede funcionar en diferentes frecuencias debido a la autosimilitud de los fractales.

A continuación, se muestra la carta Schmidth de la antena para la frecuencia de 270 MHz, con el marcador en el punto mas característico, donde se consigue una impedancia cercana a 50 Ω.

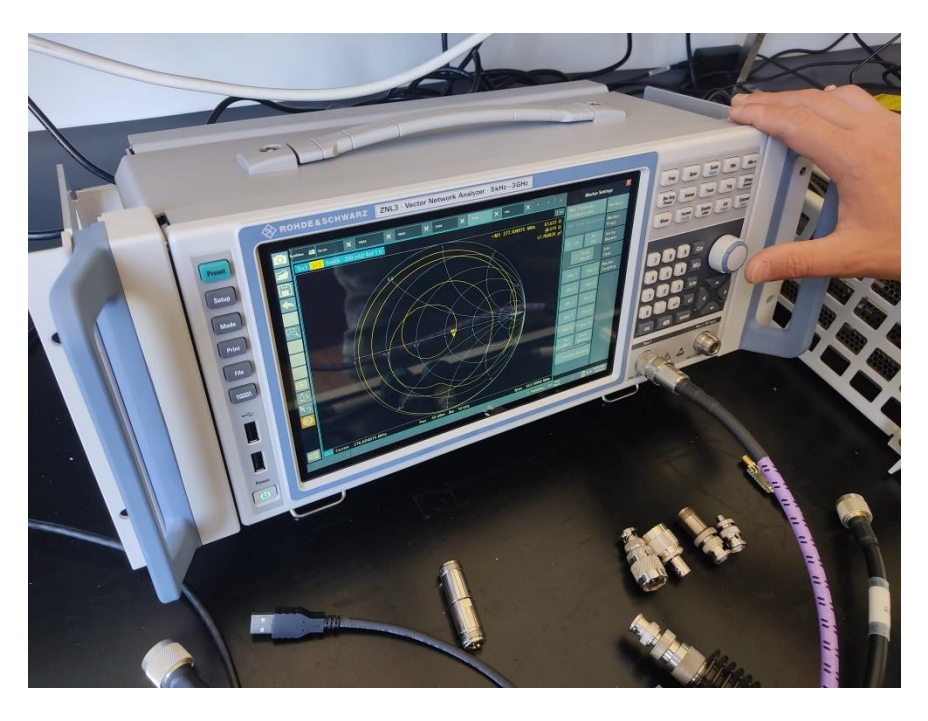

*Ilustración 69 Medición carta Smith en analizador*

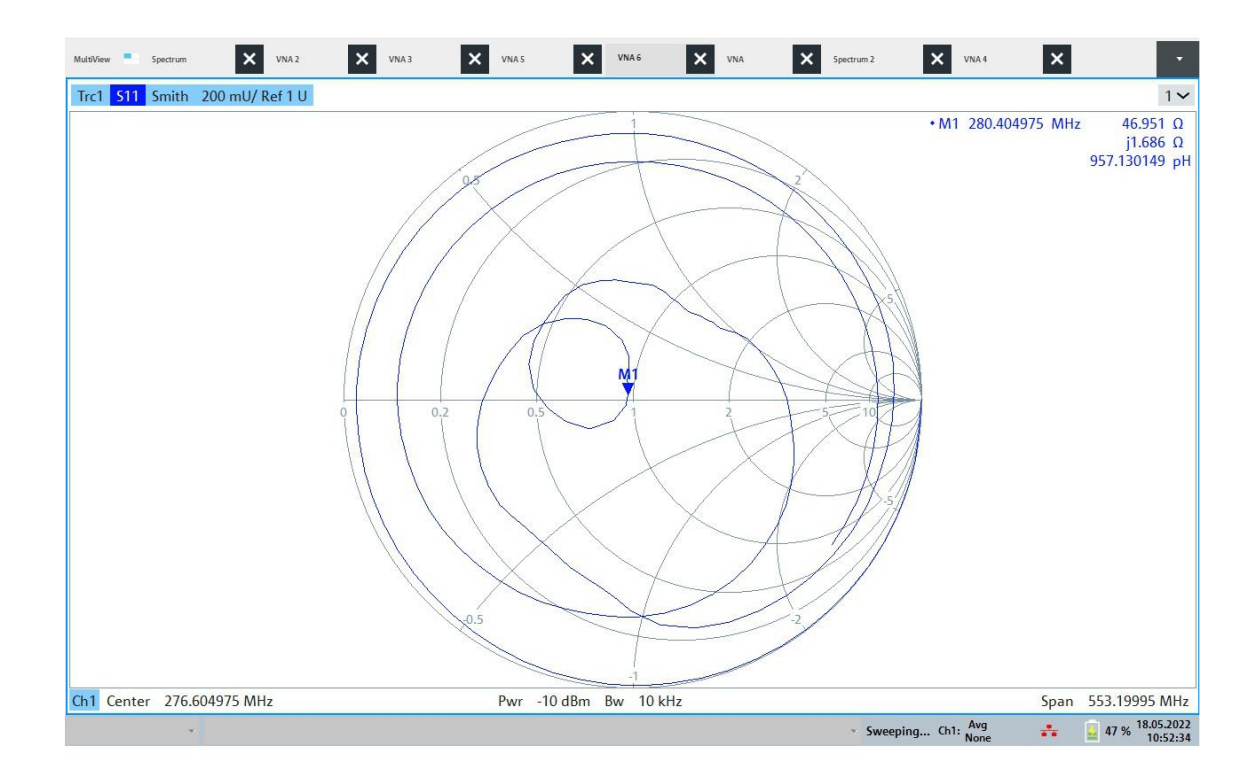

*Ilustración 70 Carta de Smith*

La carta de Smith presenta a partir de un diagrama polar, la representación gráfica y simultánea de ambas partes, real e imaginaria de la impedancia compleja donde la parte real R puede variar de 0 a infinito (∞) y la parte imaginaria X puede que abarque menos infinito hasta más infinito. Además, permite mostrar los parámetros S y la relación de los mismos con las características reales del hardware.

A la vista de los diagramas anteriores es fácil intuir que existe una ligera variación respecto a la frecuencia óptima de funcionamiento de la antena fractal, la frecuencia de trabajo establecida en el software matemático MATLAB fue 315 MHz y experimentalmente ha quedado demostrado en los ensayos prácticos que la frecuencia óptima de funcionamiento sería menor a 315 MHz, puesto que los datos arrojados por las ganancias la sitúan entre los 270 MHz y los 280 MHz.

La razón de la diferencia entre la estimación de la frecuencia de trabajo y los datos de la ganancia arrojados por los ensayos se podría localizar en que según las fórmulas teóricas que describen el comportamiento de una estructura fractal de Koch (explicadas con anterioridad en el presente documento).

Para dos iteraciones de la estructura fractal, la expresión quedaría reducida a:

$$
\lambda = \frac{3 * 10^8}{315 * 10^6} = 0.952 m
$$

$$
L_{DIPOLO} = \frac{\lambda}{2} = \frac{0.952}{2} = 0.476 m
$$

$$
L_{MONOPOLO} = \frac{\lambda}{4} = \frac{0.952}{4} = 0.238 \, m
$$
\n
$$
L_0 \left(\frac{4}{3}\right)^2 = 0.238 \, m; \ L_0 = \frac{23.8}{1.78} = 13.37 \, cm
$$

La longitud de cada brazo del dipolo correspondería, teóricamente al valor de 13.37 cm, sin embargo, la herramienta de diseño determinó que la longitud correcta para el diseño de la antena en 315 MHz, la frecuencia central de la banda de trabajo seleccionada era 16.274 cm.

Se puede hacer una comparativa teniendo en cuenta las gráficas S11 que nos proporciona el software de diseño de la figura anterior, y el que proporcionan los equipos de medición empleados.

En los cálculos de Matlab el valor del S11 en dB para 315 MHz, es de alrededor de -16 dB, mientras que el obtenido en los ensayos se trata de -13 dB(Figuras 52 y 68).

Las variaciones en cuanto a las medidas de los parámetros eran esperables en terminada magnitud y en detrimento de los resultados obtenidos mediante el procedimiento práctico, dado que, las medidas se realizaron en el taller, con la existencia de elementos que podían provocar reflexiones en las medidas tomadas (El propio cuerpo al coger la antena, diversos elementos radiantes…). El fallo del calculo de las frecuencias puede darse debido a que Matlab no tiene en cuenta el dieléctrico con el que se ha fabricado la antena, y puede variar el rango de trabajo.

### 7. Conclusiones

Mediante un proceso de diseño y fabricación de una antena dipolo fractal que ha constado de diferentes etapas: simulación, fabricación, ensayos y análisis de resultados, se ha podido concretar que:

- Empleando las características particulares de las geometrías fractales se pueden desarrollar antenas que resuenen en multitud de frecuencias dependiendo del número de iteraciones de las estructuras fractales utilizadas.
- Entre las ventajas de este tipo de antenas se ha podido comprobar un comportamiento multibanda a partir de las gráficas de los parámetros S<sub>11</sub>, tanto en las simulaciones como en los ensayos experimentales.
- Se aprecia una variación en cuanto a la frecuencia de trabajo óptima para el rango de frecuencias escogido para que la antena opera, lo que puede deberse a discrepancias entre los cálculos teóricos, basados en las expresiones matemáticas que rigen el funcionamiento de las estructuras fractales según sus desarrolladores y las expresiones implementadas en el ToolBox Antenna Designer de MATLAB.
- Se concluye que el ToolBox Antenna Designer en su versión de 2020 es una herramienta muy útil que permite enfocar la creación de una antena fractal de Koch de dos iteraciones.

# 8. Líneas Futuras

Como líneas futuras de trabajo empleando como base el presente Trabajo final de master, se plantean:

- Realizar medidas de este trabajo en una cámara anecoica para comprobar la medición real de las propiedades de la antena.
- El diseño, fabricación y medición de una antena dipolo fractal basada en la estructura de Koch variando el número de iteraciones, para de ese modo, estudiar las diferencias entre dichas antenas y demostrar cómo afecta experimentalmente la variación del número de iteraciones en el funcionamiento de este tipo de antenas.
- El diseño, fabricación y medición de una antena dipolo fractal basada en la estructura del triángulo de Sierpinski de dos iteraciones y hacer la comparativa con dicha antena.
- La fabricación de una antena que funcione en la frecuencia de 868 MHz para su uso con la tecnología LoRa.

# 9. Bibliografía

[1] Paul A. Tipler. Física para la ciencia y tecnología vol. II(3ra edición)

[2] <https://www.youtube.com/watch?v=WrTw61sxNH8> (último acceso 18/02/2022)

[3] R. Hernández Aquino. 2008. "Diseño, simulación y construcción de antenas tipo parche para bluetooth y WI-FI, bandas 2.4 GHz y 5.8 GHz." Capitulo 2. Teoría Básica de antenas. [http://catarina.udlap.mx/u\\_dl\\_a/tales/documentos/lem/hernandez\\_a\\_r/](http://catarina.udlap.mx/u_dl_a/tales/documentos/lem/hernandez_a_r/) (último acceso 20/02/2022)

[4] A. Andújar Linares, J. Anguera Pros. "La antena en un sistema de telecomunicación". Universitat Oberta de Catalunya.

[5] J. Olivarez Yachimba, 2015. "Diseño y construcción de una antena fractal para banda ancha en la frecuencia de 2.4 – 2.5 Ghz, pruebas de operación y análisis de resultados" [http://dspace.unach.edu.ec/bitstream/51000/3123/1/UNACH-ING-ELC-TEL-2014-](http://dspace.unach.edu.ec/bitstream/51000/3123/1/UNACH-ING-ELC-TEL-2014-0010.pdf) [0010.pdf](http://dspace.unach.edu.ec/bitstream/51000/3123/1/UNACH-ING-ELC-TEL-2014-0010.pdf) (último acceso 04/04/2022)

[6] J. Anguera and A. Pérez, "Teoría de Antenas", Enginyeria La Salle, 2008. <https://users.salle.url.edu/~jaume.anguera/Teoria-Antenas-by-Jaume%20Anguera.pdf> (último acceso 16/06/2022)

[7] M. El Bouchli. "Diseño y Medición de una Antena Wearable", Universitat Politecnica de Catalunya, 2018.

[https://upcommons.upc.edu/bitstream/handle/2117/106668/mohamed.el.bouchti\\_1](https://upcommons.upc.edu/bitstream/handle/2117/106668/mohamed.el.bouchti_119201.pdf) [19201.pdf](https://upcommons.upc.edu/bitstream/handle/2117/106668/mohamed.el.bouchti_119201.pdf) (último acceso 17/05/2022)

[8] W. Tomasi. Sistemas de comunicaciones electrónicas. Prentice Hall, 2003. [http://fernandoarciniega.com/books/sistemas-de-comunicaciones-electronicas](http://fernandoarciniega.com/books/sistemas-de-comunicaciones-electronicas-tomasi-4ta-edicion.pdf)[tomasi-4ta-edicion.pdf](http://fernandoarciniega.com/books/sistemas-de-comunicaciones-electronicas-tomasi-4ta-edicion.pdf) (último acceso 17/05/2022)

[9] A. Cardama, L. Jofre, JM. Rius, J. Romeu, S. Blanch. "Antenas". Edicions UPC. 2da ed. 2002. Balanis, C. Antenna.

[10] A. Andújar Linares, J. Anguera Pros. "Fundamentos básicos. Antenas de hilo". Universitat Oberta de Catalunya.

[11] C. Pérez Vega. "Antenas, Capítulo 10". Departamento de Ingeniería de Comunicaciones. Universidad de Cantabria. [https://personales.unican.es/perezvr/pdf/ch10st\\_web.pdf](https://personales.unican.es/perezvr/pdf/ch10st_web.pdf) (último acceso 11/04/2022)

[12] <https://www.youtube.com/watch?v=4dY94fm9AJ4> (último acceso 11/04/2022)

[13] JM. Huidobro. "Antenas de telecomunicaciones". Revista Digital de ACTA. 2013. [https://www.acta.es/medios/articulos/ciencias\\_y\\_tecnologia/020001.pdf](https://www.acta.es/medios/articulos/ciencias_y_tecnologia/020001.pdf) (último acceso 24/04/2022)

[14] F. Gordillo. "Antena Cassegrain"

[https://sites.google.com/a/unipanamericana.edu.co/tipos-de-antenas20151/antena](https://sites.google.com/a/unipanamericana.edu.co/tipos-de-antenas20151/antena-cassegrain)[cassegrain](https://sites.google.com/a/unipanamericana.edu.co/tipos-de-antenas20151/antena-cassegrain) (último acceso 24/04/2022)

[15] <https://www.youtube.com/watch?v=8ugNq2gucGA> (último acceso 11/04/2022)

[16] Universidad Politécnica de Valencia. "Tema 9. Antenas". Transparencias reducidas. [http://www.upv.es/antenas/Documentos\\_PDF/Transparencias\\_reducidas/Tema\\_9.pdf](http://www.upv.es/antenas/Documentos_PDF/Transparencias_reducidas/Tema_9.pdf) (último acceso 11/04/2022)

[17] EA. Ladino Ordoñez, BH. Parra Ortega. "Diseño de antena Yagi-Uda a una frecuencia de 5.8 GHz". Programa de ingeniería Electrónica y Telecomunicaciones, Facultad de Ingeniería, Universidad Católica de Colombia Bogotá D.C. [https://docplayer.es/88212404-Diseno-de-antena-yagi-uda-a-una-frecuencia-de-5-8](https://docplayer.es/88212404-Diseno-de-antena-yagi-uda-a-una-frecuencia-de-5-8-ghz.html) [ghz.html](https://docplayer.es/88212404-Diseno-de-antena-yagi-uda-a-una-frecuencia-de-5-8-ghz.html) (último acceso 11/04/2022)

[18] VF. Romero Romero. "Antena fractal para sistemas de comunicaciones en la banda de 2.4 GHz". Tesis. Escuela Superior De Ingeniería Mecánica Y Eléctrica México 2013. <https://docplayer.es/57219373-Instituto-politecnico-nacional.html> (último acceso 13/04/2022)

[19] PA. Valdés Vásquez, Patricio Alejandro. "Introducción a la geometría fractal". Chillán 2016.

[https://repositorioinstitucional.uaslp.mx/xmlui/bitstream/handle/i/2495/MCA1FRA00](https://repositorioinstitucional.uaslp.mx/xmlui/bitstream/handle/i/2495/MCA1FRA00601.pdf?sequence=1&isAllowed=y) [601.pdf?sequence=1&isAllowed=y](https://repositorioinstitucional.uaslp.mx/xmlui/bitstream/handle/i/2495/MCA1FRA00601.pdf?sequence=1&isAllowed=y) (último acceso 17/04/2022)

[20] J. Anguera, A. Andújar, J. Jayasinghe, V. V. S. S. Sameer Chakravarthy, P. S. R. Chowdary, T. Ali, J. L. Pijoan, C. Cattani, "Fractal Antennas: An Historic Perspective", Fractal and Fractional, 2020.

[21] P. Lupera Morillo, G. Flores Cadena, R. Merizalde "Diseño y Medición de los Parámetros de una Antena Fractal basada em la Curva de Koch para la Recepción de Señales TDT em la Banda UHF" Law, State and Telecommunications Review, Brasilia, v. 11, no. 1, p. 159-172, May 2019.

[22] Rodas Vásquez, Alejandro. "Aplicación de las antenas fractales en las telecomunicaciones". Universidad Católica Popular Del Risaralda. 2010. <https://repositorio.ucp.edu.co/bitstream/10785/1504/1/CDMIST24.pdf> (último acceso 18/04/2022)

[23] [Online] [https://www.rtve.es/noticias/20140429/carles-puente-inventor-antenas](https://www.rtve.es/noticias/20140429/carles-puente-inventor-antenas-fractales-moviles-todo-mundo-llevan-esta-tecnologia/929192.shtml)[fractales-moviles-todo-mundo-llevan-esta-tecnologia/929192.shtml](https://www.rtve.es/noticias/20140429/carles-puente-inventor-antenas-fractales-moviles-todo-mundo-llevan-esta-tecnologia/929192.shtml) (último acceso 21/04/2022)

[24] Dr. Daniel Mocencahua Mora y Jaime Oscar Tenorio Pearl. "Antenas Fractales", 2002. Facultad de Ciencias de la Electrónica Benemérita Universidad Autónoma de Puebla. <https://iesrioaguas.files.wordpress.com/2013/03/antena-fractal-introduccion.pdf> (último acceso 21/04/2022)

[25] S. Hernandez Caballero "Estudio en detralle de LoRaWAN. Comparación con otras tecnologías de LPWAN considerando diferentes patrones de tráfico.", 2020. Universitat Oberta de Catalunya (p. 10-16, 20, 25-27)

[26] J. Stokking "LoRaWAN Fundamentals". The things Industries.

[27]P. R. Egli. "LPWAN Low Power Wide Area Network, Overview of Emerging Technologies for Low Power Wide Area Networks in IoT and M2M Scenarios.", 2015. Indigoo. [https://indigoo.com/dox/itdp/12\\_MobileWireless/LPWAN.pdf](https://indigoo.com/dox/itdp/12_MobileWireless/LPWAN.pdf) (último acceso 28/04/2022)

[28] <https://www.semtech.com/lora/lora-applications/covid-19> (último acceso 28/04/2022)

[29] [https://www.thethingsnetwork.org/article/lorawan-world-record-broken-twice](https://www.thethingsnetwork.org/article/lorawan-world-record-broken-twice-in-single-experiment-1)[in-single-experiment-1](https://www.thethingsnetwork.org/article/lorawan-world-record-broken-twice-in-single-experiment-1) (último acceso 28/04/2022)

[30] <https://radioaficion.com/cms/como-funciona-un-balun/> (último acceso 10/05/2022)

[31] C. Puente, Jaume Anguera, C. Borja, J. Soler" Fractal-Shaped Antennas and their Application to GSM 900/1800" The Journal of the Institution of British Telecommunications Engineers. vol.2, Part 3, July-Set. 2001.

[32] J. Anguera, A. Andújar, S. Benavente, J. Jayasinghe, S. Kahng, "High-Directivity Microstrip Antenna with Mandelbrot Fractal Boundary", IET Microwaves, Antennas & Propagation, vol. 12, Issue 4, 28 March 2018, p. 569 – 575.

[33] J. Anguera, JP. Daniel, C. Borja, J. Mumbrú, C. Puente, T. Leduc, N. Laeveren, P. Van Roy, "Metallized Foams for Fractal-Shaped Microstrip Antennas", IEEE Antennas and Propagation Magazine, vol.50, no. 6, Dec. 2008, pp.20-38.

[34] J. Anguera, E. Martínez, C. Puente, C. Borja, J. Soler, "BroadBand Dual-Frequency Microstrip Patch Antenna With Modified Sierpinski Fractal Geometry", IEEE Transactions on Antennas and Propagation, vol. 52, no. 1, pp.66-73, Jan. 2004

[35] J. Anguera, C. Puente, C. Borja, Raquel Montero, J. Soler, "Small and High Directivity Bowtie Patch Antenna based on the Sierpinski Fractal", Microwave and Optical Technology Letters, vol.31, no. 3, pp.239-241, Nov 2001.

[36] J. Anguera, E. Martínez, C. Puente, C. Borja, J. Soler, "Broad-Band Triple-Frequency Microstrip Patch Radiator Combining a Dual-Band Modified Sierpinski Fractal and a Monoband Antenna", IEEE Transactions on Antennas and Propagation, vol.54, no. 11, pp.3367-3373, Nov.2006.